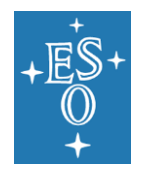

### **Programme:** GEN

**Project/WP:** Observation Metadata Management

# **Data Interface Control Document**

**Document Number:** ESO-044156

**Document Version:** 7

**Document Type:** Specification (SPE)

**Released On:** 2022-09-02

**Document Classification:** Public

**Prepared by:** Dobrzycki, Adam

**Validated by:** Kaufer, Andreas

**Approved by:** Kaufer, Andreas

Name

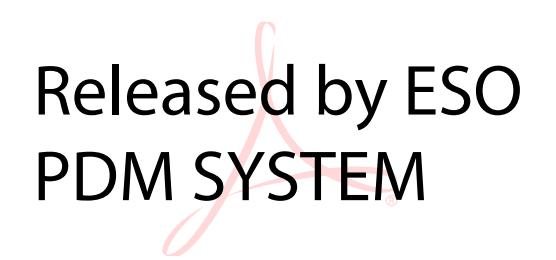

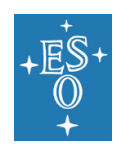

# **Authors**

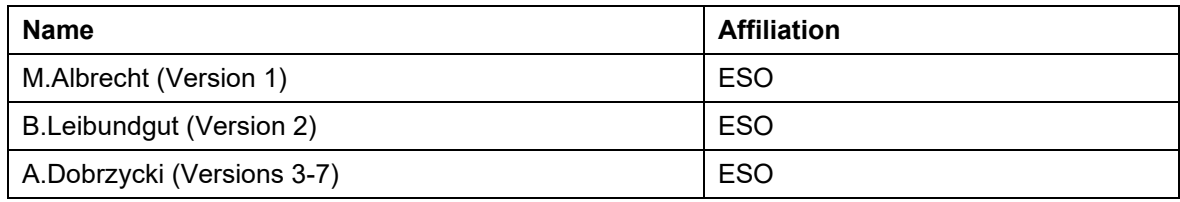

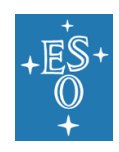

# **Change Record from previous version**

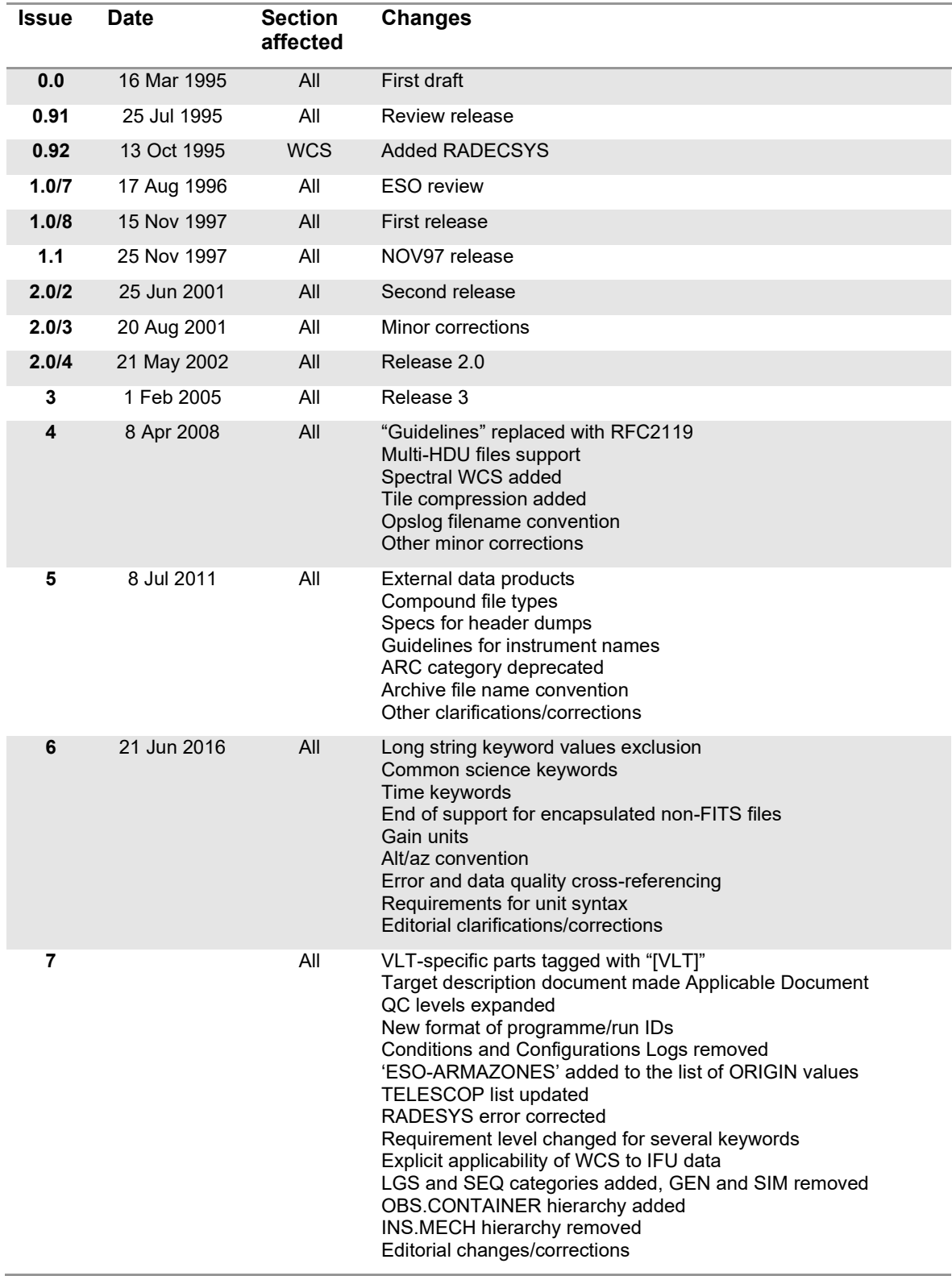

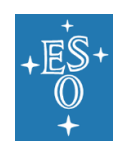

# **Contents**

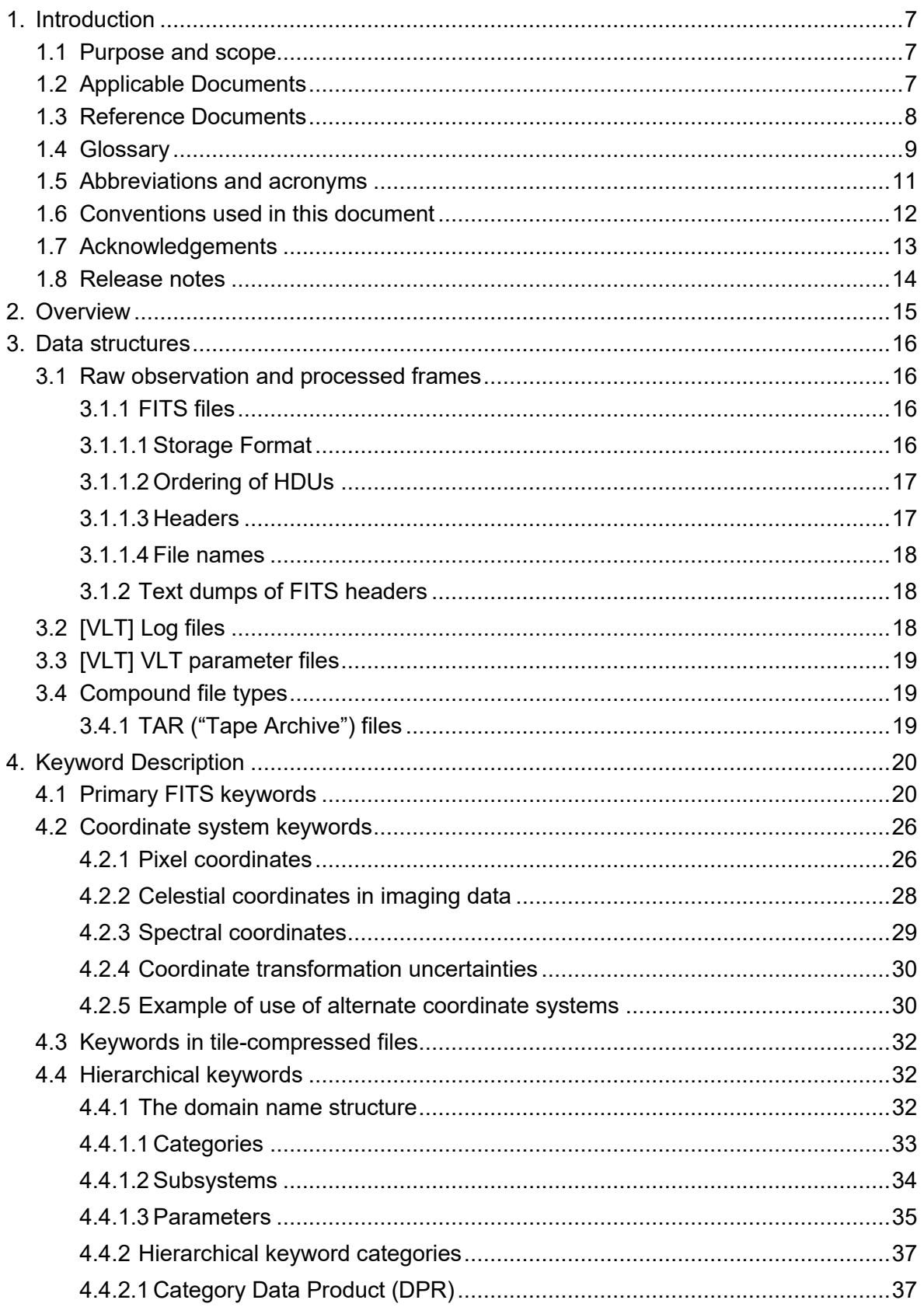

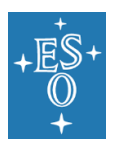

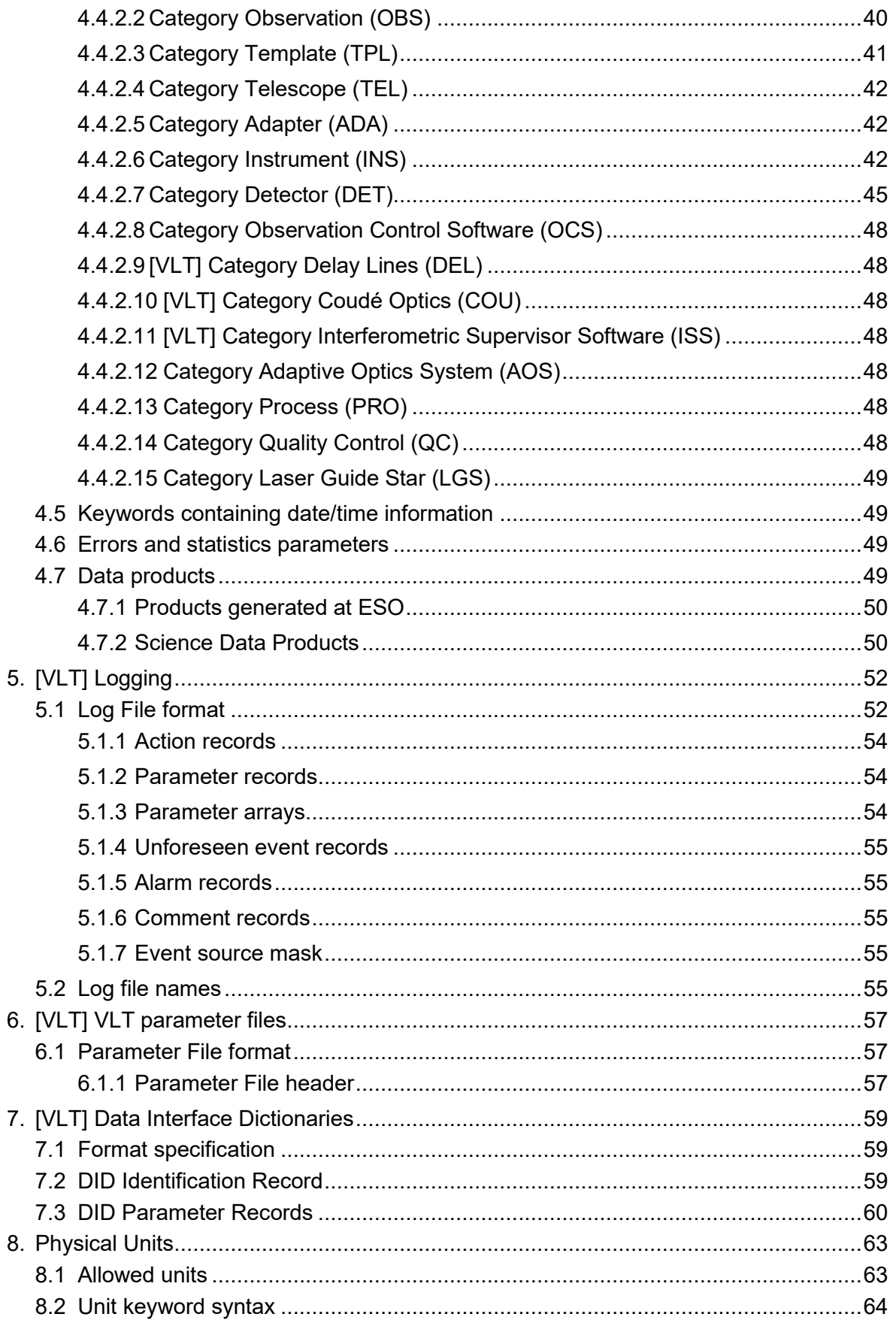

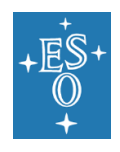

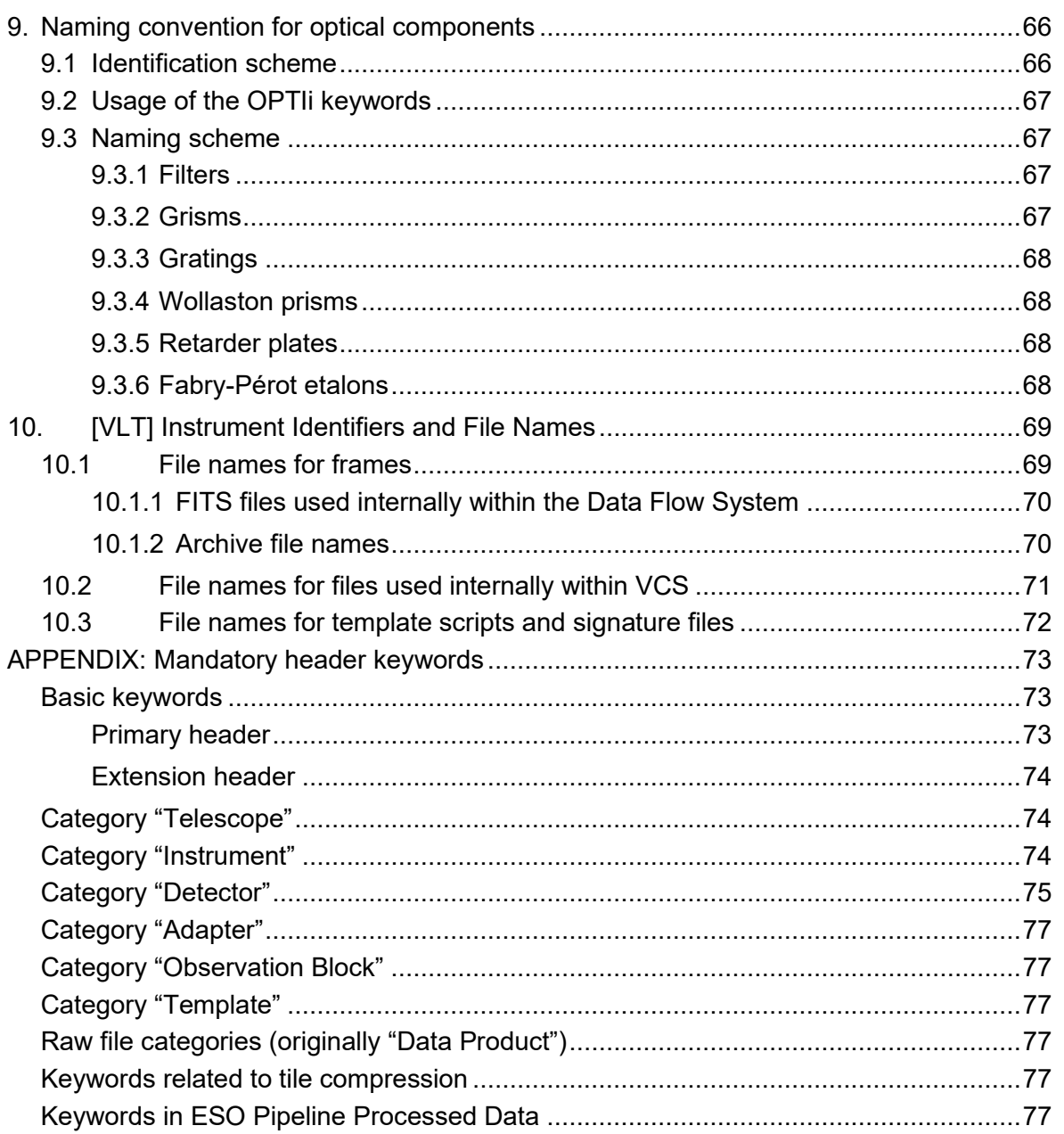

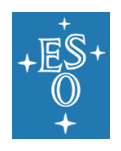

# <span id="page-6-0"></span>**1. Introduction**

## <span id="page-6-1"></span>1.1 Purpose and scope

This document summarises the ESO official data interface specification. This specification applies to data structures produced or used by the ESO telescopes (optical/near infrared and submillimetre) since 1997. A description of the term *Data Interface* is given in Chapter 2 below, together with a summary of when and how such an interface is used.

The data structures mentioned in this document reflect the concepts and objects developed for the VLT Data Flow System (DFS) as implemented in the VLT2020 release of the VLT Common Software.

ESO is in the process of building the ELT, which involves defining new standards in many areas. Some of the definitions in this document only relate to the systems using the VLT SW. Such topics are tagged with **"[VLT]**" to clearly indicate that they are only applicable for those systems. Topics without the tag are valid for both the VLT and the ELT systems. If the tag is a part of a document section title, then it applies to the entire section, otherwise it applies only to the paragraph containing it.

This document is issued and maintained by the ESO Data Interface Control Board (DICB). The DICB Terms of Reference are given in [\[AD1\].](#page-6-3)

This document is meant as a technical reference and therefore the intended main audience is engineers and/or scientists who develop software to produce, analyse or handle data files conforming to this specification.

[VLT] The detailed data interface specifications are described in *data dictionaries*. There is one dictionary for each context, i.e. instrument, telescope system, observatory, etc.

[VLT] The DICB issues and maintains a dictionary (ESO-VLT-DIC.PRIMARY-FITS) containing the definitions of all non-hierarchical keywords used anywhere at ESO. A template for Instrument Control Software (ICS) dictionaries (ESO-VLT-DIC.XXX\_ICS) is also available. All new ICS instrument dictionaries should be based on this one. The format of the ESO Data Dictionaries is given in Chapter [7.](#page-58-0) Examples in this document have been included for explanatory purposes only. The authoritative reference for keyword specifications are the ESO Data Dictionaries.

In addition to data dictionaries, the Data Interface Control Board also releases and maintains specifications describing the layout of FITS frames and other file structures used by the observatory.

The on-line version of this document and other DICB information are located on the ESO Archive server at [https://archive.eso.org/DICB/.](https://archive.eso.org/DICB/)

[VLT] Requests for changes or additions to this document or any of the ESO Data Dictionaries must be submitted to the Data Interface Control Board for consideration [\(dicb@eso.org\)](mailto:dicb@eso.org?subject=Data%20Dictionary%20Submission). Please refer to [AD1] for details.

## <span id="page-6-2"></span>1.2 Applicable Documents

<span id="page-6-3"></span>[AD1] ESO. Terms of Reference of the ESO Data Interface Control Board, ESO-044278/2 (GEN-TRE-ESO-19400-1138/2), December 2010. <https://pdm.eso.org/kronodoc/HQ/ESO-044278>

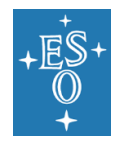

- [AD2] ESO. Dataflow for ESO Observatories Deliverables Standard, ESO-037611/4, February 2020. [https://pdm.eso.org/kronodoc/HQ/ESO-037611.](https://pdm.eso.org/kronodoc/HQ/ESO-037611) Note: this document is often colloquially referred to as "1618", after its old reference number.
- [AD3] ESO. VLT On-line Data Flow, Requirement Specification, ESO-222621/1.11, June 1996.<https://pdm.eso.org/kronodoc/HQ/ESO-222621>
- <span id="page-7-1"></span>[AD4] FITS Working Group, Commission 5: Documentation and Astronomical Data, International Astronomical Union. Definition of the Flexible Image Transport System (FITS), V.4.0, August 2018. [https://fits.gsfc.nasa.gov/standard40/fits\\_standard40aa-le.pdf](https://fits.gsfc.nasa.gov/standard40/fits_standard40aa-le.pdf)
- <span id="page-7-2"></span>[AD5] The ESO HIERARCH Keyword Convention, September 2009. [https://fits.gsfc.nasa.gov/registry/hierarch\\_keyword.html](https://fits.gsfc.nasa.gov/registry/hierarch_keyword.html)
- [AD6] International Organization for Standardization, Geneva, Switzerland. Data elements and interchange formats — Information interchange — Representation of dates and times, ISO 8601-1:2019, ISO 8601-2:2019, February 2019. Available from ESO Library or (for a fee) from [https://www.iso.org/.](https://www.iso.org/)
- [AD7] ESO. Programme and Run Identifier, Version 1, ESO-318782, April 2018. <https://pdm.eso.org/kronodoc/HQ/ESO-318782>
- [AD8] ESO. Astronomical Targets at LPO, Version 1, ESO-371803, February 2021. <https://pdm.eso.org/kronodoc/HQ/ESO-371803>
- [AD9] International Organization for Standardization, Geneva, Switzerland. ISO 80000. Quantities and Units, 2006-2009. Available (for a fee) from [https://www.iso.org/.](https://www.iso.org/)
- [AD10] Units in the VO, Version 1.0, IVOA Recommendation, May 2014. <https://ivoa.net/documents/VOUnits/>

## <span id="page-7-0"></span>1.3 Reference Documents

- [RD1] S. Bradner. RFC 2119: Key words for use in RFCs to Indicate Requirement Levels, March 1997.<https://doi.org/10.17487/RFC2119>
- [RD2] Optical Research Associates. Code V Reference Manual, Version 8.0, February 1995.
- [RD3] ESO. VLTI Data Interface Control Document, Version 1.0, ESO-045695, May 2002.<https://pdm.eso.org/kronodoc/HQ/ESO-045695>
- [RD4] IEEE Std 1003.1, 2004 Edition. The Open Group Technical Standard. Base Specifications, Issue 6.
- [RD5] E. W. Greisen and M. R. Calabretta. Representations of world coordinates in FITS. Astronomy & Astrophysics, 395:1061–1075, December 2002. <http://dx.doi.org/10.1051/0004-6361:20021326>
- [RD6] M. R. Calabretta and E. W. Greisen. Representations of celestial coordinates in FITS. Astronomy & Astrophysics, 395:1077–1122, December 2002. <http://dx.doi.org/10.1051/0004-6361:20021327>
- [RD7] E. W. Greisen, M. R. Calabretta, F. G. Valdes, and S. L. Allen. Representations of spectral coordinates in FITS. Astronomy & Astrophysics, 446:747–771, February 2006.<http://dx.doi.org/10.1051/0004-6361:20053818>

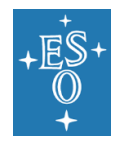

- <span id="page-8-1"></span>[RD8] A. H. Rots, et al., Representations of time coordinates in FITS. Astronomy & Astrophysics, 574:A36, February 2015. [http://dx.doi.org/10.1051/0004-](http://dx.doi.org/10.1051/0004-6361/201424653) [6361/201424653](http://dx.doi.org/10.1051/0004-6361/201424653)
- [RD9] ESO. ESO Science Data Products Standard, ESO-044286, Version 8, March 2022.<https://pdm.eso.org/kronodoc/HQ/ESO-044286>
- [RD10]ESO. VLT Paranal Network / Computers / Consoles Specification, ESO-043663, Version 11, April 2017.<https://pdm.eso.org/kronodoc/HQ/ESO-043663>
- [RD11]ESO. INS Common Software, Specification, ESO-043174, Version 6, June 2012. <https://pdm.eso.org/kronodoc/HQ/ESO-043174>
- [RD12]ESO. ICD between ICS and OLAS, ESO-384590, Version 1, March 2022. <https://pdm.eso.org/kronodoc/HQ/ESO-384590>
- [RD13]ESO. INS Common Software, Common Software for Templates, User Manual, ESO-043556, Version 6, March 2009. [https://pdm.eso.org/kronodoc/HQ/ESO-](https://pdm.eso.org/kronodoc/HQ/ESO-043556)[043556](https://pdm.eso.org/kronodoc/HQ/ESO-043556)
- [RD14]ESO. FITS format description for pipeline products with data, error and data quality information, ESO-202163, July 2012. [https://pdm.eso.org/kronodoc/HQ/ESO-](https://pdm.eso.org/kronodoc/HQ/ESO-202163)[202163](https://pdm.eso.org/kronodoc/HQ/ESO-202163)

### <span id="page-8-0"></span>1.4 Glossary

- **Calibration Frame** A frame used in the process of data reduction to remove instrument or atmospheric signature from observations. Also a frame taken to obtain information about the performance of hardware components, e.g. telescope, instrument or detector.
- **Calibration Product (also called Master Calibration)** A pipeline-processed frame made of an input set of raw calibration frames and/or lower lever calibration products. It typically provides instrument signature (like detector read noise level, fixed-pattern noise, dispersion relation etc.).
- **Control Software (CS)** The software tools and systems that are directly involved in the control of instruments, telescopes and related hardware. It enables and performs the acquisition of scientific data. Control Software should not be confused with Common Software.
- **Data Interface** Set of definitions that describe the contents of data files (see Chapter [2](#page-14-0) for a detailed discussion).
- **Data Flow System** The system that handles the flow of scientific and calibration data and information for the ESO instruments. It includes subsystems for proposal handling, observation handling, science archiving, data pipeline and quality control (see [AD2] and [AD3]).
- **Data File/Frame** This term describes all data files resulting from the execution of ESO observing programmes or files created by pipeline processing. Data files include: raw observation frames, processed (by pipelines) frames, observatory calibrations, etc.
- **Flexible Image Transport System (FITS)** A standard data format widely used in the astronomical community. FITS is defined in [AD4]. A FITS file consists of one or more *Header+Data Units* (HDUs), where the first HDU is called the *Primary HDU* or *Primary Array*. Any number of additional HDUs may follow the primary array; these

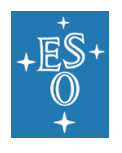

additional HDUs are called *FITS extensions*. Three types of HDUs are currently defined by the FITS standard: images (N-dimensional data arrays), binary or ASCII tables; ESO utilises the first two types only. Each HDU consists of an ASCII header unit and an (optional) data unit. The primary HDU must be of image type but can contain no data. The header part consists of parameter "keyword=value" records. The FITS header describes the structure of the data part and includes the description of the performed observation.

- **FITS Keyword** A string consisting of groups of alphanumeric characters, separated by blanks, used in FITS headers to encode parameter information related to the data formatted in the FITS file. Keyword syntax and structure are governed by [\[AD4\]](#page-7-1) and, at ESO, additionally by [\[AD5\].](#page-7-2)
- **Log File** A computer readable file containing log records. Log files are written by handlers that receive log requests from distributed applications running in the on-line environment. Typically, log handlers will record major normal operations as well as unforeseen events and errors.
- **Observation Block** The smallest schedulable observational unit for the ESO telescopes. An observation block contains a sequence of high-level operations, called *templates* that need to be performed sequentially and without interruption in order to ensure the scientific usefulness of an observation. Observation blocks must include only one target acquisition template.
- **Observation (Raw) Frame** The data file containing the result of an observation. In general, different instrument modes produce different observation frames.
- **Observing Programme** A list of observation descriptions and targets to be observed to achieve a scientific aim. Observing programmes are proposed by a Principal Investigator and are granted observing time by a time allocation committee (e.g. the ESO OPC). The observing programmes are formulated during *Phase 2 Proposal Preparation* in terms of *Observation Blocks*. Observation Programme may consist of one or more *Observing Runs*.
- **Observing Run** A single observation or a set of observations, performed in unique telescope/instrument configuration, constituting a logical unit item of the *Observing Programme*, as specified by the proposer.
- **Phase 2 Observing Preparation** Detailed preparation of observations. This phase is used by astronomers who have been granted observing time in order to provide the detailed observation setup for each target within their *Observing Programme*.
- **Phase 3** Process of preparation, validation and ingestion of science data products (SDPs) for storage in the ESO science archive facility, and subsequent data publication to the scientific community. SDPs are produced by (1) principal investigators of ESO observing programmes, and (2) ESO pipelines, either as part of the quality control (QC) process for current data streams or through dedicated, re-processing projects for homogeneous raw data sets. ESO's policies governing Phase 3 are specific to the type of observing programme.
- **Pipeline** The software system used to process raw data into calibration or science products. Pipelines consist of recipes which typically process a certain type of raw data. Pipelines require infrastructure for classification, grouping and association of data. 'The main purpose of pipelines are the reduction of calibration and science data, the production of calibration and science products, and the extraction of quality control

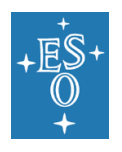

parameters. Pipelines are also used by science users for the reduction of science data.

- **Quality Control** (QC) The Quality Control process comprises the following tasks: visual checks of observed science and calibration data, checks of ambient conditions for science observations against user-specified constraints, checking the formal correctness of the data files, creating master calibration data, extracting quality parameters for quality assessment of data files and of the instrument status, populating the master calibration archive and performing instrument trend analysis.
- **Quality Control Level 0 (QC0)** Quality control during or immediately after the execution of the observation. Involves monitoring of ambient parameters (e.g. seeing, humidity) against user constraints, and checking of flux levels. QC level 0 is done on-site.
- **Quality Control Level 1 (QC1)** Off-line quality control using the pipelines. Involves extraction of QC1 parameters, comparison to reference and historical data (trending) and quick look at the quality of the data products. Initial QC Level 1 is done on-site. The subsequent QC1 is done by the Science Operations team in Chile. 1
- **Quality Control Level 2 (QC2)** Off-line generation and ingestion into ESO Archive of science-grade data products using the pipelines. QC2 is done by the Science Data Quality Group of the Back-End Operations Department of the ESO Data Management and Operations Division in Garching.
- **Processed Frame** The result of a pipeline data processing applied to either raw science or calibration frames.
- **Setup File** A computer readable file containing configuration information for either telescope, instrument, detector, etc.
- **Template** High level operation procedure. Templates provide the means to group commonly used procedures in a well-defined and standardised unit. Templates have input parameters described by a template signature and produce results that can serve as input to other templates. As an example, an Acquisition Template takes target coordinates and produces, through an interactive procedure, the precise positions used later, e.g. to place the slit.

## <span id="page-10-0"></span>1.5 Abbreviations and acronyms

- ASCII American Standard Code for Information Interchange
- APEX Atacama Pathfinder Experiment
- CCD Charge Coupling Device
- CCS Central Control System (ELT)
- DEC Declination
- DET Detector Subsystem
- DFS Data Flow System
- DIC Data Interface Control

<sup>1</sup> This describes QC1 as it is ultimately intended to operate. Previously, QC1 was done in Garching by the Quality Control Group. At the time of this writing (mid-2022) the process of transferring QC1 to Chile is ongoing.

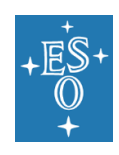

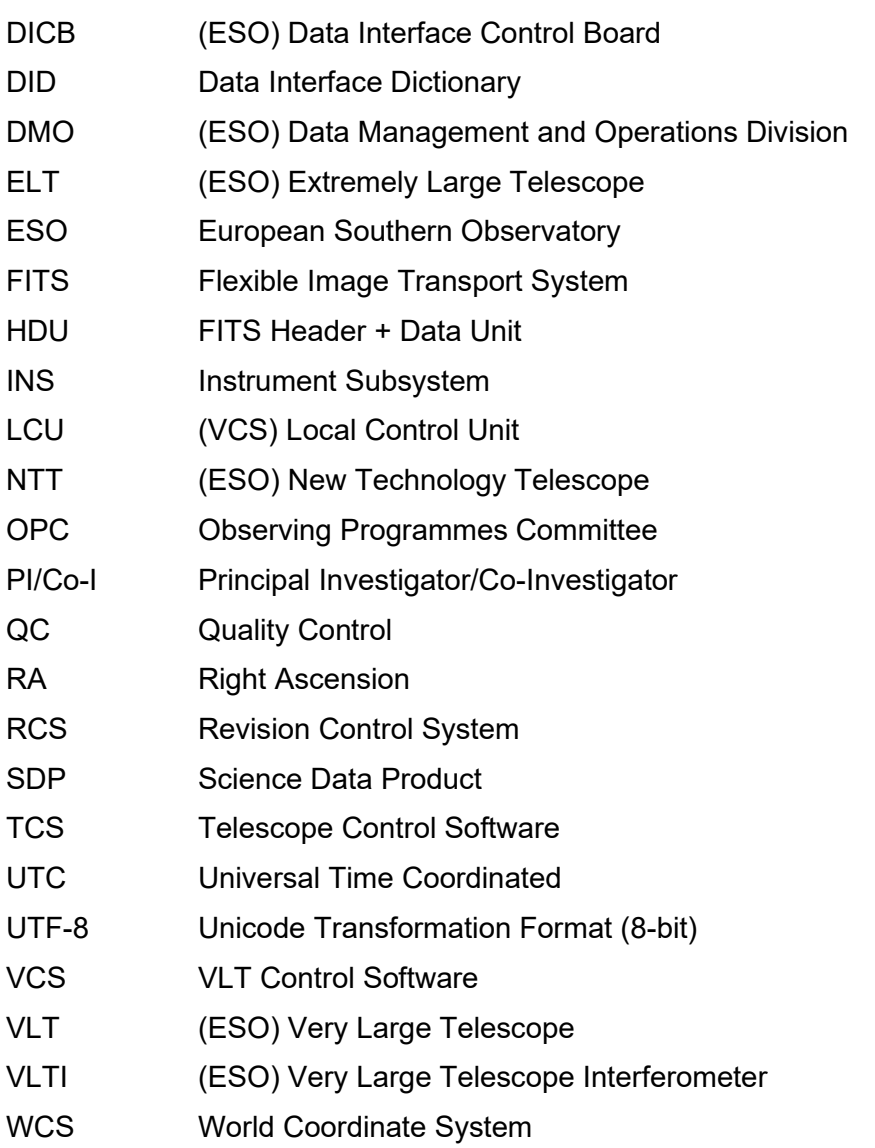

## <span id="page-11-0"></span>1.6 Conventions used in this document

The following conventions are used throughout this document:

- The key words "must", "must not", "required", "shall", "shall not", "should", "should not", "recommended", "may", and "optional" in this document are to be interpreted as described in RFC 2119 [RD1].
- Keyword names appear in monotype font (e.g. NAXIS).
- Keyword data types are given in the tables of FITS keywords (e.g. [Table 13\)](#page-45-0) in the leftmost column with the following codes:
	- (L) Boolean/logical
	- (I) integer
	- (S) character or string
	- (R) double precision floating point

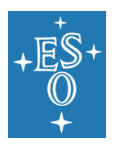

- Character strings in keyword values are left justified. Trailing spaces are not significant.
- Angles are measured in degrees, the convention for optical elements is summarised below:

**Grism Angle** The angle of a grism is defined as the angle between the grooves and the alignment pin on the front face of the instrument. The alignment pin is duplicated on the rotator and the instrument.

**Slit Angle** The angle of a slit is defined as the angle between the slit and the alignment pin on the front face of the instrument. The alignment pin is duplicated on the rotator and the instrument.

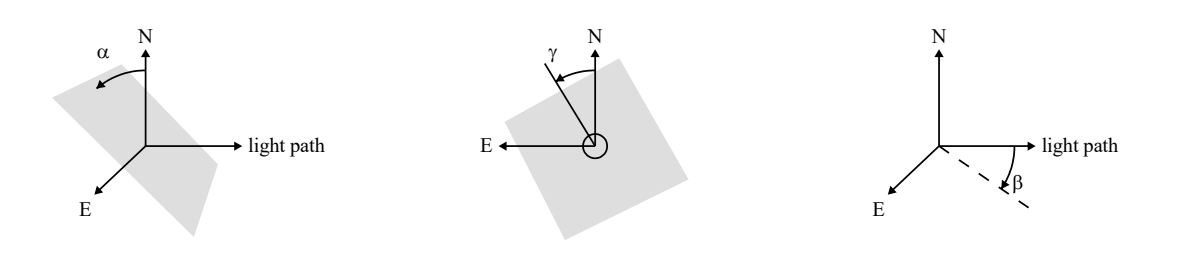

**Figure 1:** Conventions for angles related to the projected sky plane.

- <span id="page-12-1"></span>• Angles that relate to the projected sky along the light path are measured with a righthand orientation as shown in [Figure 1](#page-12-1). The position angle γ is measured East of North. Two tilt angles are needed to describe elements that are not perpendicular to the optical axis:  $\alpha$  and  $\beta$ . They give respectively the tilt against the plane perpendicular to the optical axis along the celestial East-West axis and along the celestial North-South axis.
- Other angles follow the conventions given in [RD2].

### <span id="page-12-0"></span>1.7 Acknowledgements

The following persons have contributed to the definition of the Data Interface specification: M.Albrecht, E.Allaert, D.Baade, P.Baksai, P.Ballester, S.Bogun, N.Delmotte, A.Dobrzycki, P.Grosbøl, P.Hammersley, R.Hanuschik, H.-U.Käufl, J.Knudstrup, B.Leibundgut, C.Melo, A.Modigliani, F.Ochsenbein, I.Percheron, B.Pirenne, J.Retzlaff, G.Rupprecht, R.Siebenmorgen, R.Slijkhuis, A.Smette, A.Szostak, A.Wicenec and A.Zijlstra.

Much appreciated comments/suggestions have been received from G.Andreoni, A.Balestra, P.Benvenuti, P.Biereichel, S.Brillant, C.Cumani, O.Hainaut, A.Kaufer, M.Kiekebusch, N.Kornweibel, C.Lidman, A.Longinotti, R.Mathar, J.Melnick, A.Micol, M.Péron, E.Pompei, P.Quinn, G.Raffi, C.Rosenquist, R.Schmutzer, J.Schwarz, J.Spyromilio, J.Stegmeier, M.Sterzik, W.Zeilinger and G.Zins. If anyone's contribution has not been acknowledged, it is unintentional; heartfelt apologies if this is the case.

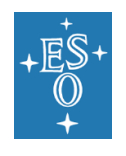

## <span id="page-13-0"></span>1.8 Release notes

The current release of this document is issued to document the features implemented in the VLT Common Software VLT2020 release. There are, however, issues that have been discussed and agreed upon by the Data Interface Control Board, but which are not yet fully implemented in the software.

Any comments to this document will be greatly appreciated. Please send them to [dicb@eso.org.](mailto:dicb@eso.org?subject=Comments%20to%20DIC%20Document)

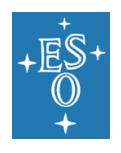

# <span id="page-14-0"></span>**2. Overview**

Well defined data specifications are fundamental for the operation of large observing facilities. In a Data Flow System, data structures and parameters are used by many people and systems at different places and times. Ensuring that parameters are given the same meaning and are used in a coherent way throughout the observatory is essential for a seamless flow. In fact, in the context of ESO, which operates several diverse instruments on several sites, the task of defining, maintaining, and controlling data flow structures and parameters becomes a key to the success of science operations.

The *data interface* of the observatory comprises the definition of:

- All data files that ESO delivers to or receives from its user community, and
- Data and parameters that are exchanged across modules of the Control Software and the Data Flow System. As mentioned earlier, please note that parts of this type of interface definition described later in the document apply to VLT only.

Among other, such data structures include observation input data, acquisition data, instrumentation characteristics, and setup files and parameters.

The specifications included in the data interface give the syntax rules (file formats) and the semantic conventions (names, meaning, physical units) used to generate and handle data files. To ensure stability and consistency in the long term, data interface specifications are put under configuration control. For VLT, this is achieved by defining and maintaining *data dictionaries* that define in detail all parameters used in a given context, e.g. for a given instrument (see Chapter [7\)](#page-58-0). Changes and additions to these dictionaries are made only after all parties involved (instrumentation, data acquisition software, reduction software, archive, observatory operations) have screened the request and its execution throughout the data system is coordinated. The vehicle used at ESO to implement this is the Data Interface Control Board, a committee that brings together representatives from all groups involved (see the DICB Terms of Reference, [AD1]). The Data Interface Control Board reviews new specifications and/or additions and changes to them, validates data files during the commissioning of instruments and their modes and coordinates the implementation schedule of data files.

The present document describes the specifications for the structure of the data frames (Chapter [3\)](#page-15-0), the use of keywords in ESO FITS files (Chapter [4\)](#page-19-0), the content of VLT log files (Chapter [5\)](#page-51-0), the VLT parameter files (Chapter [6\)](#page-56-0) and the structure and contents of VLT data dictionaries (Chapter [7\)](#page-58-0). The ESO usage convention for physical units is given in Chapter [8.](#page-62-0) The naming convention for optical components is given in Chapter [9.](#page-65-0) The rules for instrument identifiers and propagation of those identifiers, as well as ESO file naming conventions are given in Chapter [10.](#page-68-0)

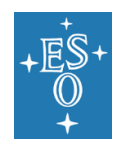

# <span id="page-15-0"></span>**3. Data structures**

The general philosophy followed in the definition of data files created at ESO can be summarised as follows:

- Frame headers must contain information that is relevant to data reduction and analysis. This information should be recorded in astronomy-oriented units, such as arcseconds for slit widths, etc. (see Chapter [8\)](#page-62-0). Frame headers may also contain engineering information relevant to the instrument/telescope status during the observation.
- Frame headers can contain both standard eight-character FITS keywords as well as the hierarchical keywords (Section [4.4\)](#page-31-1).
- Log files record all information relevant to science operations. In particular, telescope operations, instrumental configuration, standard reduction steps and atmospheric conditions are recorded (see Section [3.2\)](#page-17-2).

This section describes the rules and guidelines applicable to data files covered in this document.

## <span id="page-15-1"></span>3.1 Raw observation and processed frames

### <span id="page-15-2"></span>3.1.1 FITS files

The ESO data acquisition system and pipeline processing deliver observations in FITS format (see [AD4]). They shall conform to the following rules:

### <span id="page-15-3"></span>3.1.1.1 Storage Format

Raw observation frames: Each observation frame includes data from one exposure. Multiple-window and multiple-chip data shall be stored in different image extensions of the same FITS file, with the data pixels belonging to one window/chip stored in one image extension. In those cases, the primary Header-Data Unit (HDU) data array shall remain empty (NAXIS=0).

This requirement applies to all upcoming instruments. For backwards compatibility, the existing multi-chip instruments, which were set up to generate sets of individual files before this requirement was formulated, may continue using this setup. Exceptions to this requirement may be granted following the request from the instrument and/or software team if considerations such as hardware or system setup, system performance, data transfer or data storage make following this requirement impractical. If this request is approved, all individual files must still comply to the rules set forth in this document.

It is recommended that the data from single chip instruments be stored in the primary HDU of the FITS file. This also applies to cases in which the file contains extensions with supporting data/information. An example of this situation would be a file consisting of a data image and, e.g., exposure map, detector map, listing of MOS slits, etc. In this case, the data image should be stored in the primary HDU, and the supporting data in the extension HDUs. If this recommendation is not followed (for example to use consistent approach to data formats in instruments with settable number of chips) then primary HDU must not contain data  $(NAXIS=0)$  and the HDU with the data should be the first extension HDU.

Note: The data description for VLTI frames is given in a separate document, [RD3].

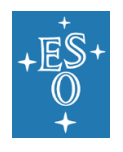

Processed frames: A processed frame may contain data from one or more exposures. If the frame contains one HDU with scientific data it is recommended that this HDU be the primary HDU of the frame, and all supporting data be stored in the following extensions. If this recommendation is not followed (for example to use consistent approach to data formats when pipeline data products may contain variable number of HDUs with scientific data) then primary HDU must not contain data  $(NAXIS=0)$  and the HDU with the scientific data should be the first extension HDU.

### <span id="page-16-0"></span>3.1.1.2 Ordering of HDUs

Non-test multi-HDU FITS files, i.e. files created in the process of regular observatory operations in supported instrument configuration, must have extension HDUs ordered in a sequence that is pre-defined for each such configuration.

This requirement applies to files delivered to the end-users. Internal data flow (in particular data acquisition process) can, for efficiency reasons, use uncontrolled HDU order.

It is recommended, but not required, that extensions HDUs be ordered in an intuitively easy sequence (e.g. row-by-row with the first extension containing data from the "top-left" chip).

Any auxiliary and/or optional HDUs shall follow the HDUs containing data.

### <span id="page-16-1"></span>3.1.1.3 Headers

The headers of FITS files delivered by ESO shall consist of the following groups of keywords: primary keywords, world coordinate system (WCS) keywords, ESO hierarchical keywords, and, optionally, comments. Each of these keyword groups is described in detail in the following sections.

Unless the keyword is explicitly defined as showing the requested setup value, the keyword value shall reflect the actual setting of the parameter or function.

If a FITS file consists of more than one HDU, and the primary data array is empty (i.e. for multi-window or multi-chip data), then keywords relevant to the *data* in a particular extension shall be written into the header of that extension, while keywords describing the dataset as a whole shall be written into the primary header and shall be assumed to apply to the extensions as well (this concept is known as "keyword inheritance").

Keyword inheritance shall apply by default, unless explicitly specified otherwise by setting Boolean keyword INHERIT in the extension HDU to  $F$ . See [\[AD4\],](#page-7-1) Appendix K, p.65. It is recommended that all extension headers contain this keyword.

Keyword inheritance must not be used for keywords directly related to the data contained in the extension HDUs. For example, data from an instrument consisting of two identical chips must write keywords from the DET category into the extension HDUs, even though some of them – like, for example, keywords describing detector sizes – could theoretically be put into the primary HDU and inherited.

The required FITS keywords (SIMPLE, NAXIS, etc.) and the commentary keywords are not inherited.

If a keyword appears both in the primary header and in the extension header, then the value in the extension header shall only apply in the extension.

If a file modification results in a change of an inherited keyword, then such change shall appear only in the header of the extension HDU and not in the primary header. I.e. the inherited keyword shall appear in the extension header with its new value and the primary header value shall remain unchanged.

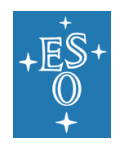

At acquisition time, the FITS header of a given frame is assembled by the instrument software by collecting the contributions to the header from the different subsystems. Each of these subsystems may contribute primary and/or hierarchical keywords.

Only optical elements intersecting the light path in a given exposure shall be recorded in the header.

It is recommended, purely for human readability, that the header records be ordered so that the primary keywords are listed first, at the beginning of the header, followed by hierarchical keywords (see Section [4.4\)](#page-31-1) sorted by category in the following order: DPR, OBS, TPL, GEN, TEL, ADA, INS, DET, any other category.

### <span id="page-17-0"></span>3.1.1.4 File names

The file names of FITS frames shall contain extension ". fits"; for historical reasons it is permitted, but not recommended, to use ". tfits" as a file name extension for FITS files for which all non-empty HDUs are binary tables.

Filenames of files utilising tile compression shall use extension ". fits.fz".

### <span id="page-17-1"></span>3.1.2 Text dumps of FITS headers

This format may be used for:

- Internal metadata transfer.
- External display of the contents of FITS headers.

Files used for the above purposes shall follow all rules applicable to FITS frames as described in the present document, with the following changes:

- The entire data parts of all HDUs, including the padding, shall be discarded.
- Unix end-of-line characters  $(\nabla \cdot \mathbf{h}')$  shall be inserted at the end of each eightycharacter header card.
- The trailing spaces in the resulting records can, but do not have to, be preserved.

The file names of text dumps of FITS headers should preserve the original frame's file name, with ".  $[t]$ fits" extension either replaced or amended with ". hdr".

The files are direct dumps of FITS headers and therefore must be composed only of the set of restricted ASCII-text characters, decimal 32 through 126 (hexadecimal 20 through 7E).

# <span id="page-17-2"></span>3.2 [VLT] Log files

The following log files are produced during telescope operations:

- The *Operations Log*: records all major operations performed and their results (e.g. telescope presets, instrument operations, detector readouts and possible preprocessing); the operations log starts every day at noon (UTC) and includes actions, acknowledgements, events and comments throughout the night.
- The *QC1 Log*: records Quality Control parameters determined by the pipeline.

All log files shall be stored and archived in the ESO Archive Facility. From there they shall be available for engineering monitoring and any other needs. Some log records may also be included in the headers – this is governed by the *class* attribute of a keyword in the corresponding dictionary (see Section [7.3](#page-59-0) for details).

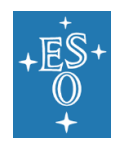

# <span id="page-18-0"></span>3.3 [VLT] VLT parameter files

The format and syntax of the *VLT Parameter Files (PAFs)* is used by the VLT Control Software (VCS) to store Setup files. The Parameter Files are also used as an intermediary for transferring data between supporting instruments and ESO databases.

The format of VLT Parameter Files is described in Chapter [6.](#page-56-0)

## <span id="page-18-1"></span>3.4 Compound file types

### <span id="page-18-2"></span>3.4.1 TAR ("Tape Archive") files

The TAR format may be used to combine sets of logically related files for the purpose of operational transfer, archiving and external delivery.

The TAR file structure must conform to the specifications described in [RD4]. Where applicable, the individual components of a TAR file must follow the standards described in the present document.

The TAR files shall use '.tar' or '.TAR' as the filename extension. For each type of TAR files, the relation between its components and the naming convention must be properly documented and submitted to the DIC Board for approval.

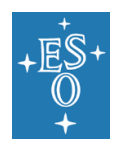

# <span id="page-19-0"></span>**4. Keyword Description**

This chapter describes keywords used by ESO in FITS headers, log files and other data files. The main purpose here is to provide the overall structure of the keywords and their value/usage conventions. The precise specification for each keyword for VLT is given in separate data dictionaries (see Chapter [7\)](#page-58-0).

Some of the keywords will be used only in headers, some in headers and setup files and again some other only in log files. The specification of where a keyword is included is given through the data dictionaries (see Section [7.3\)](#page-59-0).

A list of mandatory keywords is given in the Appendix. Keywords are mandatory in the sense that they must be included if the information contained in them is applicable to the file in question; for example, RA and DEC keywords are not mandatory in a bias frame.

# <span id="page-19-1"></span>4.1 Primary FITS keywords

The FITS format, header syntax and standard keywords are described in [AD4]. In addition to the required FITS standard keywords, ESO uses a set of *primary* keywords in its data file headers. For those keywords, ESO follows common conventions for value formats and units. A dictionary containing the definitions of those primary keywords  $(ESO-VLT-$ DIC.PRIMARY-FITS) for VLT is available from the DICB.

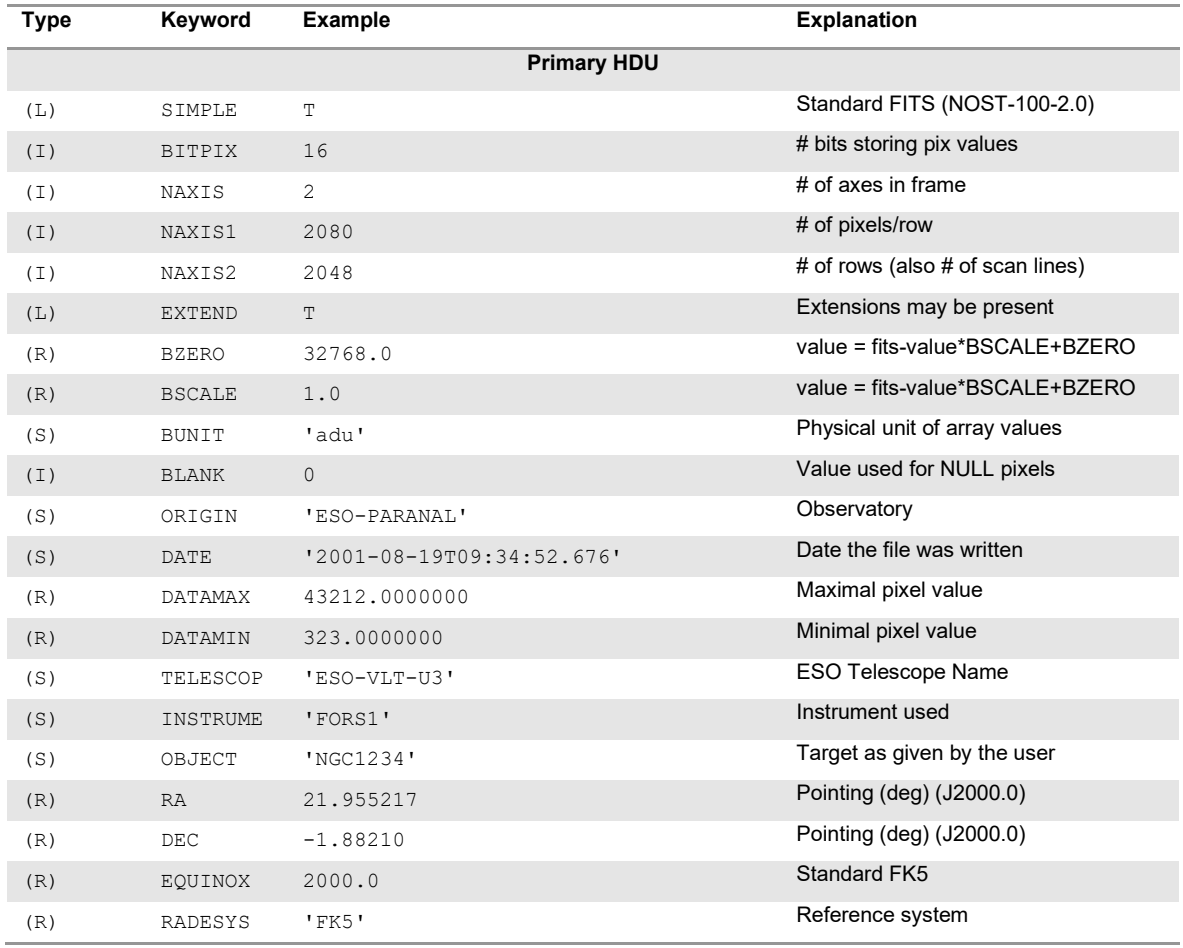

**Table 1:** Primary FITS keywords used at ESO in primary HDU and extensions

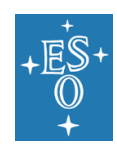

Doc. Number: ESO-044156 Doc. Version: 7 Released on: 2022-09-02 Page: 21 of 78

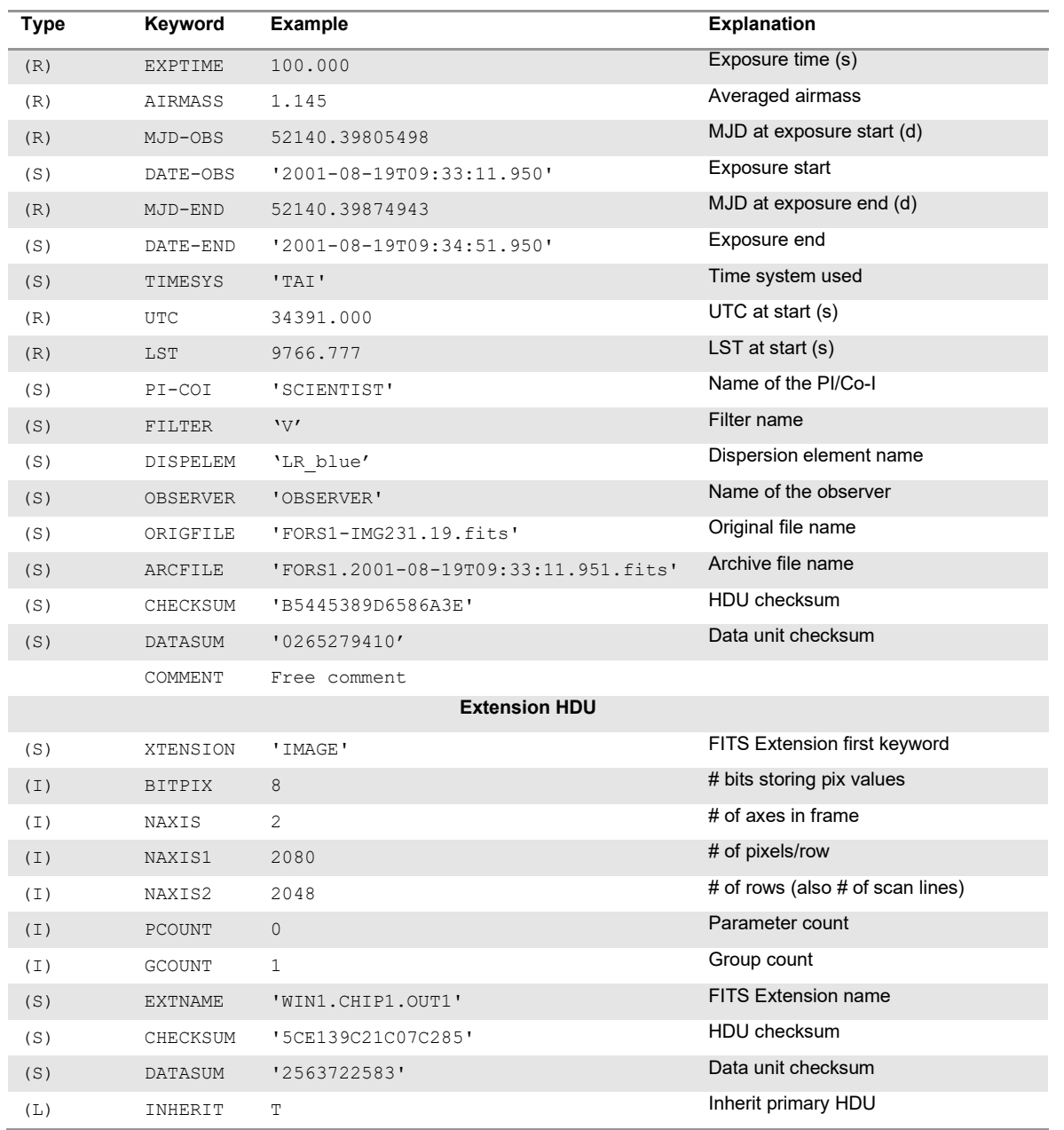

Keyword values can be decimal integers, double precision floating-point numbers (allowed notations: 1., 1.0, 1.E+00, 1E+00; note that exponent indicator "E" must be uppercase), Boolean, in which case the value can be either  $T$  (true) or  $F$  (false) and strings, which are enclosed within single quotes, i.e. 'string' (if a single quote is part of the string, then it is represented within a string as two successive single quotes, e.g., John o' Groats would be shown in a FITS card as 'John o'' Groats').

The total length of the keyword value must not exceed space available in a single keyword card in the value area (i.e. to the right of the  $v = v$  separator). ESO-supported software may

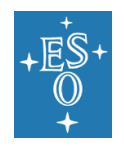

truncate entries exceeding the available space or outright reject attempts at storing them;<sup>2</sup> ESO shall bear no responsibility for recovery of information lost in the process.

- Values of the mandatory FITS keywords SIMPLE, BITPIX and NAXIS, and, if applicable, NAXISn, XTENSION, PCOUNT, GCOUNT and EXTEND must be written in FITS fixed format (see Section 4.2 of [AD4]), i.e. right-flushed to column 30 on the FITS header card.
- $\mathbb{E}$ XTEND set to T in the header of the primary HDU indicates that the file may contain extensions. As of v.4 of FITS Standard [\(\[AD4\]\)](#page-7-1) this keyword is no longer mandatory. If present, EXTEND must immediately follow NAXIS and (if applicable) NAXISn keywords.
- BZERO and BSCALE give, respectively, the offset and the scale factor for data pixels when required. The principal use for those keywords is to store unsigned 16-bit integer data in HDUs with BITPIX=16, in which case BZERO=32768.0 and BSCALE=1.0 are specified. Note that BZERO and BSCALE are, per FITS Standard requirement, always interpreted as floating point numbers.
- BUNIT describes the physical unit of the array value. The value of this keyword should conform to the recommendations outlined in Chapter [8.](#page-62-0)
- EXTNAME and, if necessary, EXTVER and then EXTLEVEL, keywords are used to distinguish different HDUs in the FITS file. It is strongly recommended that within the same file, the values in all occurrences of EXTNAME (string) be unique and that they uniquely describe the detector/chip/window combination used. If EXTNAME is not unique then EXTVER (integer) keyword and – if not sufficient – also EXTLEVEL (integer) keyword must be added to allow the combination of the keywords to uniquely identify the HDUs within the file. It is specifically permitted to use these keywords in the primary HDU.
- ORIGIN specifies the site where the file was generated. ESO uses either 'ESO-LASILLA', 'ESO-PARANAL' or 'ESO-ARMAZONES' for data obtained at respective observatories, and 'APEX' for data obtained with the APEX telescope. 'ESO-GARCHING' shall be used for simulation/technical data produced in Garching.
- DATE gives the UTC date when the FITS file was created. The value string for date uses the YYYY-MM-DDThh:mm:ss.sss format, following the FITS standard restriction of the ISO 8601 format (see [AD6] and Section 4.4.2.1 of [AD4]). Note that the value of this keyword describes the file, not the observation.
- TELESCOP provides a standard designation of ESO telescope. See [Table 2](#page-22-0) for allowed values as of mid-2022. Additions to this table should be consulted with DICB. This table will be updated as needed in the further releases of this document.
- INSTRUME provides a designation of the instrument used (see Chapter [10\)](#page-68-0). The complete identification of the instrument is described in the Instrument category (see Section [4.4.2.6\)](#page-41-2); the instrument mode used, when several observing modes are available, is also to be found in this category.

<sup>2</sup> In particular, ESO does not support the "CONTINUE" keyword convention for storing long string values.

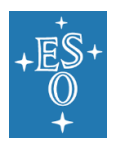

- OBJECT is either the target designation (as given by the astronomer) for science exposures or the exposure type for non-science frames. It should contain the value of OBS.TARG.NAME for observations of celestial objects and the value of DPR.TYPE for all other exposures.
- RADESYS<sup>3</sup> gives the frame of reference for the equatorial coordinate system. ESO telescopes use 'FK5' for mean place coordinates system. A move to ICRS is planned.

<span id="page-22-0"></span>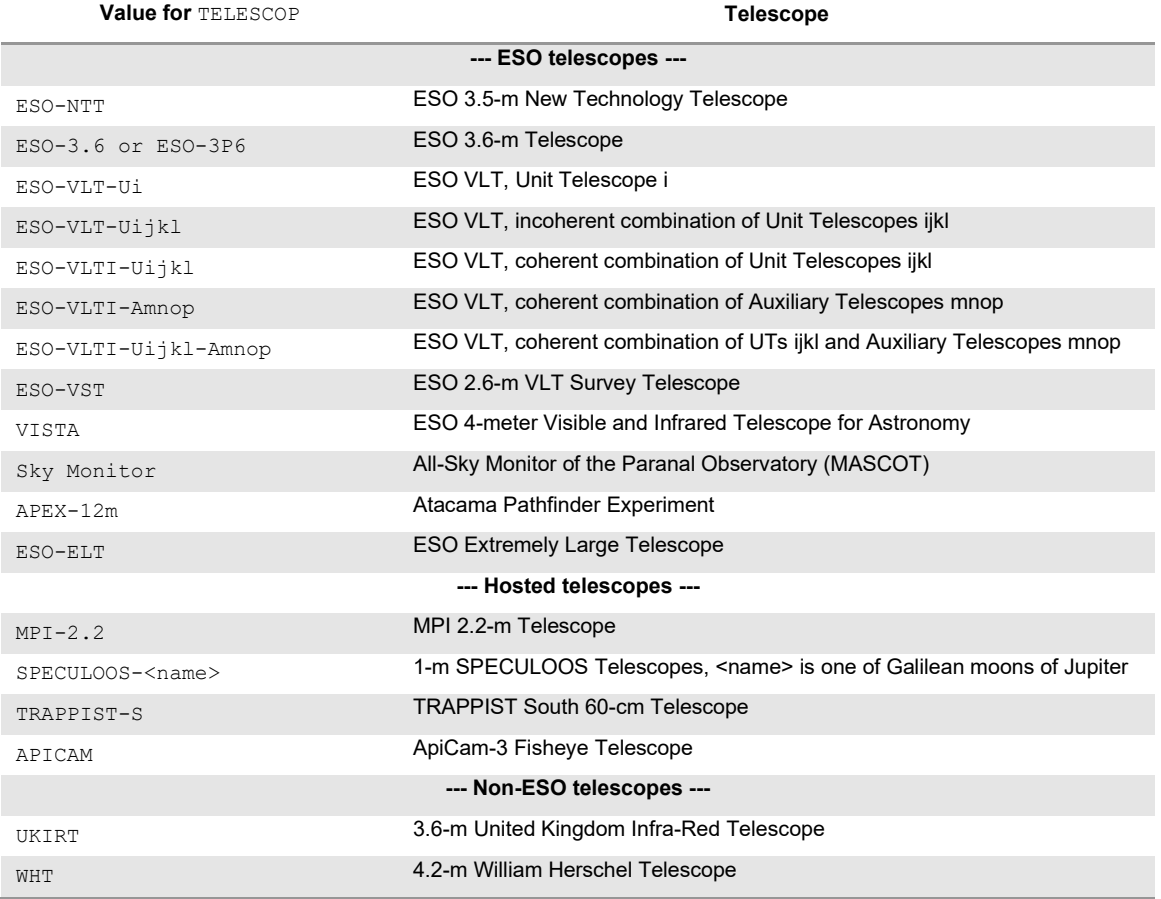

### Table 2: Usage of TELESCOP keyword at ESO

- RA and DEC report the telescope pointing in mean places of equinox given in EQUINOX (but see below) RA is given in degrees without applying any cos(δ) factor.
- EQUINOX contains the epoch of the mean equator and equinox of the coordinate system used to express the WCS mapping. This keyword shall have the value of 2000.0 for data referred to FK5. This keyword must not be present in the data referred to ICRS.

<sup>&</sup>lt;sup>3</sup> Previous versions of this document erroneously referred to this keyword in its long-deprecated form, RADECSYS (with "C" in the middle). Note that FITS standard [\(\[AD4\],](#page-7-1) p.34) provides a method, based on the EQUINOX keyword, for determining the value of RADESYS if it is not present. This method applied to ESO historical FITS files – which have EQUINOX set to  $2000.0$  – implicitly sets RADESYS to 'FK5', i.e. the correct value.

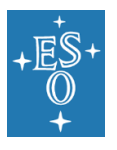

• EXPTIME provides the exposure time in seconds; it may have decimals. When the exposure is made of several periods, time is the sum of the exposure periods, and not the difference between end and start of exposure.

Subintegrations, i.e. multiple exposures before readout of the detector, are described by the DIT and NDIT parameters, see Section [4.4.2.7.](#page-44-0)

For several IR instruments, where the end raw product is an averaged (rather than cumulative) exposure, EXPTIME describes the averaged exposure time.

- AIRMASS should give the average airmass for the optical axis during the exposure computed for the time while the shutter is open.
- MJD-OBS is the modified Julian Date (JD-2400000.5) of the start of the observation. Two resolutions will be supported depending on the capabilities of the instrument: seconds and milliseconds. Five decimals are required for an accuracy of one second and eight decimals for one millisecond. The reference frame for MJD-OBS in ESO FITS files is UTC (unless keyword **TIMESYS** specifies otherwise).
- DATE-OBS gives the date in which the exposure was started. The value string for date uses the restricted ISO 8601 format, YYYY-MM-DDThh:mm:ss.sss. This keyword repeats the value of MJD-OBS and is included mainly for human readability. The reference frame for this keyword is the same as for MJD-OBS.
- TIMESYS lists the standard abbreviation of the principal time system used for the time-related keywords and the data. This keyword must be present only if the system used is other than UTC. Allowed values are listed in Table 2 of [\[RD8\].](#page-8-1)
- UTC and LST give the time in seconds elapsed since midnight of the start of the exposure.
- PI-COI The PI or Co-I's initials followed by their surname. The primary keyword should repeat the value  $\texttt{OBS.PI-COI}$ . NAME.<sup>4</sup>
- OBSERVER The observer's initials followed by their surname.
- ORIGFILE records the original file name, as assigned at the instrument workstation.
- ARCFILE provides the name under which the file is stored in the archive.
- CHECKSUM provides a Cyclic Redundant Check (CRC) calculation for each HDU. It uses the ASCII encoded 1's complement algorithm.
- DATASUM gives the checksum calculated for the data sections only. For data-less HDUs this keyword should be set to '0'. For description of both CHECSKUM and DATASUM, see [\[AD4\],](#page-7-1) Sec.4.4.2.7 on p.15 and Appendix J on p.63.
- COMMENT reports any comments associated with this frame.

The following keywords are recommended, but not required:

• DATAMAX and DATAMIN give the maximal and minimal pixel value across the image (excluding special values, i.e. BLANK).

<sup>4</sup> For historical reasons, if it is not possible to use the actual name of the PI, Co-I or the observer in PI-COI, OBSERVER and other similar keywords, it is specifically permitted to use the traditional generic value for this keyword of 'I. Condor', or a variation on this generic value.

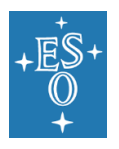

- MJD-END is the modified Julian Date (JD-2400000.5) of the end of the observation. Analogous to MJD-OBS.
- DATE-END gives the date in which the exposure was ended, in the restricted ISO 8601 format, YYYY-MM-DDThh:mm:ss.sss. Analogous to DATE-OBS.
- FILTER If applicable, the string containing the designation of the filter used during the observation.
- DISPELEM If applicable, the string containing the designation of the dispersing element (grating, grism) used during the observation.

The following keywords are used exclusively in FITS extensions; they must not be present in primary HDU:

- XTENSION indicates start of an extension block in the FITS file. This keyword is mandatory for an extension header and must not appear in the primary header. Possible values are: 'TABLE' for ASCII tables, 'BINTABLE' for binary tables and 'IMAGE' for image extensions.
- PCOUNT is mandatory in the extension header. It contains the number of bytes that follow the table in the associated extension data. In image and standard binary table extensions it must be set to 0. For variable-length-array binary tables (e.g. tilecompressed FITS files) it will be non-zero. This keyword must immediately follow NAXIS and NAXISn keywords.
- GCOUNT is mandatory in the extension header and should always be set to 1. This keyword must immediately follow the PCOUNT keyword.
- INHERIT is used to indicate that the keywords from the header of the primary HDU should be inherited into the extension.

The following keywords are mandatory in binary table extensions:

- TFIELDS is a non-negative integer showing the number of fields in the table. This keyword must immediately follow the GCOUNT keyword.
- TFORMn, with the integer index n ranging from 1 to the value of the TFIELDS keyword, show the format of individual fields in the table. The format of the values of those keywords must follow the rules specified in the FITS Standard document [AD4], Section 7.3.1).
- TTYPEn, with the integer index n ranging from 1 to the value of the TFIELDS keyword, show the unique and case-insensitive names of the individual fields in the table.

The following keyword has special usage at ESO:

• Keyword HDRVER may be added to files downloaded for the ESO archive by the delivery software. It shall be present in the primary HDU of the delivered file if the metadata of the frame have been updated/modified after the ingestion (an example of such modification is reassigning of the file to a different programme/run or a correction of erroneous metadata). If present, it contains the modification timetag, in restricted ISO 8601 format, YYYY-MM-DDThh:mm:ss.sss. If it is not present in the frame, it indicates that there have been no metadata modifications. HDRVER

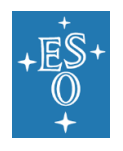

must not be present in files *ingested* into archive. In particular, HDRVER must be actively removed prior to ingestion from the headers of products.

# <span id="page-25-0"></span>4.2 Coordinate system keywords

The coordinate system keywords used at ESO follow the World Coordinate System (WCS) as described in [AD4]. Keywords CRVALna, CRPIXna, CDn\_ma, CTYPEna and, optionally, CUNITna, CRDERna and CSYERna describe the coordinate system frame on which the data pixels are to be interpreted in image HDUs.

It is strongly recommended that the WCS keywords be included in every image HDU containing data.

Indexes  $m$  and  $n$  are natural numbers beginning with 1 and are no greater than the value of the NAXIS keyword (but can be smaller, e.g. when the frame is a cube containing a series of 2-d images with identical coordinates).

As necessary, each HDU may contain one or more alternate coordinate systems (see below). The alternate systems are labelled with suffix  $a$  at the end of the keyword name. The suffix can be empty (i.e. no suffix) or an uppercase letter, ranging from A to  $Z$  (e.g. "P" in "CRPIX1P"). The WCS suffixes can be used out of sequence, i.e. the presence of WCS keywords with suffix  $B$  does not require that the file also has a system with suffix  $A$ .

The CDn\_ma keywords replace CDELTna, CROTAna, PCn\_ma and PCnnnmmm keywords, the use of which is deprecated in the files generated at ESO. However, for historical consistency, the use of those keywords is permitted in files from older instruments. It is specifically not allowed to use more than one rotation/skew convention in the same file (i.e. files cannot contain both the CDn  $_m$  matrix and the CDELTn/CROTAn or the CDELTn/PCn  $_m$ keywords).

It is recommended that, if present, the WCS suffixes for alternate systems are indicative of the coordinate systems they describe. For example, suffix  $"P"$  could be used for pixel coordinates, suffix "S" for spectral coordinates, etc. (see below).

The WCS keywords with no suffix provide what is considered the principal coordinate system for the data. The principal system may be a copy of one of the suffixed systems.

Three commonly used WCS coordinate systems are described below. The full list can be found in [RD5], [RD6] and [RD7].

### <span id="page-25-1"></span>4.2.1 Pixel coordinates

The usage of detector coordinate system is shown in [Table 3](#page-25-2) and explained below. The example shows WCS keywords without suffix.

<span id="page-25-2"></span>Note that coordinates in FITS frames refer to the centres of pixels, i.e. pixel 1 would integrate flux between 0.5 and 1.5.

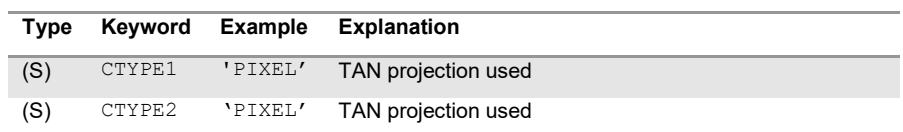

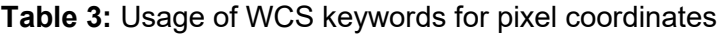

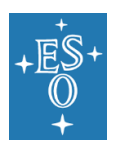

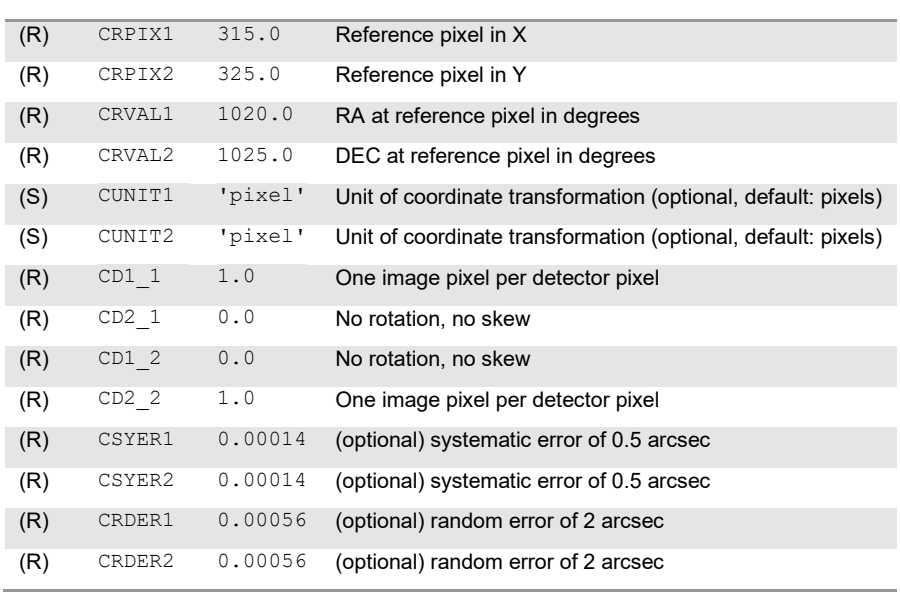

• The  $CRPIXn/CRVAL$  keywords provide the position of the reference pixel on the detector matrix (CRPIXn) and the value of the world coordinate at that pixel (CRVALn). When possible, it is recommended to define the reference pixel (possibly with fraction if the accuracy is achieved) at the point where the telescope's optical axis intersects the detector. [Figure 2](#page-27-1) illustrates the use of CRPIXn and CRVALn for a window readout. When the complete detector is read out, CRPIX1/CRPIX2 are equal to CRVAL1/CRVAL2, i.e. 8.5 and 5.5 respectively. In the case of window readout, the reference pixel changes to  $CRPIX1=-2.5$  and  $CRPIX2=2.5$ , while CRVAL1/CRVAL2 remain the same.

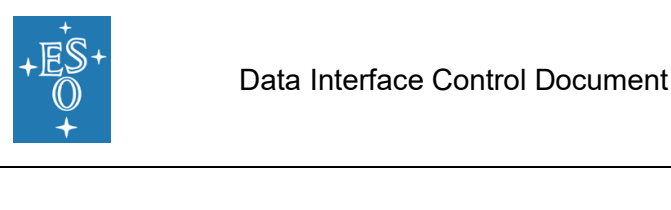

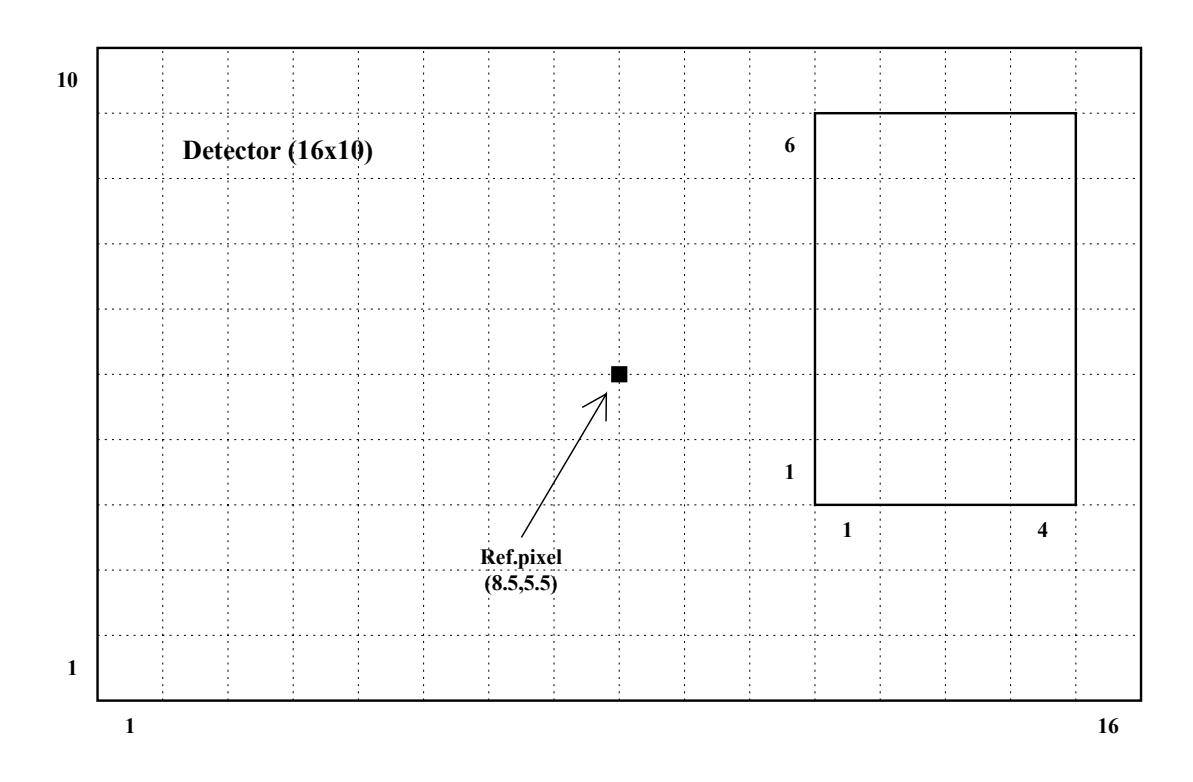

**Figure 2:** Use of WCS keywords in a window readout

- <span id="page-27-1"></span>CDn\_m give the elements of the coordinate translation matrix. For the detector coordinate system no rotation is applied, hence the non-diagonal elements of the matrix are 0. CD1\_1 and CD2\_2 give the number of detector pixels per data pixel in x- and y-direction, respectively. They are also known as the binning factors.
- CTYPEn gives the coordinate system for CRVALn. For pixel coordinates CTYPEn is the string 'PIXEL', indicating that coordinate system refers to detector pixels.

Coordinate keywords shall describe the coordinate system for each chip. In case of a multichip instrument the coordinate keywords are therefore written to the header of each of the image extensions.

### <span id="page-27-0"></span>4.2.2 Celestial coordinates in imaging data

In order to obtain celestial coordinates for a given image, a mapping is required between the sky and the physical layout of the detector while making use of the field astrometric calibration and detector orientation.

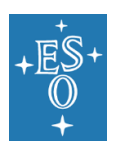

<span id="page-28-1"></span>

| Type | Keyword          | <b>Example</b> | <b>Explanation</b>                                             |
|------|------------------|----------------|----------------------------------------------------------------|
| (S)  | CTYPE1           | $'RA---TAN'$   | TAN projection used                                            |
| (S)  | CTYPE2           | 'DEC--TAN'     | TAN projection used                                            |
| (R)  | CRPIX1           | 1029.2         | Reference pixel in X                                           |
| (R)  | CRPIX2           | 1017.8         | Reference pixel in Y                                           |
| (R)  | CRVAL1           | 21.95522       | RA at reference pixel in degrees                               |
| (R)  | CRVAL2           | $-1.88210$     | DEC at reference pixel in degrees                              |
| (S)  | CUNIT1           | 'deg<br>τ.     | Unit of coordinate transformation (optional, default: degrees) |
| (S)  | CUNIT2           | 'deg           | Unit of coordinate transformation (optional, default: degrees) |
| (R)  | CD1 1            | $-0.00277$     | 10.0 arcsec per pixel                                          |
| (R)  | CD2 1            | 0.00000        | No rotation, no skew                                           |
| (R)  | CD1 2            | 0.00000        | No rotation, no skew                                           |
| (R)  | CD2 <sub>2</sub> | 0.00277        | 10.0 arcsec per pixel                                          |
| (R)  | CSYER1           | 0.00014        | (optional) systematic error of 0.5 arcsec                      |
| (R)  | CSYER2           | 0.00014        | (optional) systematic error of 0.5 arcsec                      |
| (R)  | CRDER1           | 0.00056        | (optional) random error of 2 arcsec                            |
| (R)  | CRDER2           | 0.00056        | (optional) random error of 2 arcsec                            |

**Table 4:** Usage of WCS keywords in imaging data

With the help of WCS keywords, analysis software can establish the celestial coordinates corresponding to any pixel in the frame. In the general case, WCS keywords will account for translation, rotation, mirroring and projection functions to accurately describe the mapping. Both in the case of the VLT and the ELT it is expected that the basic tangential projection will provide the required transformation under normal conditions.

When the mapping has been applied, the coordinate system keywords have to be interpreted differently according to the value of CTYPEn (see [RD5], [RD6] and [RD7] for details).

[Table 4](#page-28-1) gives the ESO usage for WCS keywords when they describe the mapping of detector pixels to celestial coordinates. The example shows WCS keywords without suffix.

It is recommended that raw imaging data include mapping to celestial coordinates in the WCS keywords whenever this information is available with reasonable accuracy, utilising the CRDERn and CSYERn keywords (see below) when appropriate.

For data cubes, specifications described in this section expressly apply to their spatial components, e.g. the data from the Integral Field Unit (IFU) instruments (typically the first two dimensions of the data cube).

The  $CDn_m$  keywords provide the transformation matrix containing scaling, rotation and, if applicable, skew. Please refer to the FITS standard document [AD4] and WCS papers [RD5], [RD6] and [RD7] for more information.

### <span id="page-28-0"></span>4.2.3 Spectral coordinates

The wavelength solution for spectroscopic data in a FITS image may be presented with the help of the WCS keywords.

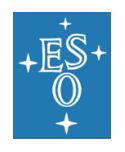

<span id="page-29-2"></span>[Table 5](#page-29-2) shows the usage for WCS keywords in spectral data. The example shows the mapping of detector pixels to a simple case of longslit spectrum dispersed linearly along the x-axis of the detector, binned by 2 in the cross-dispersion direction.

| Type | Keyword            | <b>Example</b> | <b>Explanation</b>                       |
|------|--------------------|----------------|------------------------------------------|
| (S)  | CTYPE1             | 'WAVE'         | Wavelength in X                          |
| (S)  | CTYPE2             | 'PTXEL'        | Pixel coordinates in Y                   |
| (R)  | CRPTX1             | 1.0            | Reference pixel in X                     |
| (R)  | CRPTX2             | 1.0            | Reference pixel in Y                     |
| (R)  | CRVAL <sub>1</sub> | 2164.546       | Wavelength in reference pixel in nm      |
| (R)  | CRVAL2             | 1.0            | Y at reference pixel                     |
| (S)  | CUNTT1             | $'$ nm $'$     | Unit of coordinate transformation        |
| (S)  | CUNIT2             | 'pixel'        | Unit of coordinate transformation        |
| (R)  | CD1 1              | 0.0104268      | nm/pixel                                 |
| (R)  | CD2 <sub>1</sub>   | 0.00000        | No rotation, no skew                     |
| (R)  | CD1 2              | 0.00000        | No rotation, no skew                     |
| (R)  | CD2 2              | 2.0            | Binned by 2 in Y direction               |
| (R)  | CSYER1             | 0.00014        | (optional) systematic error of 0.0005 nm |
| (R)  | CRDER1             | 0.00056        | (optional) random error of of 0.0001 nm  |

**Table 5:** Usage of WCS keywords in spectroscopic data

Other tranformations are possible (logarithmic, velocity, etc.), depending on the value of the CTYPEn keyword (see [RD5], [RD6] and [RD7] for details).

It is recommended that raw spectroscopic data include mapping to spectral coordinates in the WCS keywords whenever this information is available with reasonable accuracy, utilising the CRDERn and CSYERn keywords (see below) when appropriate.

For data cubes, specifications described in this section specifically apply to their spectral components, e.g. the data from the Integral Field Unit (IFU) instruments (typically the third dimension of the data cube).

### <span id="page-29-0"></span>4.2.4 Coordinate transformation uncertainties

If random or systematic errors in coordinate are known, they should be recorded in keywords CRDERn and CSYERn, respectively, in units shown in the relevant CUNITn keyword. They give a representative average value of the error over the range of the coordinate in the data file. The total error in the coordinate would be given by summing the two errors in quadrature.

### <span id="page-29-1"></span>4.2.5 Example of use of alternate coordinate systems

[Table 6](#page-30-0) shows the use of alternate coordinate systems in a single file. Three hypothetical coordinate systems are shown, labelled with:

- P: "pixel" coordinates. In this example the WCS keywords show that the data are un-binned in the x-direction and binned by 2 in the Y-direction.
- F: "focal plane" coordinates. In this example the WCS keywords map the location of the considered chip on the detector's focal plane, with millimetres as units.

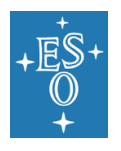

• S: "spectral" coordinates. In this example the WCS keywords show a linear wavelength solution with 0.0104268 nanometres per pixel in the x-direction and binning by 2 in the y-direction. The wavelength coordinate has a known systematic error of ~20 pixels and an unknown random error.

#### <span id="page-30-0"></span>**Table 6:** Sample use of alternate WCS keyword sets in spectroscopic data

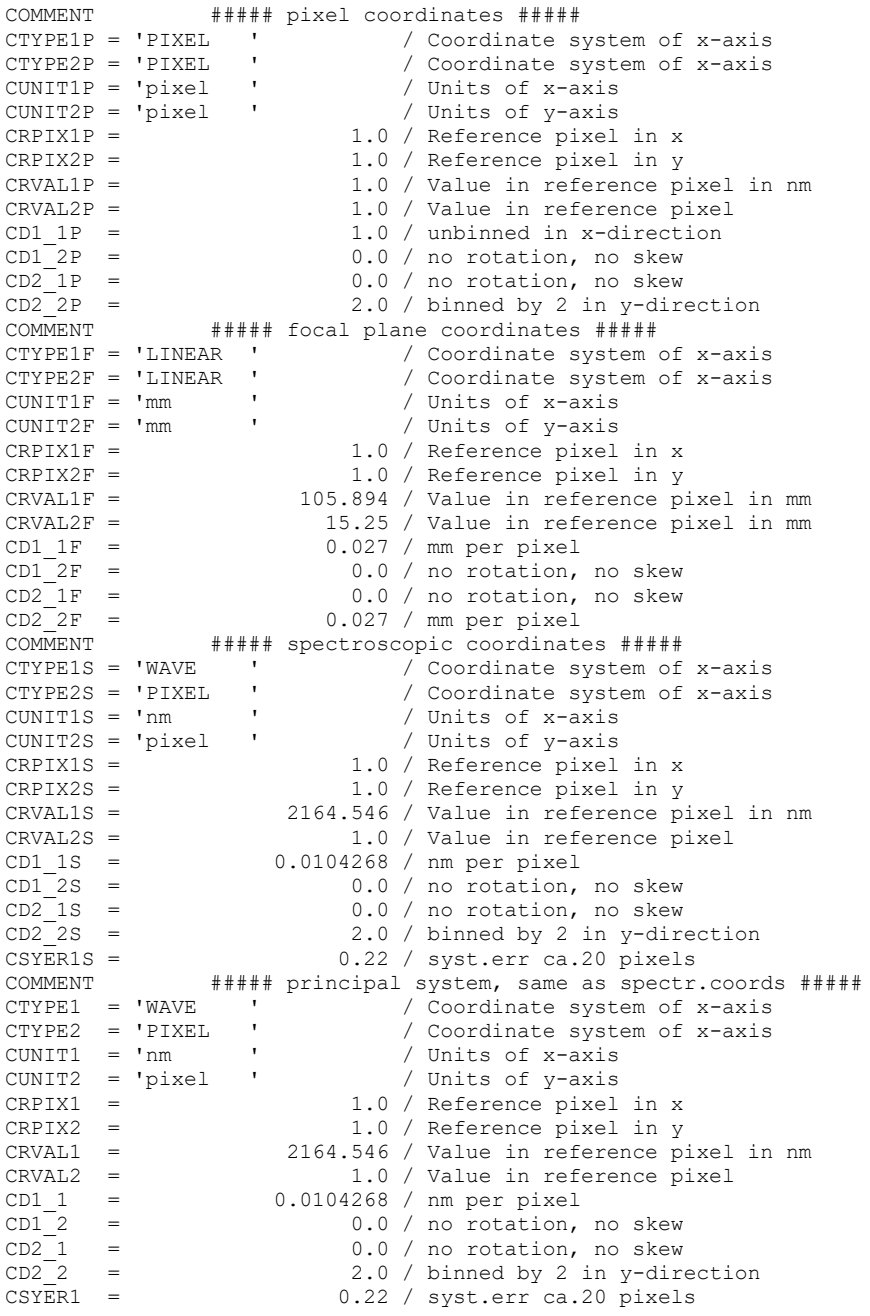

In the example, the spectral coordinates are also the principal coordinates of the frame and are therefore repeated in the principal WCS keywords, without suffix.

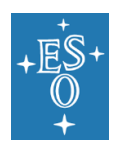

## <span id="page-31-0"></span>4.3 Keywords in tile-compressed files

For transfer and storage of some image data, ESO utilises FITS "tile compression." The tile-compressed files shall follow the convention described in [\[AD4\],](#page-7-1) Sec.10, p.44. This reference contains definitions and descriptions of all keywords that are mandatory in such files. For convenience, those keywords are also listed in the Appendix.

## <span id="page-31-1"></span>4.4 Hierarchical keywords

The FITS Format standard has been used largely by the astronomical community primarily as a format to transfer data. When it comes to use FITS as format to also archive observational data, the first question that arises is how to use FITS keywords to describe the parameters (instrumental, temporal, etc.) that define the configuration leading to the actual observation. In the absence of a widely accepted semantic standard, some communities have developed their own conventions. In the Optical and the Infrared astronomy communities, however, different projects have diverged quite considerably, making the re-use of software packages for data reduction across observatories difficult.

One of the main drawbacks of FITS keywords is that they, being limited to names of eight uppercase characters, digits, dashes and underscores, do not provide enough name space to describe the sometimes hundreds of parameters required to describe the configuration of modern observing facilities.

ESO introduced hierarchical keywords as a means to manage a structure of domain names, i.e. to group keywords that belong to the same logical entity. More generally, hierarchical keywords in FITS implement a *domain naming convention* allowing the definition of contextdependent keywords<sup>5</sup>. The advantage of hierarchical keywords is that they provide readable headers and support an easy to manage data interface based on context instead of managing keywords with cryptic names.

The main disadvantage of hierarchical keywords is that they do not follow the generic FITS standard and therefore generic FITS software may not be able to interpret parameters recorded in this way. This effectively limits the choice of software packages that ESO users can utilise.

It is important to note that hierarchical keywords are legal in FITS [\(\[AD4\],](#page-7-1) Sec.4.1.2.3). The convention is registered in the Registry of FITS Conventions maintained by the FITS Working Group of the IAU [\[AD5\].](#page-7-2)

### <span id="page-31-2"></span>4.4.1 The domain name structure

A hierarchical keyword starts by convention with HIERARCH and is followed by words describing each a domain except the last one before the = sign, which describes the parameter being reported.

Hierarchical keyword names must consist of digits '0' through '9' and upper case Latin alphabetic characters 'A' through 'Z'. They may contain dash '−' and underscore '\_' characters, but it is generally not recommended. The components of hierarchical keywords must be separated with a single ASCII space character.

The general scheme of hierarchical keyword used by ESO is:

<sup>5</sup> Another example of a domain name management is the very well-known structure of Internet network addresses (e.g. host.domain.country), except that here the hierarchy is reversed: from general (broad) to specific (narrow).

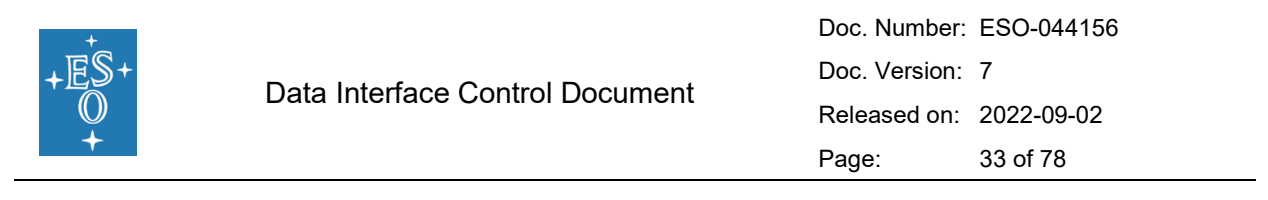

HIERARCH ESO category [subsystem(s)] parameter = value / comment Examples of this scheme are:

HIERARCH ESO DET WIN1 STRX = 3 / Lower left pixel in X HIERARCH ESO INS FILT1 NAME = 'OIII/3000' / Filter name HIERARCH ESO OBS NAME = 'NGC1275 ' / Observation block name

In the examples DET, INS, OBS are categories, WIN1 and FILT1 are subsystems and STRX and NAME are parameters (see next sections).

Throughout this document, the full hierarchical FITS keywords as described above will be used interchangeably with the "short FITS keywords", where the HIERARCH ESO part at the beginning of the keyword is omitted and subsystems, categories and parameters of hierarchical keywords are connected by dots '.' rather than spaces. For example, INS.FILT1.NAME is shorthand for HIERARCH ESO INS FILT1 NAME. Keyword names without dots are standard, eight-character FITS keywords.

### <span id="page-32-0"></span>4.4.1.1 Categories

The parameters are classified in a small number of broad categories. The following categories are presently defined, and designated by a 2- or 3-letter abbreviation:

- ADA (ADAPTER) includes all descriptive parameters, when an adapter and/or a rotator is located between the telescope and the instrument.
- AOS (ADAPTIVE OPTICS SYSTEM) describes Adaptive Optics Systems.
- [VLT] COU (COUDE) describes the VLTI coudé optics.
- [VLT] DEL (DELAY LINE) describes the VLTI delay lines (1 through 8).
- DET (DETECTOR) describes the detector setting parameters.
- DPR (originally DATA PRODUCT) describes the category and purpose of the data file. It is defined for raw files only<sup>6</sup>.
- GEN (GENERAL) provides parameters that relate to the observatory.
- INS (INSTRUMENT) describes any element along the optical path between the telescope (or the adapter) and the detector.
- [VLT] ISS (INTERFEROMETRIC SUPERVISOR SOFTWARE) provides information on VLTI setup.
- LGS (LASER GUIDE STAR) contains information about the Laser Guide Stars used during observation.
- OBS (OBSERVATION) provides parameters that relate to the parent observation block to which this frame belongs.
- [VLT] OCS (OBSERVATION CONTROL SOFTWARE) describes parameters used by the Observation Software (OS).<sup>7</sup>
- [VLT] PAF (PARAMETER FILE) describes VLT Parameter File header information. Note that this category is used primarily for instrument packages and not in file headers.

<sup>6</sup> The mnemonic for this category – DPR – is kept for historical reasons. ESO definition of *data products* specifically excludes raw frames.

<sup>&</sup>lt;sup>7</sup> The corresponding term for ELT is Observation Coordination Framework.

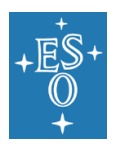

- PRO (PROCESS) describes data processing parameters. It is defined in products files only.
- QC (QUALITY CONTROL) contains results of the quality control process performed by the pipeline.
- SEQ (SEQUENCER SCRIPT) used to define parameters of the sequencer scripts run in OB manager for performing acquisition, observation, or calibration.
- TEL (TELESCOPE) describes the telescope setup, e.g. position and tracking.
- TPL (TEMPLATE) gives information on parameters for templates.

For each category there is one or more dedicated dictionary that contains the definitions of all keywords belonging to this category.

A category designation can be appended with an integer index. This should be done only in cases where there are more than one logical blocks of keywords belonging to the relevant category. An example of this situation is a frame obtained with FLAMES+UVES, where both components require separate categories. It is specifically allowed to use indexed and nonindexed categories in the same file (i.e. INS together with INS1).

Detailed description of selected categories is given in subsequent sections.

### <span id="page-33-0"></span>4.4.1.2 Subsystems

<span id="page-33-1"></span>A subsystem keyword identifies a component in a category and can consist of zero or more words, which as a rule should not be longer than four characters. A non-exhaustive list of subsystems commonly used by ESO is shown in [Table 7.](#page-33-1)

| <b>Subsystem</b> | <b>Meaning</b>                              |  |
|------------------|---------------------------------------------|--|
| <b>ACTO</b>      | <b>Active Optics</b>                        |  |
| <b>ADAO</b>      | <b>Adaptive Optics</b>                      |  |
| <b>ADC</b>       | <b>Atmospheric Dispersion Corrector</b>     |  |
| ATRM             | Airmass parameters                          |  |
| AMB <sub>T</sub> | Observatory ambient conditions              |  |
| CAT              | Target catalog                              |  |
| CHIP             | Detector chip                               |  |
| COMP             | Control computer                            |  |
| DT.MT            | Delay line metrology                        |  |
| DOME.            | Anything related to the telescope enclosure |  |
| <b>DROT</b>      | Derotator                                   |  |
| DPOT.            | Depolarizer assembly                        |  |
| <b>DPOR</b>      | Depolarizer rotator                         |  |
| <b>DPOS</b>      | Depolarizer slide                           |  |
| <b>FXP</b>       | Exposure                                    |  |
| <b>FTLT</b>      | Filter                                      |  |
| FOCU             | Focus                                       |  |
| <b>FRAM</b>      | Frame type                                  |  |
| GRAT             | Grating                                     |  |

**Table 7:** List of commonly used subsystem keywords

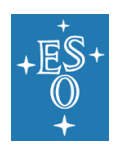

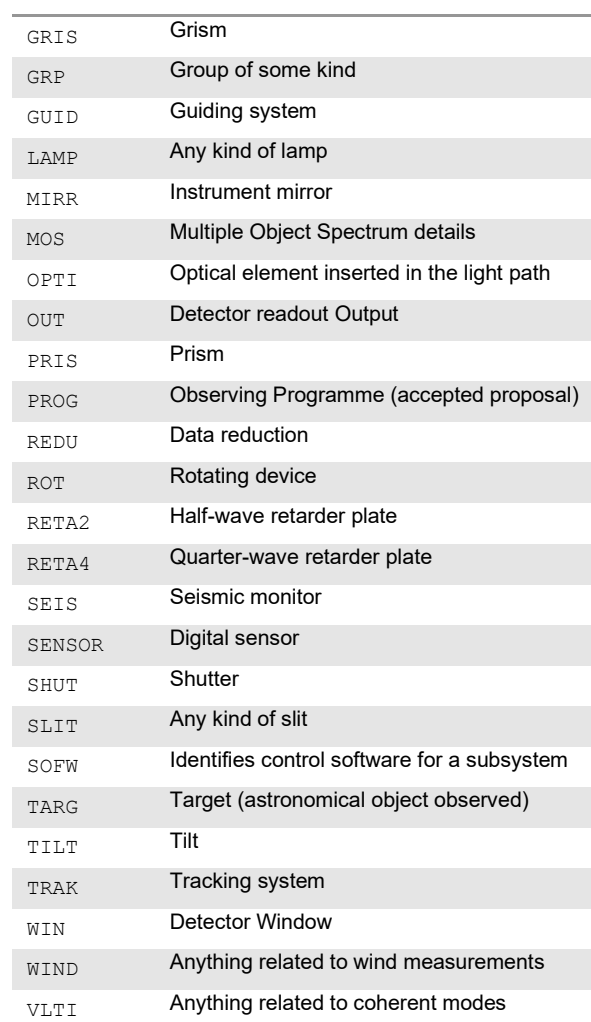

An integer suffix  $\pm$  can be added to the last word of the subsystem when several similar components are available in order to differentiate them. As an example, FILT1 and FILT2 could be used to describe two filter elements along the light path.

For historical reasons, it is allowed to use a digit as the last character of the subsystem name in individual cases, e.g. RETA2 and RETA4 for half- and quarter-wave retarders, respectively.

Subsystems may be concatenated for a particular context, e.g. AMBI WIND to describe ambient (instead of dome) wind measurements.

#### <span id="page-34-0"></span>4.4.1.3 Parameters

The last word in the hierarchy designates which parameter of the (sub)system is reported, and implies the *format* (Boolean, integer, real, character string) as well as the unit used for the parameter. In order to keep the size required by the complete hierarchy to a minimum, it is recommended to use names not exceeding 8 characters. Characters allowed are (as for primary FITS keywords) uppercase letters, numbers, the dash and the underscore.

The basic *parameter* keywords used in the following sections are described in [Table 8,](#page-35-0) while examples are given in [Table 12](#page-42-0) and [Table 13.](#page-45-0) Standard units are given when applicable.

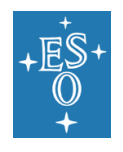

A numeric suffix may be appended to the parameter name in the case of multidimensional parameters (e.g. a complex slit made of several slitlets), as it is done in standard FITS. As an example, X1 refers to the x-position of the first component of the parameter.

Numeric suffixes must not contain leading zeroes, i.e. the second component of the hypothetical XYZ parameter must be spelled XYZ2, and not, for example, XYZ002.

[VLT] The dictionary definition of suffixed parameters contains the letter  $\pm$  as a placeholder for any integer number (see Chapter [7\)](#page-58-0). An indexed dictionary definition also includes nonindexed use of the parameter, e.g. XYZi describes both XYZ and XYZ1.

The following two parameters deserve special attention because of their usage:

- ID provides a unique, ESO-wide identification for a component, part or element. It is built using the following guidelines:
	- o hardware serial numbers for passive parts (e.g. prisms).
	- o name/version.revision for software programmes.
	- $\circ$  a combination of both for combined elements (e.g. a detector consists of both chip and controller) and the uniform identification scheme for all optical elements (filters, grisms, gratings, etc.) given in Chapter 9.
- <span id="page-35-0"></span>NAME provides a verbose name for the element that complements the ID. Names should follow the convention specified in Chapter 9.

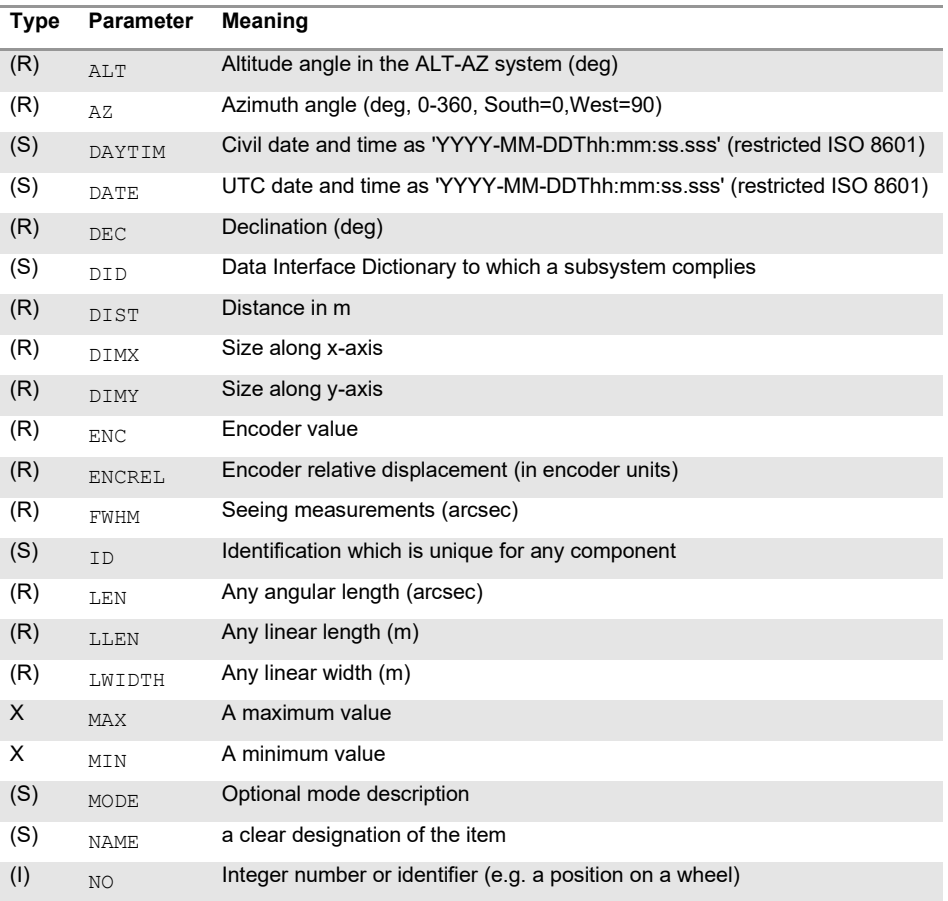

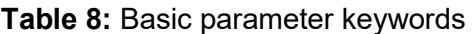
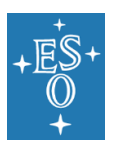

### Data Interface Control Document

Doc. Number: ESO-044156 Doc. Version: 7 Released on: 2022-09-02 Page: 37 of 78

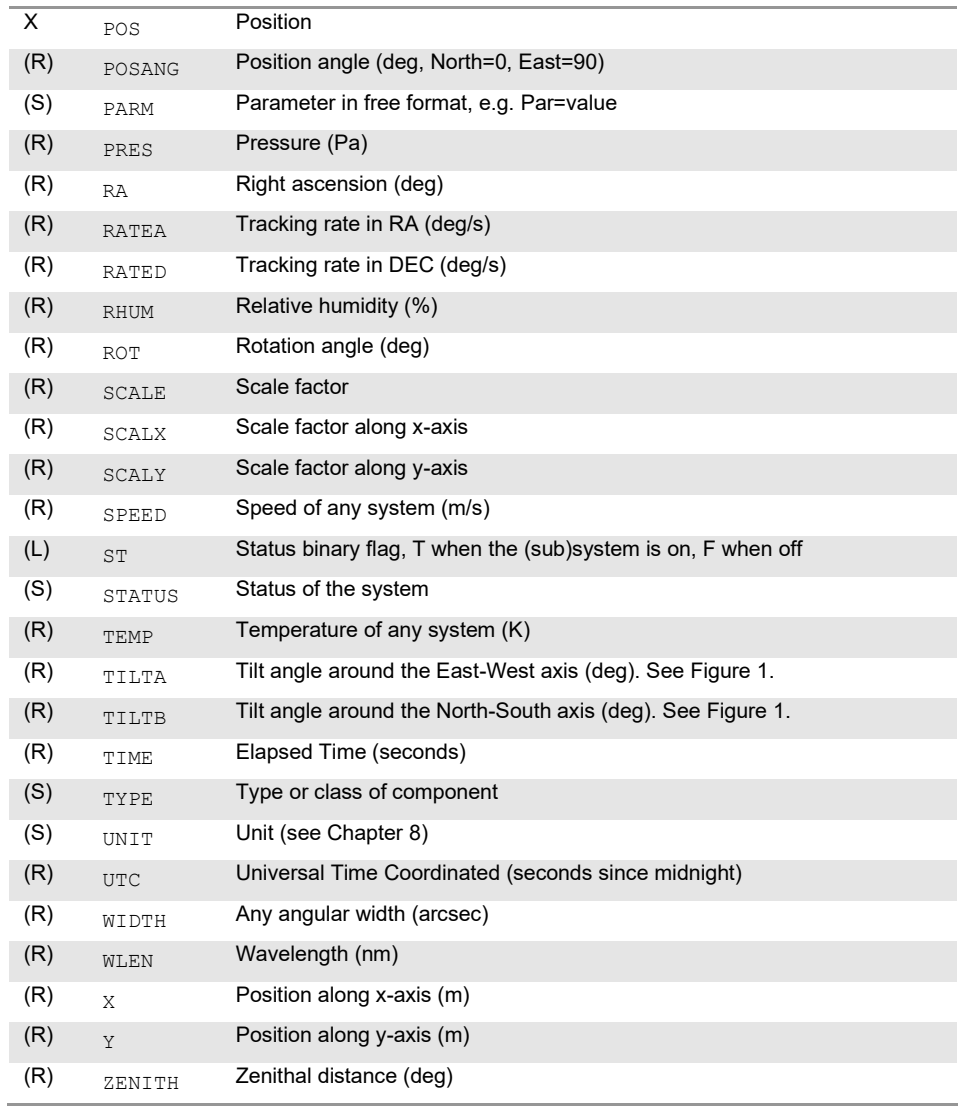

As a rule, a component change/replacement or a subsystem upgrade should be reflected in the ID parameter, but not in the NAME parameter.

### 4.4.2 Hierarchical keyword categories

4.4.2.1 Category Data Product (DPR)

The category includes parameters related to the raw data files and their contents. As mentioned earlier, the name of this category is kept for historical reasons.

DPR keywords are set by instrument template software (sequencer scripts).

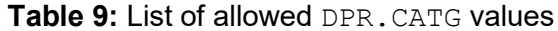

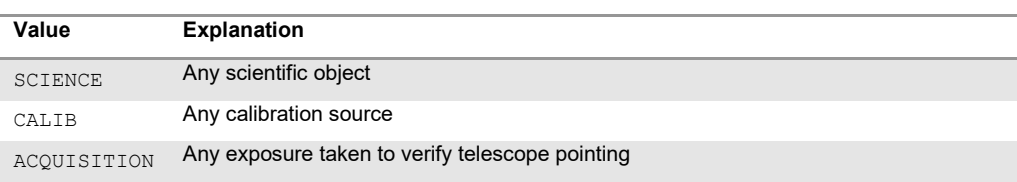

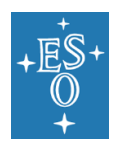

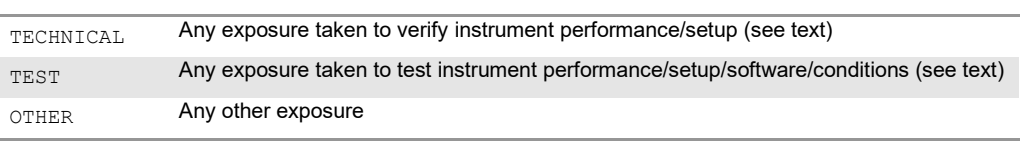

DPR.CATG, DPR.TYPE and DPR.TECH provide unique high-level description of the observation in terms of its purpose and technique. Note that only certain combinations of these keyword values are meaningful. It is the task of the template designer to characterise the observation making use of a suitable combination of values.

DPR.CATG gives the observation category. It must take one of the values given in Table 9.

DPR. CATG='TEST' is to be used to identify frames taken during instrument or software tests. The frames are allowed to use relaxed header rules: except for valid entries in FITS mandatory keywords and in MJD-OBS and INS.ID (and DPR.CATG, naturally), those frames are not under obligation to follow any header/data rules specified in this document. However, the responsibility for proper description of those frames for any future use lies entirely with the individual/group taking the data.

DPR.CATG='TECHNICAL' is to be used for frames taken to verify instrument setup and/or performance, which are obtained in operational setup, and are under obligation to conform to the standards set forth in this document. Examples of such frames are: focus tests, shutter errors, CCD linearity, charge transfer efficiency, etc. In contrast to calibration frames (DPR.CATG='CALIB'), these frames are not used to calibrate scientific data or to routinely measure the state and health of the instrument. Technical data are typically acquired rarely, during technical nights and are not intended to be delivered to science users.

DPR. TYPE gives the type of observation/exposure.

**Table 10:** DPR. TYPE: examples of principal values (first group), qualifiers (second group) and instrument-specific qualifiers (third group)

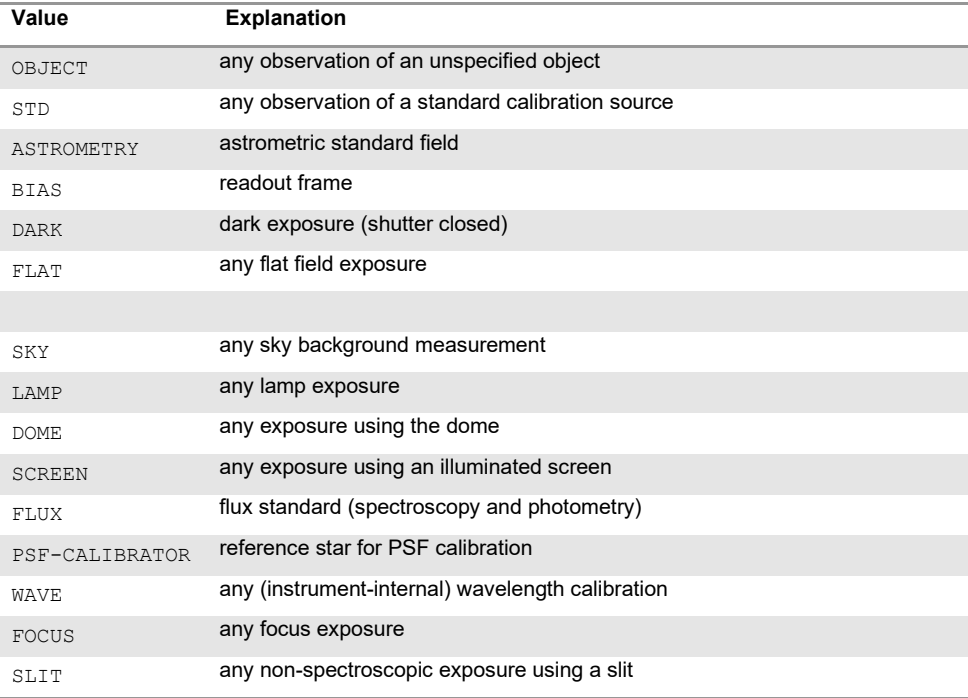

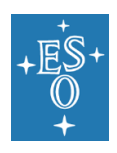

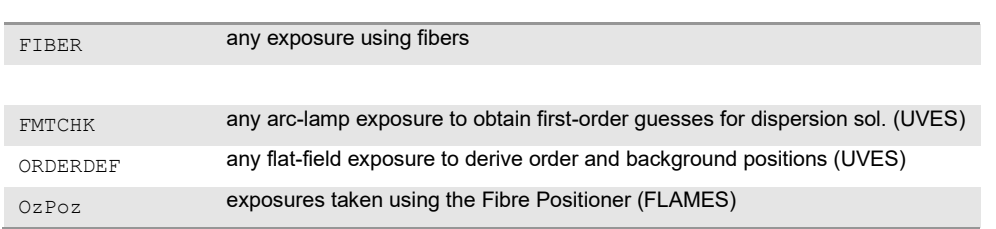

DPR. TECH gives the technique used during the observation.

DPR. TYPE and DPR. TECH can each store more than one value, but it is recommended to limit the number of entries to at most three. The values should be separated with commas, with no blank spaces. This provides the means to describe a wide range of observations. If more than one value is present, the entries should as a rule follow the "general-to-specific" order, i.e. the first entry should be a general term describing the type or technique, followed by qualifiers describing more specific details (e.g. 'FLAT, LAMP' and 'FLAT, SKY' should be used instead of 'LAMP, FLAT' or 'SKY, FLAT').

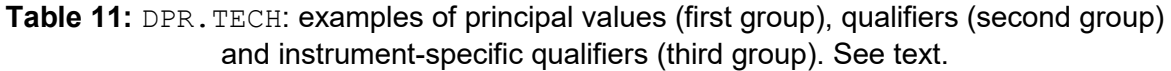

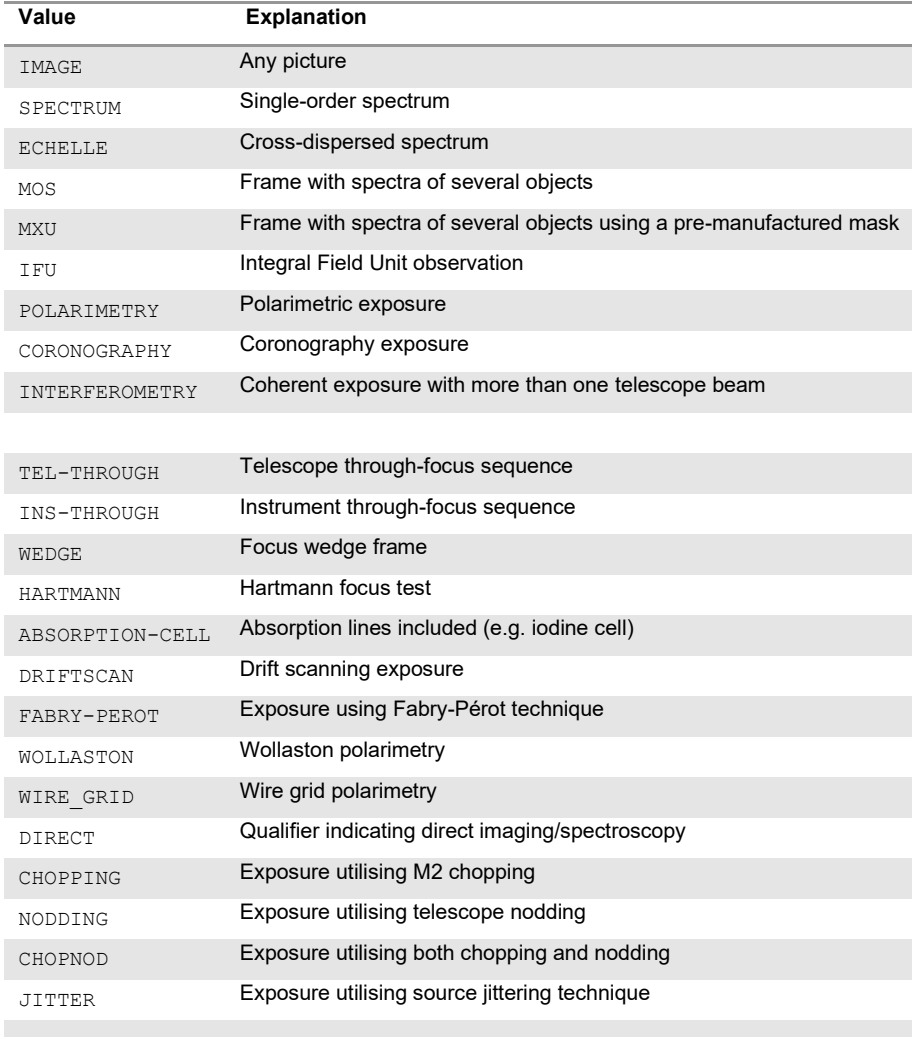

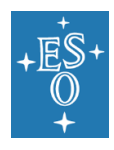

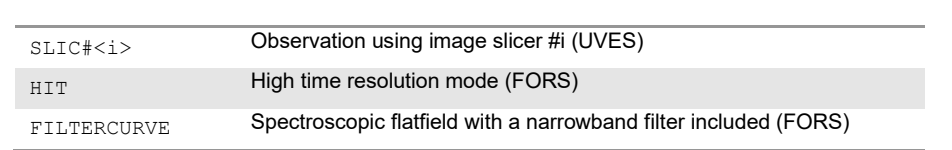

Table 10 and Table 11 list commonly used values for DPR. TYPE and DPR. TECH keywords, respectively. Note: the tables do *not* show complete lists of allowed values, since development of new instruments and new observation techniques will quickly render obsolete any list claiming to be complete.

The tables are intended as guidelines showing what type of information is included in the keywords. In both tables, the first groups of values show the commonly used principal observation types or techniques, and those values will usually be the first entries in the DPR. TYPE OF DPR. TECH value strings. Second groups of values show examples of qualifiers to the types or techniques. Third groups show few examples of instrument-specific qualifiers.

Proposals for new values for the DPR.TECH and DPR.TYPE keywords should be consulted with the DIC Board.

As examples, a twilight sky flat would be described with:

```
DPR CATG = 'CALIB'
DPR TYPE = 'FLAT,SKY'
DPR TECH = 'IMAGE'
```
and a jittered NACO polarimetry observation of a scientific target with the Wollaston prism would be described with:

DPR CATG = 'SCIENCE' DPR TYPE = 'OBJECT' DPR TECH = 'POLARIMETRY, WOLLASTON, JITTER'

### 4.4.2.2 Category Observation (OBS)

This category refers to Observation Block and frame identification and timing, and may apply to any kind of observation.

OBS keywords are set by the Observation Handling Subsystem through its Phase 2 Proposal Preparation tool (P2PP). OBS keywords are added untouched to the header by the instrument OS software.

Subsystems in this category are:

- PI-COI contains information about the programme PI/CoI:
	- $\circ$  OBS. PI-COI. NAME is intended to contain the name of the programme PI/CoI.
	- o OBS.PI-COI.ID is a numeric ID assigned to the PI/CoI by ESO.
- PROG provides details about the observing programme.
- CONTAINER provides information about the OB scheduling container.

The following keywords have a special meaning and usage convention:

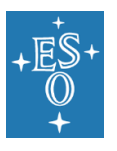

• OBS. PROG. ID is the identification code assigned to each observing run<sup>8</sup> by the Observing Programme Committee (OPC). This keyword allows the archive facility to assign ownership to the data and consequently to enforce proprietary rights of observations. This keyword must be present in all science, calibration and acquisition data files.

In Period 104, ESO introduced (see [\[AD7\]](#page-7-0)) the 'PPP. AAAA.nnn' format for the run identifiers, where:

- o PPP is the period number,
- o AAAA is a unique alphanumeric string consisting of digits 0..9 and capital letters A-Z (no I or O, to avoid confusion with 1 and 0),
- o nnn is a zero-padded three-digit run number, 001..999.

As of 2022, for some data ESO continues to use the old format for run IDs, 'tppp.c-nnnn(r)', where "t" is the programme type  $(0 -$  normal,  $1 -$  large,  $2 -$  DDT, 3  $-$  short,  $4$  – calibration,  $5$  – monitoring), "ppp" is the period number, "c" is the OPO scientific category (A..D), "nnnn" is the proposal number (0001..9999) and "r" is the run identifier (A..Z).

Runs from period 60 (which do not have the programme type) are technical runs, used for calibration programmes. Period 60 is also used for runs for data from hosted telescopes, all-sky monitors, non-ESO data, lab data and for other special cases.

• OBS.TARG hierarchy contains information about the target that was observed. It must follow the specifications outlined in [\[AD8\].](#page-7-1)

Other keywords in the OBS category are:

- OBS.ID contains a unique numeric id which was assigned to the observation block by the Observation Handling Subsystem.
- OBS.NAME contains the name of the observation block itself.
- OBS.OBSERVER is intended to contain the name of the observer.
- OBS.START gives the exact start time of the OB in the restricted ISO 8601 format.
- OBS.TPLNO gives the template sequence number within the observation block. The first template in the observation block shall have the OBS. TPLNO value of 1.

### 4.4.2.3 Category Template (TPL)

TPL keywords are set by the instrument template software (sequencer scripts).

This category describes parameters needed by the observing templates. It includes the following header keywords:

- TPL.ID and TPL.NAME to identify the observing template to which this frame belongs.
- TPL. NEXP which gives the total number of exposures expected for this template.

<sup>&</sup>lt;sup>8</sup> Please note that this keyword has a somewhat misleading name: it suggests it is used for *programme* identifier, while in fact it contains the identifier of a *run*.

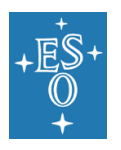

- TPL. EXPNO which gives the current exposure number within this template; the first exposure in a template shall have the TPL.EXPNO value of 1.
- TPL. START which gives the exact start time of the template in the restricted ISO 8601 format.
- Other template specific information such as loop parameters or parameters computed during the template execution.

4.4.2.4 Category Telescope (TEL)

TEL keywords are set by the Telescope Control Software (TCS).

Subsystems in this category are:

- ACTO details Active Optics characteristics.
- ADC details Atmospheric Dispersion Corrector characteristics. This subsystem may be embedded in the INS category if the corrector is part of the instrument.
- AIRM gives airmass values at start and end of the observation.
- AMBI gives ambient parameters as received from the ambient conditions system.
- CHOP gives parameters related to telescope chopping.
- DOME was intended to provide the dome conditions. At present, the only keyword in this category is TEL. DOME. STATUS; the most common values are ' FULLY-OPEN' and 'CLOSED'.
- FOCU gives details of the focal length, scale and focal station.
- M1/M2 give details about M1 and M2 status and general active optics information.
- PARANG gives parallactic angles at start and end of the observation.
- TARG gives details about the observation target.
- TRAK describes tracking parameters.

TEL.DATE shall give the installation date of the telescope control software system.

TEL.ID shall give the revision number of the telescope control software.

### 4.4.2.5 Category Adapter (ADA)

ADA keywords are set by the relevant Control Software (TCS for VLT, CCS for ELT).

Subsystems used in this category are:

- GUID which gives guiding system information such as guide probe location and status;
- ABSROT which describes absolute adapter rotation angles. The reference frame is defined in the dictionary for the adapter.

### 4.4.2.6 Category Instrument (INS)

[VLT] INS keywords are set by the Instrument Control Software (ICS) or by the Observation Support Software (OS). For each instrument exists at least one dictionary. For some instruments there exist separate ICS and OS dictionaries. A template for ICS dictionaries (ESO-VLT-DIC.XXX\_ICS) is available from the Data Interface Control Board.

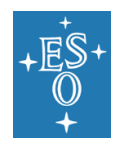

Many subsystem keywords are used in this category. In some cases, a possible integer suffix i will be required when several similar subsystems can be mounted.

A suffix shall be appended to a given subsystem name, if more than one instance of this subsystem are available for the instrument, even if the second instance is not mounted. For example, if a given instrument has two filter wheels, but a filter is selected in only one of them (and the other is set to an open position) then the subsystem describing this filter should be FILT1.

[VLT] The dictionary definition of parameters with suffixed subsystem names contains the letter  $\pm$  as a placeholder for any integer number (see Chapter 7). An indexed dictionary definition also includes non-indexed use of the parameter, e.g. KWDi describes both KWD and KWD1.

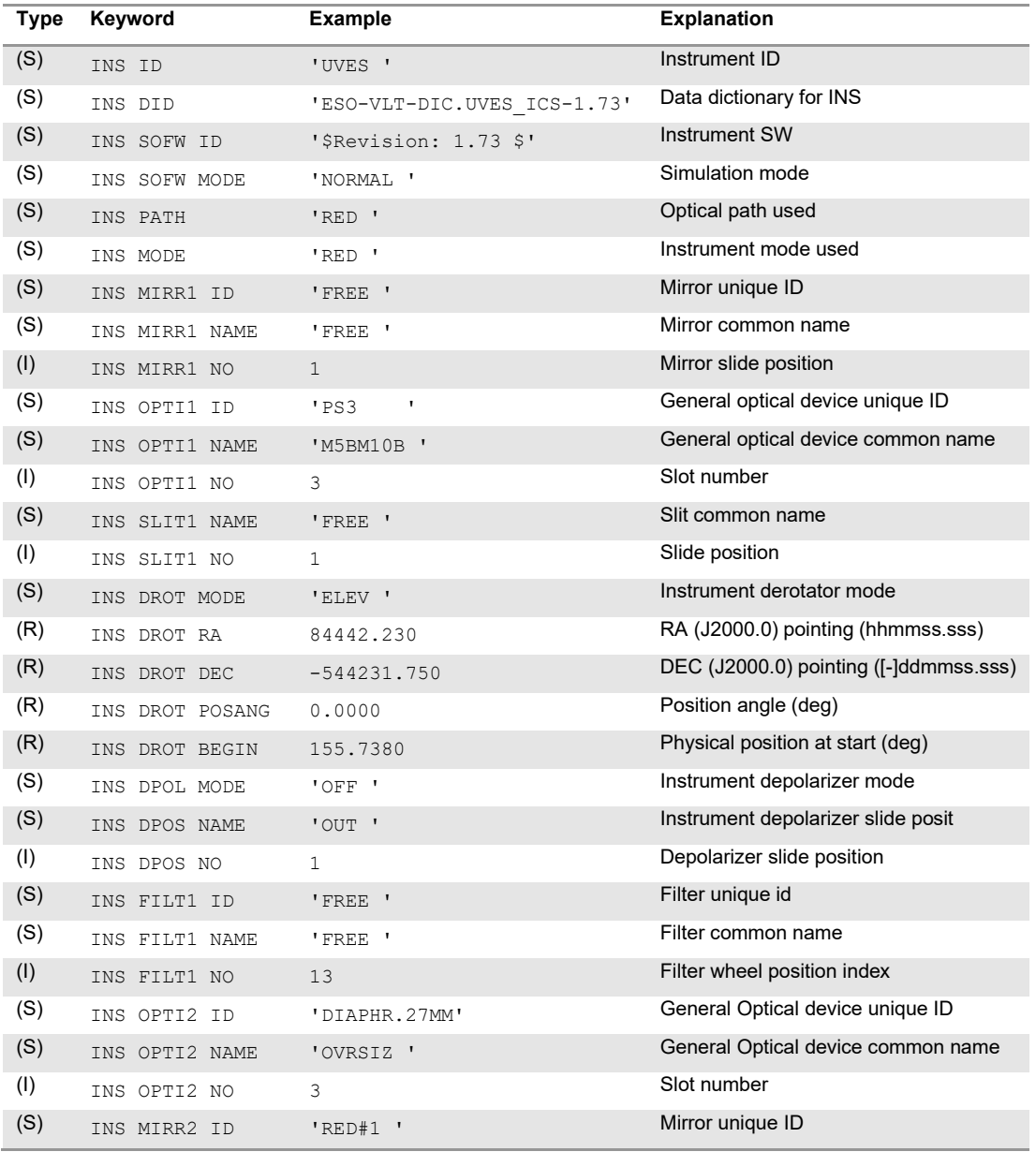

### **Table 12: Example of the INS category**

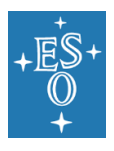

### Data Interface Control Document

Doc. Number: ESO-044156 Doc. Version: 7 Released on: 2022-09-02 Page: 44 of 78

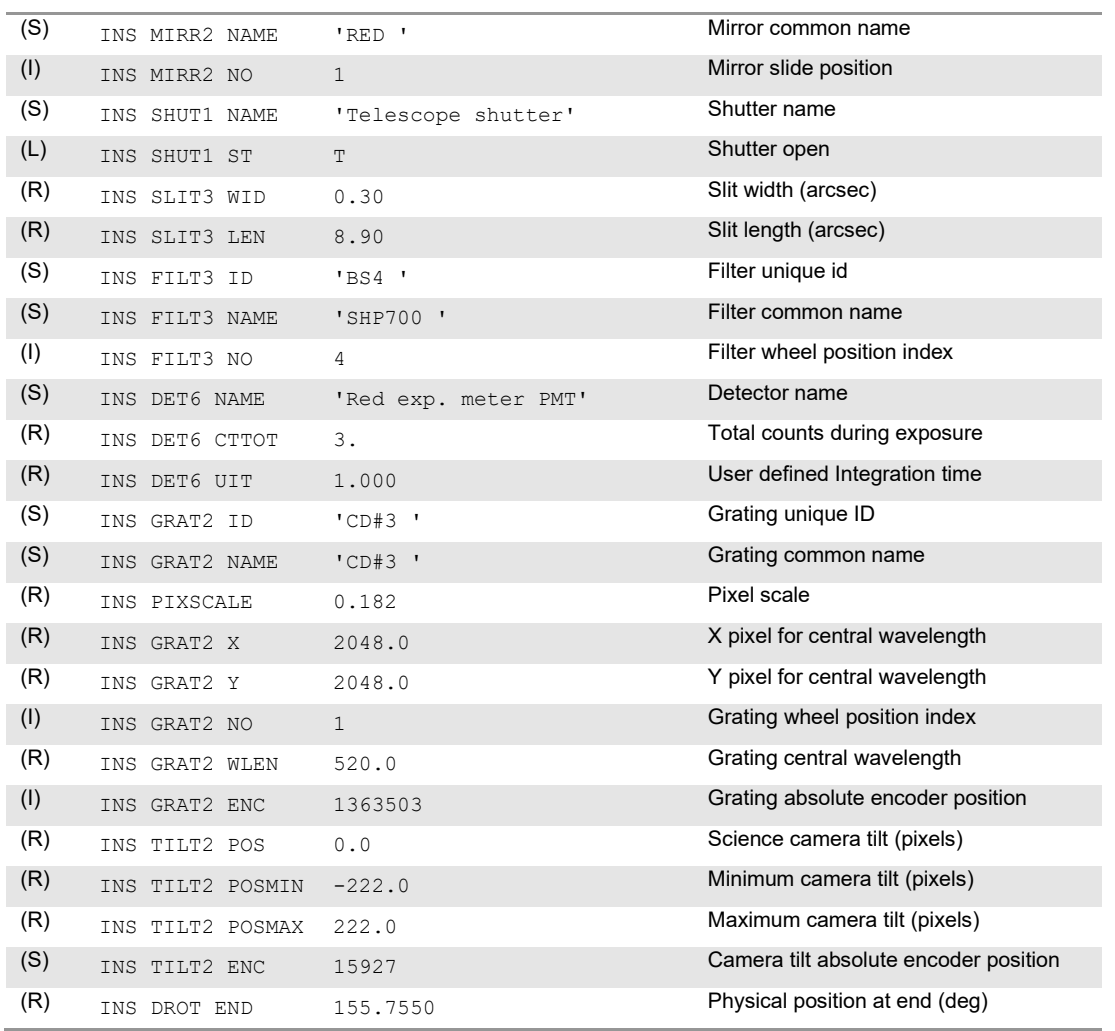

An example of the typical keywords required to describe an instrument setting is given in Table 12. It includes a general description of the instrument itself (the ID parameter, a possible MODE), followed by an accurate description of each element used.

While optical elements are described in the FITS headers by the corresponding keywords (FILT, GRIS, etc.), the generic OPTI subsystem gives the means to describe elements for engineering purposes. The OPTI subsystem may refer to any selectable optical element: filter, grism, polarimeter, diaphragm, etc. Such elements are typically mounted on a wheel.

An example for OPTIi keywords is given when an instrument operates several wheels to implement a logical function (e.g. FILT1), i.e. the user selects one filter to be inserted into the light path and the instrument internal logic selects which wheel has the filter mounted. For such cases, FILTi keywords are used for instrument setup while the set of OPTIi keywords describe uniquely the internal instrument configuration.

Another example for the usage of OPTI i keywords is the case of `multi-purpose' wheels. In this case a single wheel is used to mount different element types, e.g. grisms and a focuswedge. Again here it is advisable to separate the user function (setup selection) from the actual instrument configuration. OPTIi keywords provide the mechanism to accurately describe the actual setup independently of user intention.

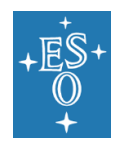

It is assumed that n wheels are available; for each of these wheels, the following parameters must be known:

- OPTIn.NO specifies the actual slot number in the wheel.
- OPTIn.ID specifies the identification of the filter, grism, etc. The identification scheme is given in Chapter 9.
- OPTIn.TYPE and OPTIn.NAME provide an explanation of what is inserted along the optical path. These two parameters can normally be derived from the contents of the OPTIn.ID keyword. OPTIn.TYPE provides a generic name for the optical element, OPTIn.NAME provides a verbose name for the optical element. The naming convention is given in Chapter 9.

Angles that describe the orientation of a grism or polarimeter include:

- OPTINn. POSANG specifies the position angle of the optical element on the sky, East of North.
- OPTIn. ROT specifies the rotation angle in regard to the optical axis.
- OPTIn.TILTA specifies the tilt angle in regard to the plane perpendicular to the optical axis along the East-West direction.
- OPTIn.TILTB specifies the tilt angle in regard to the plane perpendicular to the optical axis along the North-South direction.

All angles are expressed in degrees and measured according to the conventions given in Section 1.6.

For example:

```
INS.OPTI3.TYPE = 'FILTER' / Optical element used
INS.OPTI3.NO = 7 / Position of wheel used
INS.OPTI3.ID = '#590' / ID of the element
INS.OPTI3.ID = '#590' / ID of the element<br>INS.OPTI3.NAME = 'OIII/3000' / Name of the element
```
would describe filter '#590' (OIII/3000) mounted on wheel 3 in position 7.

SOFW identifies the detector control software and gives related parameters (see the log example in Section 5.1).

INS.DATE shall give the installation date of the instrument control software system.

INS.ID shall include the revision number of the instrument control software (see Chapter 10).

4.4.2.7 Category Detector (DET)

DET keywords are set by the Detector Control Software (DCS) for optical instruments and by the Instrument Control Software for infrared instruments.

Subsystems used in this category are:

- CHIP describes each CCD chip when an array of CCDs is exposed.
- EXP describes exposure parameters.
- FRAM describes the frame type.
- OUT describes the outputs used for read-out. This subsystem includes the description of detector orientation.

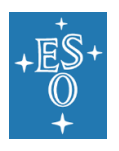

- PARM gives unspecified detector parameters.
- READ gives readout parameters.
- SHUT gives shutter parameters.
- SOFW identifies the detector control software and gives related parameters (see the log example in Section 5.1).
- WIN describes read-out window(s) parameters.

Keywords from the DET.CHIP hierarchy (NX, NY, etc.) refer to the physical chip.

The subsystem OUTi should carry an index, even if only one output is used. DET. OUTPUTS shall provide the number of outputs used. Note that the pixel area which is covered by each output is not a setup parameter but instead a static configuration of the detector chip. It is the task of the detector controller to assemble the selected window(s) properly.

Keywords from the DET.OUTi hierarchy relate to the image pixels produced by the relevant output.

The outputs shall be counted per chip, not over the entire instrument, i.e. there shall be subsystems DET.OUT1, DET.OUT2, ... for each chip.

DET.OUTi.NX and DET.OUTi.NY, respectively, should contain the number of *image* pixels that are read out through port i, including any prescan and overscan pixels.

The subsystem  $WINL$  should carry an index, even if only one window is used.

WINi includes parameters that define the readout region used on the CCD: the location of the window on the chip (offset position), its size, and the binning factors used. The horizontal axis is named X, and the vertical axis Y.

Let us assume that the window is defined with its lower left corner at position ( $i_0$ ,  $j_0$ ), a size  $\Delta i \times \Delta j$ , and binning factors ( $f_i$ ,  $f_j$ ); the largest window has the values (1, 1) for the start position, and binning factors  $(1,1)$ . The window is described by:

- NX and NY, which give the number of pixels, i.e.  $\Delta i = N X \times f_i$  and  $\Delta j = N Y \times f_i$ . The pixels in the pre- and overscan areas are included. The values are obviously identical to those given in NAXIS1 and NAXIS2.
- BINX and BINY give the binning factors  $f_i$  and  $f_j$ , respectively.
- STRX and STRY represent the start position of the window, i.e.  $i_0$  and  $j_0$ , respectively.

| Type | Keyword       | <b>Example</b>           | <b>Explanation</b>       |
|------|---------------|--------------------------|--------------------------|
| (S)  | DET ID        | 'CCD FIERA - Rev $2.69'$ | Detector system Id       |
| (S)  | DET NAME      | 'ccdF - fors'            | Name of detector system  |
| (S)  | DET DID       | 'ESO-VLT-DIC.CCDDCS-1.3' | Dictionary               |
| (1)  | DET BITS      | 16                       | Bits per pixel readout   |
| (R)  | DET RA        | 53.19183333              | Apparent 03:32:46.0 RA   |
| (R)  | DET DEC       | $-27.69388611$           | Apparent -27:41:37.9 DEC |
| (S)  | DET SOFW MODE | 'Normal'                 | CCD sw operational mode  |

**Table 13:** Sample DET category keywords

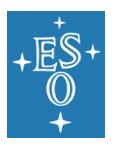

### Data Interface Control Document

<span id="page-46-0"></span>Doc. Number: ESO-044156 Doc. Version: 7 Released on: 2022-09-02 Page: 47 of 78

| (1)<br># of chips in detector array<br>DET CHIPS<br>1<br>(S)<br>Detector chip identification<br>$'CCID20-14-5-6'$<br>DET CHIP1 ID |  |
|----------------------------------------------------------------------------------------------------|--|
|                                                                                                    |  |
|                                                                                                    |  |
| (S)<br>Detector chip name<br>DET CHIP1 NAME<br>'MIT/LL mosaic'                                                                    |  |
| (S)<br>Date of installation<br>'2000-04-01T12:34:56.789'<br>DET CHIP1 DATE                                                        |  |
| (R)<br>Gain setting (e-/adu) <sup>9</sup><br>DET CHIP1 GAIN<br>1.1                                                                |  |
| (1)<br>X location in array<br>$\mathbf{1}$<br>DET CHIP1 X                                                                         |  |
| (1)<br>Y location in array<br>1.<br>DET CHIP1 Y                                                                                   |  |
| (1)<br># of pixels along $X$<br>2048<br>DET CHIP1 NX                                                                              |  |
| (1)<br># of pixels along Y<br>DET CHIP1 NY<br>2049                                                                                |  |
| (R)<br>Size of pixel in X<br>24.0<br>DET CHIP1 PSZX                                                                               |  |
| (R)<br>Size of pixel in Y<br>24.0<br>DET CHIP1 PSZY                                                                               |  |
| (1)<br>Unique exposure ID number<br>911<br>DET EXP NO                                                                             |  |
| (S)<br>Exposure type<br>'Dark '<br>DET EXP TYPE                                                                                   |  |
| (1)<br># of dummy readouts<br>DET EXP DUMDIT<br>0                                                                                 |  |
| (R)<br>Image readout time (s)<br>33.026<br>DET EXP RDTTIME                                                                        |  |
| (R)<br>Image transfer time (s)<br>DET EXP XFERTIM<br>33.094                                                                       |  |
| Readout method<br>(S)<br>DET READ MODE<br>'normal'                                                                                |  |
| (S)<br>Readout speed<br>'normal'<br>DET READ SPEED                                                                                |  |
| (S)<br>Readout clock pattern used<br>DET READ CLOCK<br>'ABCD, 1x1, high'                                                          |  |
| (1)<br># of outputs<br>$\mathbf{1}$<br>DET OUTPUTS                                                                                |  |
| (1)<br>Reference output<br>0<br>DET OUTREF                                                                                        |  |
| (S)<br>Output ID<br>'A<br>DET OUT1 ID                                                                                             |  |
| (S)<br>Description of output<br>$^{\prime}$ A $^{\prime}$<br>DET OUT1 NAME                                                        |  |
| (1)<br>Chip to which the output belongs<br>DET OUT1 CHIP<br>1                                                                     |  |
| (1)<br>X location of output<br>1<br>DET OUT1 X                                                                                    |  |
| (1)<br>Y location of output<br>$\mathbf{1}$<br>DET OUT1 Y                                                                         |  |
| (1)<br>Valid pixels along X<br>2048<br>DET OUT1 NX                                                                                |  |
| (1)<br>Valid pixels along Y<br>500<br>DET OUT1 NY                                                                                 |  |
| (1)<br>Prescan region in X<br>DET OUT1 PRSCX<br>0                                                                                 |  |
| (1)<br>Overscan region in X<br>DET OUT1 OVSCX<br>0                                                                                |  |
| (R)<br>Conversion from ADUs to e- (e-/adu)<br>DET OUT1 CONAD<br>1.46                                                              |  |
| (R)<br>Readout noise per output (e-)<br>5.16<br>DET OUT1 RON                                                                      |  |
| (R)<br>Gain setting (adu/e-) <sup>4</sup><br>0.68<br>DET OUT1 GAIN                                                                |  |
| (1)<br>Image sequential number<br>$\mathbf{1}$<br>DET FRAM ID                                                                     |  |
| (S)<br>Type of frame<br>'Dark '<br>DET FRAM TYPE                                                                                  |  |
| (1)<br>Lower left pixel in X<br>$\mathbf 1$<br>DET WIN1 STRX                                                                      |  |
| (1)<br>Lower left pixel in Y<br>500<br>DET WIN1 STRY                                                                              |  |
| (1)<br># of pixels along $X$<br>2048<br>DET WIN1 NX                                                                               |  |
| (1)<br># of pixels along Y<br>500<br>DET WIN1 NY                                                                                  |  |
| (1)<br>Binning factor along X<br>DET WIN1 BINX<br>$\mathbf 1$                                                                     |  |

<span id="page-46-1"></span><sup>9</sup> We draw the reader's attention to the fact that for historical reasons (different control software) the units of GAIN for OUTn and CHIPn hierarchies are different: adu/e- in the former, e-/adu in the latter.

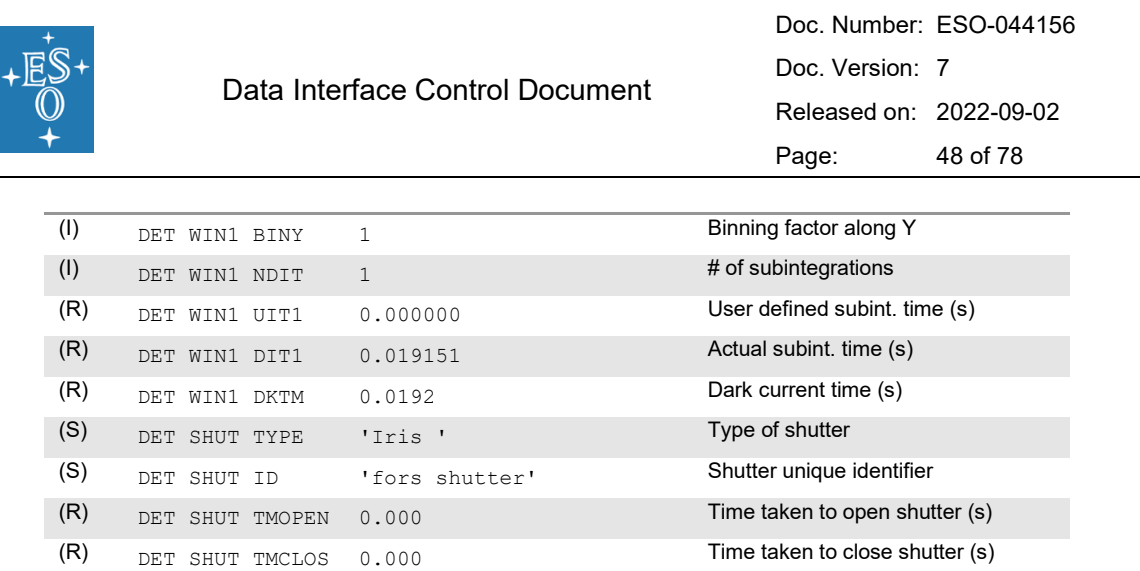

In the cases in which several outputs are used to read-out the chip and disjoint windows are read, the subsystem combination must be used.

DET. FRAM subsystem shall provide the description of the frame type.

DET.ID shall provide the name and revision number of the detector control software.

4.4.2.8 Category Observation Control Software (OCS)

OCS keywords are set by the instrument's Observation Software. They are accordingly defined in the dictionaries of the different instruments.

This category includes parameters that are created by the OS upon creation of a frame.

4.4.2.9 [VLT] Category Delay Lines (DEL)

DEL keywords are set by the VLTI Control Software. This category includes parameters that relate to the VLTI delay lines.

4.4.2.10 [VLT] Category Coudé Optics (COU)

COU keywords are set by the VLTI Control Software. This category includes parameters that relate to the VLTI coudé optics.

4.4.2.11 [VLT] Category Interferometric Supervisor Software (ISS)

ISS keywords are set by the VLTI Interferometric Supervisor Software. This category includes parameters that relate to the VLTI telescope setup.

4.4.2.12 Category Adaptive Optics System (AOS)

AOS keywords are set by the Control Software, Observation Software or Real time Control Software of Adaptive Optics Systems.

4.4.2.13 Category Process (PRO)

PRO keywords are set by the Data Pipeline Software. This category includes parameters used during a standard reduction process. This keyword category is found principally in the processed frames.

4.4.2.14 Category Quality Control (QC)

QC keywords are also set by the Data Pipeline Software. This category includes parameters describing results of the Quality Control process performed by the pipeline. This category is found principally in the processed frames.

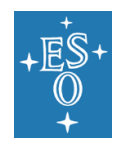

### 4.4.2.15 Category Laser Guide Star (LGS)

This category includes parameters describing the settings of the Laser Guide Star Facility, including Four Laser Guide Star Facility ("4LGSF").

# 4.5 Keywords containing date/time information

All string-valued keywords storing date/time information shall use the restricted ISO 8601 format: 'YYYY-MM-DDThh:mm:ss.sss' (e.g. '2007-12-31T12:34:56.789'), or 'YYYY-MM-DD' when only date is shown (e.g. '2007-12-31'). See [AD6] and Section 4.4.2.1 of [AD4].

## 4.6 Errors and statistics parameters

In some cases, it is important to provide, in addition to the parameter value being reported, also an error, range or some other statistical property. The convention for such cases is to provide auxiliary parameters whose names share the first 5 characters with their root parameter name and end with one of the strings given below:

- ERR error bars (e.g. FWHMERR), i.e. the uncertainty of the root parameter value in both directions  $( + \text{ and } -);$
- MIN/MAX minimum and maximum values (e.g. RHUMMIN, TEMPMAX) during a given period of time (e.g. during the exposure);
- RMS root mean square of the parameter values during a given period of time;
- AVG average of the parameter values during a given period of time;
- sD standard deviation of the parameter values during a given period of time;
- PTV peak-to-valley variation of the root parameter values during a given period of time.

The units of the ERR, MIN, MAX, AVG, SD and PTV parameters are always the same as their root parameters.

In case of enumerated parameters, (e.g. TEMP1) the index suffix shall be added at the end of the keyword (TEMPMAX1 in this example).

# 4.7 Data products

This section describes requirements for processed files. This category contains:

- Reduced calibration frames, generated by ESO using supported pipelines (the socalled "Master Calibrations").
- Science Data Products (SDPs), which contain fully reduced and calibrated scientific data. There are two sub-categories of SDPs
	- o Originating from intra-ESO processing using ESO-supported pipelines.
	- o Processed and contributed by ESO users. This category also includes highlevel products from Public Surveys with ESO survey telescopes.

The following provides specifications for content of Data Products.

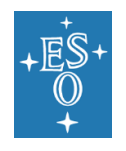

### 4.7.1 Products generated at ESO

This subsection is relevant for all products generated at ESO, i.e. Master Calibrations and science products resulting from the runs of ESO-supported pipelines.

The products prepared for ingestion as Science Data Products via Phase 3 infrastructure are specifically excluded; they are subject of Section [4.7.2](#page-49-0) below.

Keyword specifications described in the preceding sections shall apply to the products, with the following additional requirements:

- The files shall contain the Boolean keyword PRO. SCIENCE which shall be set to  $\texttt{T}$ for science files and  $F$  for all other files. Archived files generated prior to the introduction of this requirement shall assume the value of this keyword of F.
- The files shall specifically exclude keywords from the DPR category, i.e. keywords described in Section 4.4.2.1.
- The files shall contain the  $PRO.TECH$  keyword, which shall contain the value from the DPR.TECH keyword in the original file.
- The files shall contain the PRO. TYPE keyword, which must contain either of the two values: 'STATIC' or 'REDUCED'. The former will typically be used in reference products, such as spectral line lists, etc. The latter indicates products generated by pipeline processing, and may be followed, using comma as a separator with no spaces, a pipeline specific type label.
- The following keywords from the PRO dictionary:

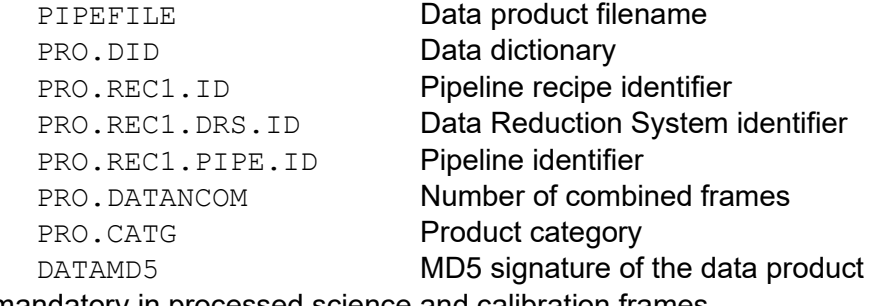

are mandatory in processed science and calibration frames.

At least one of the two following keywords: PRO.REC1.RAW1.NAME or PRO.REC1.CAL1.NAME shall be present in, respectively, processed science and calibration frames. They must be accompanied by the corresponding PRO.REC1.RAW1.CATG or PRO.REC1.CAL1.CATG keyword.

### <span id="page-49-0"></span>4.7.2 Science Data Products

This subsection describes the general interface requirements for Science Data Products (SDPs), both generated at ESO with the use of ESO-supported pipelines and delivered to ESO via the Phase 3 process.

Because it is not possible to account for all possible types of SDPs, the present document describes only requirements for the generic metadata describing the products. Detailed requirements for SDPs are described in [RD9]. This document is available from the ESO Phase 3 website, [http://www.eso.org/sci/observing/phase3.html.](http://www.eso.org/sci/observing/phase3.html)

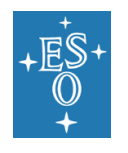

SDPs must contain appropriate WCS keywords (see Section 4.2) when applicable. Please note that the CDn m matrix must be used to describe pixel scale and rotation in SDPs.

If possible, SDPs shall contain provenance information, i.e. information allowing for identification of observations or files from which the SDP has been derived. If relevant, SDPs must contain association information, i.e. identifiers of files associated to the SDP.

SDPs containing HDUs storing error and data quality information shall use keywords SCIDATA, ERRDATA and QUALDATA to store the values of EXTNAME of HDUs containing science, error and quality information, respectively, as well as the HDUCLASS/HDUCLASn, HDUDOC and HDUVER keywords describing the data format and its documentation. See [\[RD14\].](#page-8-0)

It is specifically noted that SDPs use the e-/adu unit for the GAIN keyword (cf. footnote [9](#page-46-0) on page [47\)](#page-46-1).

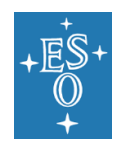

# **5. [VLT] Logging**

The log database defines all information that characterises the environment in which a specific observation was obtained. It represents the logbook of telescope operation. It uniquely associates a scheduled observing programme to a set of acquired exposures.

The log database includes night reports and the log files defined in Section 3.2.

The log files will record a number of actions and parameters which are defined in the corresponding dictionaries. In addition, log files may temporarily include any number of parameter records to be used e.g. for troubleshooting purposes.

The log file format is designed to allow an accurate trace of VLT operations. Every log record is uniquely identified by the logging source (given through the source mask, see below) and its date/time stamp. This design allows to merge all log records in the log database independently of how many log files where created. The unique source mask also permits to trace the parallel operation of two instruments, e.g. one doing science exposures while the other is used to acquire calibration frames.

# 5.1 Log File format

The log files shall follow UTF-8 encoding.

A log file consists of maximum 250-byte long records terminated with a newline character  $(\prime\$ n'), however, keywords and values (see below) must be written within the first 72 characters. The restriction to 72 characters is due to the need to be able to include relevant log records in the FITS headers of observations.

Log records have the general format:

```
hh:mm:ss> keyword / comments [<srcmask>]
hh:mm:ss>/ comments [<srcmask>]
```
where:

or:

- hh: $mm:ss$  is the time stamp, consisting of the time (UTC). hh: $mm:ss.ss$  may be used if a higher time resolution is required;
- keyword is a hierarchical keyword (or set of words) which explains what happened (action keyword) or identifies the reported parameter (followed by  $=$  value). Note that the words HIERARCH ESO are omitted here.
- comments explain the keyword reported, and
- <srcmask> is the event source identification mask ("source mask"; see Section 5.1.7).

A log file starts at noon UTC. The first record of a log is a *date stamp* record in the following format:

12:00:00> DATE = 'YYYY-MM-DD' / Weekday Month Day, Year [source]

A *date stamp* record must also be the first record written into the log after midnight (UTC).

The following *classes* of records can be found in a log:

**Action records** reporting an action initiated by the observer/operator; typical examples are opening and closing operations or moving the telescope. An action record starts with an action keyword (a verb starting with a dash); it cannot have any associated value but may

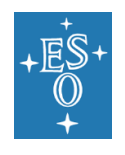

be followed by parameter record(s) like the telescope slew at the end of the log example shown below. Subsystem names are taken from Table 7. See Section 5.1.1 for the record syntax.

**Parameter records** These can be meteorological parameters (wind speed, dome temperature), seeing conditions, or the status of some instrument. The parameter name is normally followed by a value. Such parameters are either acquired periodically (e.g. the dome temperature), or recorded as a result of a given action. See Section 5.1.2 for the record syntax.

**Unforeseen event records** reporting unexpected events, like the failure of a lamp or the loss of synchronisation between modules. See Section 5.1.4 for the record syntax.

**Alarm event records** reporting alarm conditions. See Section 5.1.5 for the record syntax.

**Comments** inserted by the PI/Co-I or science operations staff. See Section 5.1.6 for the record syntax.

<span id="page-52-0"></span>Typical examples of what can be found in the log file are shown in [Table 14.](#page-52-0)

#### **Table 14:** Example log file excerpt

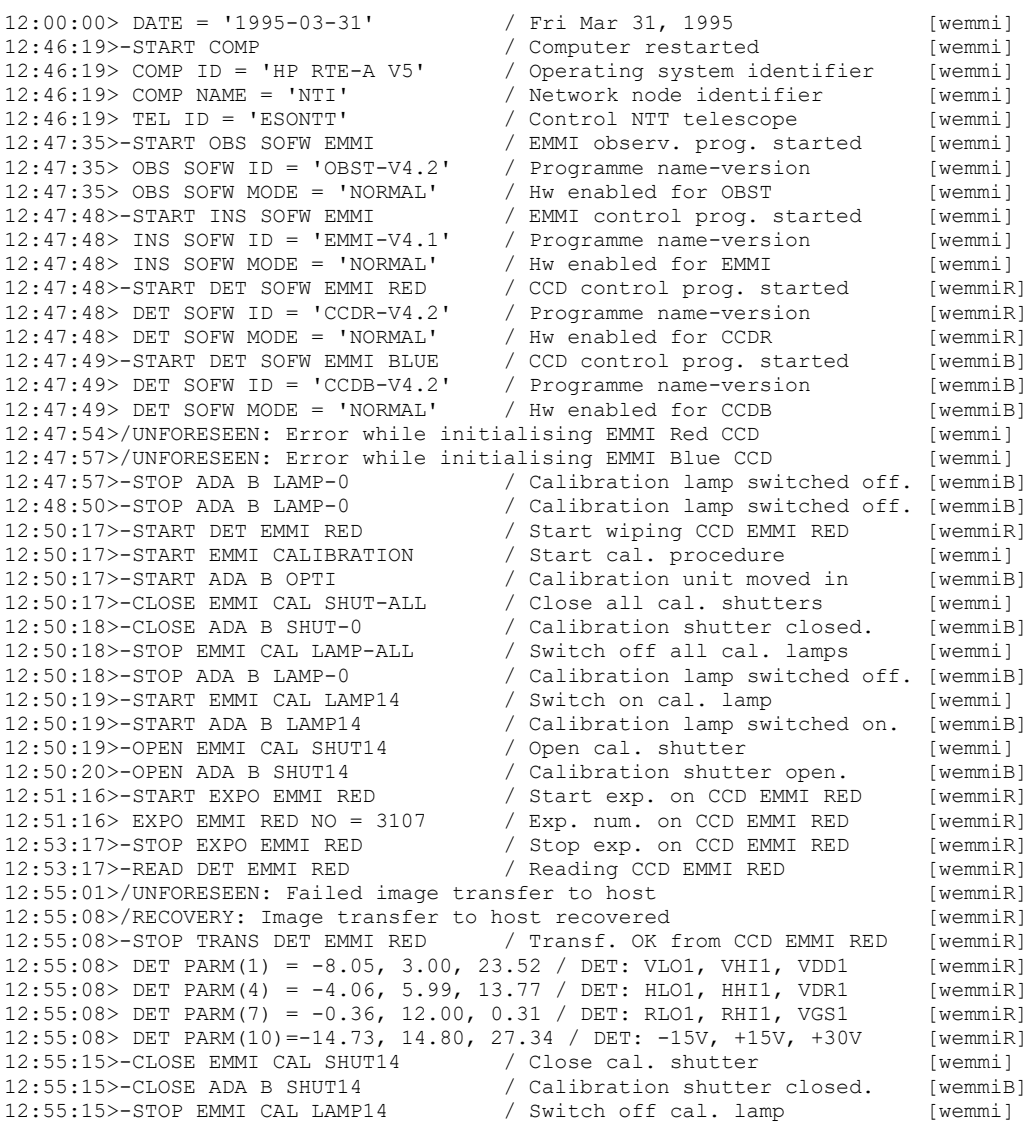

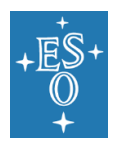

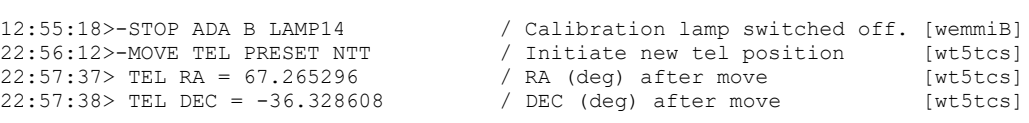

### 5.1.1 Action records

The general structure of an action record is:

hh:mm:ss>- action verb category [subsystem(s)] / comments [<srcmask>]

The first keyword in an *action record* is one of the verbs listed in Table 15; such keywords start with a dash, and can therefore easily be located, even visually, in the log. If a parameter is required (e.g. move the telescope to some RA, DEC position), an *action record* is normally followed by one or several *parameter records*.

| Keyword                             | <b>Meaning</b>                                         |
|-------------------------------------|--------------------------------------------------------|
| $-$ ABORT                           | Abort an executing action (e.g. an exposure)           |
| $-PAUSE$                            | Pause an executing action (e.g. an exposure)           |
| $-RESUME$                           | Resume a paused action (e.g. an exposure)              |
| $-$ OPEN                            | Open any system (e.g. a shutter)                       |
| $-CI$ <sub>C</sub> $S$ <sub>E</sub> | Close any system                                       |
| $-MOVF$                             | Move some piece (e.g. the telescope)                   |
| $-CHANGE$                           | Change some piece (e.g. a filter in a wheel)           |
| $-START$                            | Start or switch on a system (e.g. the exposure)        |
| $-STOP$                             | Stop or switch off (e.g. a lamp)                       |
| $-RFAD$                             | Start a reading procedure (typically detector readout) |
| $-WRTTF$                            | Start a writing procedure                              |

**Table 15:** Logging action verbs

*Subsystem* names are taken from Table 7.

### 5.1.2 Parameter records

A parameter record will have the general structure:

hh:mm:ss> category [subsystem(s)] parameter [(start\_index)] value(s) /comments [<srcmask>] where subsystem and parameter names follow the guidelines given in Section 4.4.1).

### 5.1.3 Parameter arrays

When necessary, arrays of numbers may be logged as several numbers separated by commas. Arrays are recognised by the parenthesised start index preceding the  $\cdot$ =' sign; cf. the DET. PARM values shown in the log example above.

The start  $index$  begins from 1; if all values of the array cannot be recorded in a single line, similar lines with adequate values for  $start$  index shall be written.

Each value of the array is written in a free format, but the values must be separated by commas. Null values are allowed; they are given as a double hyphen  $-$ - $\cdot$ ).

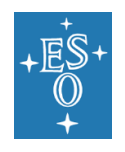

### 5.1.4 Unforeseen event records

The log files also include the record of events that are considered unforeseen by the control software. Such events are typically the failure of a calibration lamp or loss of time synchronisation.

The record format is:

hh:mm:ss>/UNFORESEEN: succinct description of the event [<srcmask>] Recovery records are used to signal the success of an action in response to an unforeseen event, they have the format:

hh:mm:ss>/RECOVERY: description of the recovery measure [<srcmask>]

In some cases it may be desirable to be able to match a recovery log entry to its corresponding unforeseen event. This can be done by filtering log records with the source mask, under the assumption that one single subsystem is issuing only few of such events at a given time.

### 5.1.5 Alarm records

Alarm events are recorded in the log with the following format:

hh:mm:ss>/ALARM: succinct description of the alarm event [<srcmask>]

### 5.1.6 Comment records

Two different comment record formats are provided. They have the following structure:

hh:mm:ss>/ free-format comment up to 50 characters

or

hh:mm:ss>/COMMENT NN free-format comment, possibly spanning several lines

where NN is a two letter code OB, SA or NA, which stand for the observer, staff/service astronomer or night assistant, respectively.

### 5.1.7 Event source mask

The format for the source mask is:

[<host-name><attribute-1><attribute-2><attribute-3>]

where

- $\leq$   $\leq$   $\le$ originates (instrument workstation, telescope workstation, detector LCU, etc.). In test environment, where the node name may be different from the target node name, the target node name should be used. The list of VLT host names is given in [RD10].
- $\leq$ Attribute-i> are three characters available to generate unique source masks within the same host-used by OS, ICS and DCS to identify multiple instrument arms.

The source mask is mandatory for all reporting systems.

# 5.2 Log file names

The names of operations log files shall follow the following scheme:

```
<host-name>.YYYY-MM-DD.ops.log
```
where <host-name> is the node name of the computer generating the log file and YYYY- $MM-DD$  stands for the date of the beginning of the night (for example: wvisir.2007-04-01.ops.log).

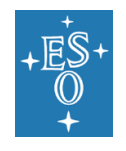

The names of the log files containing Quality Control Level 1 parameters generated on-site shall follow the following scheme:

QC1\_<instrument>.YYYY-MM-DD.ops.log

where <instrument> identifies the relevant instrument and YYYY-MM-DD stands for the date of the beginning of the night (for example: QC1\_VISIR.2007-04-01.ops.log).

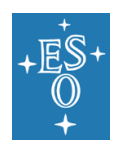

# **6. [VLT] VLT parameter files**

The Parameter File (PAF) format is used by different systems to store values of various properties used in the given context. The format is described in detail below.

In particular, observation preparation tools provide the means to create and edit *Observation Blocks* as the basic unit of an executable sequence of *Templates*. Each template, in turn, requires a given input configuration or parameter list, described by a socalled *template signature*. These parameters are stored in the PAF format. Any template corresponds with a certain predefined mode of observation and has consequently a *Reference Setup File* attached to it. Reference setup-files list the default configuration of all elements in the light path, and are also written in the parameter file format.

Observation blocks include information on the programme that owns the block, scheduling requirements and links to other blocks. They also include or refer via the templates to *Setup Files* for setting target positions, instrument and detector configurations, all of which can be re-used in a number of observations, e.g. when a list of target pointings are to be observed with the same instrumental configuration.

From the observation block information, the VLT Control Software (VCS) will eventually generate setup-commands for its own operations. Doing so it will complement the information contained in the reference setup-file corresponding with the running template.

# 6.1 Parameter File format

Many VLT files containing control information are written in the Parameter File Format. This is the case for, e.g., setup-files, instrument configuration files and template parameter files. These files consist of a mandatory header and parameter records. Their syntax is optimised for fast parsing by the VLT Control Software and therefore it differs from other formats described in this document (see [RD11]).

A parameter record is written with the following syntax:

<short FITS keyword> <value>; [# comment]

where:

- <short FITS keyword> is as described in Section 4.4, i.e. categories and parameters of hierarchical keywords are connected by dots '.' rather than spaces and the HIERARCH ESO prefix is not used.
- $\langle \text{value} \rangle$  can be one of the values defined in Section 4.1, however, strings must be enclosed in double rather than single quotes, i.e. "string". The value part must be finished with a semicolon  $\cdot$ :  $\prime$  and must be given on the same line.

Optional comments can be included at the end of a line by prefixing them with the hash sign  $($  '  $#$ ').

The files shall follow UTF-8 encoding.

### 6.1.1 Parameter File header

The header consists of a number of records identifying the purpose and type of the parameter file. Header records are mandatory. Parameter header records are grouped in the category.

Table 16 gives an example of a parameter file header.

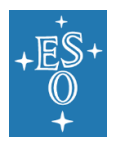

Doc. Number: ESO-044156 Doc. Version: 7 Released on: 2022-09-02 Page: 58 of 78

**Table 16:** Parameter file keywords

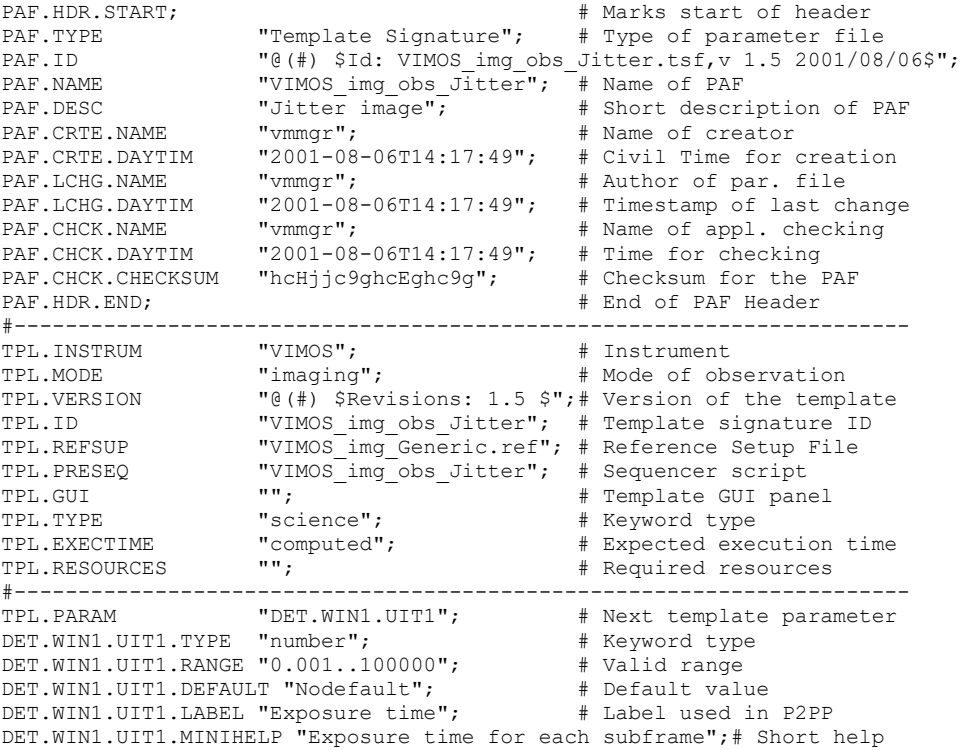

The keyword PAF.TYPE identifies the kind of parameter file. It must take one of following the values:

```
"Reference Setup"
"Instrument Setup"
"Detector Setup"
"Telescope Setup"
"Reference Configuration"
"Configuration"
"Ambient Data"
"Template Signature"
"OB Description"
"Pipeline Result".
```
It is also possible to write a verbose description of the parameter file within the header. This description must be written as a number of description lines:

```
PAF. DESC <description heading>;
PAF.DESC <description line 2>;
PAF.DESC . . .
PAF.DESC . . .
```
The keyword PAF.CHCK.CHECKSUM provides a way by which the parameter files are protected against changes.

The header must start with a keyword PAF. HDR. START and and with PAF. HDR. END.

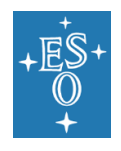

# **7. [VLT] Data Interface Dictionaries**

The ESO Data Interface Dictionaries (DID) include the specification of all parameters used in a particular context. A specific dictionary is defined by its scope, e.g. a given instrument, observatory site, etc.

In the course of the history of a given system, e.g. an instrument, the data interface for that system may change as new keywords become necessary or modifications to old ones are made. In order to keep an archive of keywords, Data Interface Dictionaries are maintained under configuration control.

Data Interface Dictionaries should be submitted for review to the ESO Data Interface Control Board.

# 7.1 Format specification

The Data Interface Dictionary contains a DID Identification Record as the first record of the document and as many parameter description records as needed. A record is a set of lines each containing a field name and its value formatted in the following way (lines are restricted to maximum 80 characters):

```
<field name>: <field value>
```
Field name and value are separated by one or more ASCII space or tab characters. Records are separated by one or more empty lines. Comment lines can be included if starting with a hash sign  $('#')$ .

When the dictionary is stored as a file on a computer system, the file name should be equal to the dictionary name (see below).

The files shall follow UTF-8 encoding.

# 7.2 DID Identification Record

The DID identification record includes the following fields, all of which are mandatory:

```
Dictionary Name: ESO-VLT-DIC.<scope>
Scope: <scope identifier>
Source: <source identifier>
Version Control: <configuration control version number>
Revision: <version number>
Date: <YYYY-MM-DD>
Status: <release status>
Description: <free text revision history, possibly spanning more
                than one line>
```
Fields Revision, Date, Status and Description must be repeated for each revision of the dictionary.

The following rules apply to the fields:

• The Dictionary Name is built as:

```
 ESO-VLT-DIC.<scope>-<version>
e.g. ESO-VLT-DIC.FORS-1.34, ESO-VLT-DIC.TEL-2.5, etc.;
```
- The <scope identifier> identifier describes to which part of the overall data system the dictionary applies;
- The <source identifier> must be the name of the person, organisation or consortium submitting the dictionary;

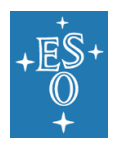

- The <version> control number should be automatically assigned by the configuration control software.
- The Revision number and date is assigned by the source.
- The Date in which the DID is effective is assigned by the Instrument Team.
- The Status must be either draft, submitted or released.
- The Description text may span over more than one line, but it cannot include empty lines. It is recommended that it contain information on the revision history.

#### Example DID identification record:

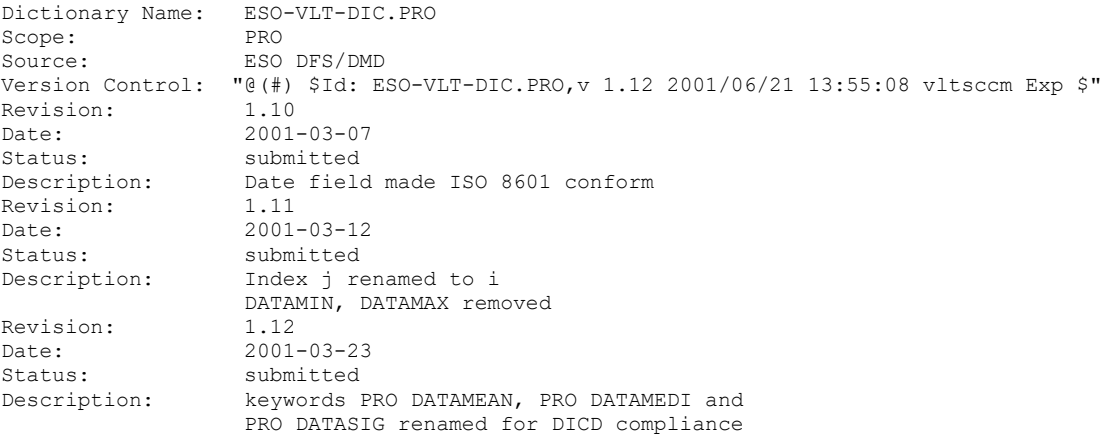

# 7.3 DID Parameter Records

Parameter records include the following fields, all of which are mandatory:

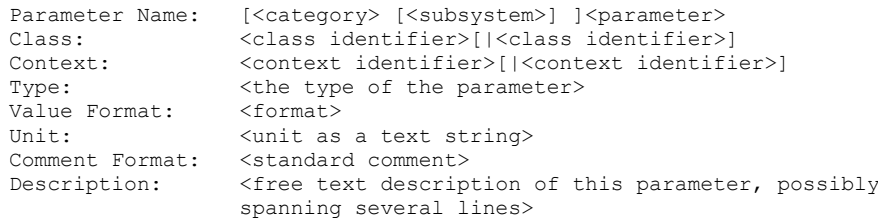

The following rules apply to the fields:

- The values for Parameter Name must consist of digits '0' through '9' and upper case Latin alphabetic characters 'A' through 'Z'. . Use of dash '−' and underscore '\_' characters is allowed, but not recommended. If the value contains <category> or <category> and <subsystem>, they must be separated by single ASCII space character.
- The <subsystem> and <parameter> elements of the Parameter Name may contain a suffix i, which is a placeholder for an integer describing multi-dimensional subsystems or parameters.
- The Class must be any combination of the following, separated with '|':

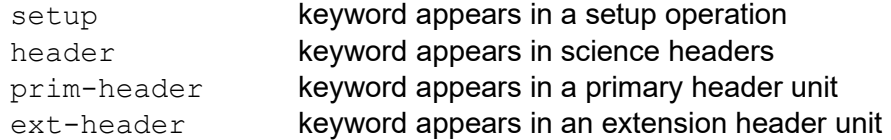

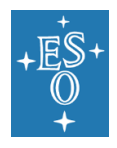

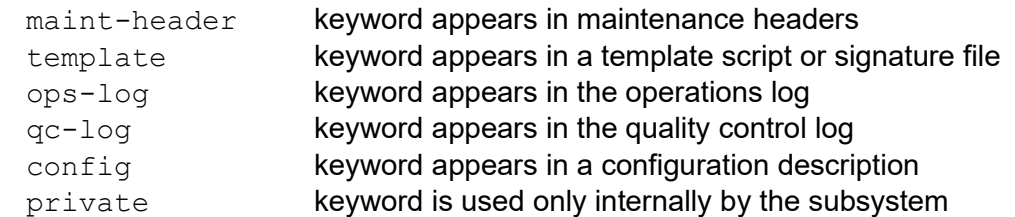

- The Context is the overall category to which the keyword belongs, for example instrument or telescope.
- The Type can be string, logical (Booleans), integer or double.
- The Value Format defines the precision and representation of the value. The following are allowed:
	- $\circ$   $\circ$   $\circ$ : Boolean (allowed values are  $\texttt{T}$  or  $\texttt{F}$ );
	- o %d: integer;
	- o %s: string;
	- o  $\S$ [.<decimals>]f: floating point, with optional (but recommended) precision;
	- o %[.<decimals>]e: floating point with exponent indicator, with optional (but recommended) precision.

Note that values stored in the exponential format must, per FITS standard requirement, contain uppercase "E" (i.e. 1.2e+34 is not allowed), and that the "G" format is not allowed.

It is strongly recommended that precision be explicitly specified for all floating point keywords (e.g.  $\S$ . 3f for values with three significant digits instead of generic  $\S$ f).

- The Unit can take one of the values described in Chapter 8 or contain no value for unitless parameters.
- The Comment Format field gives a brief description of the keyword's content. It may only contain characters from the restricted set of ASCII text characters, decimal 32 through 126.

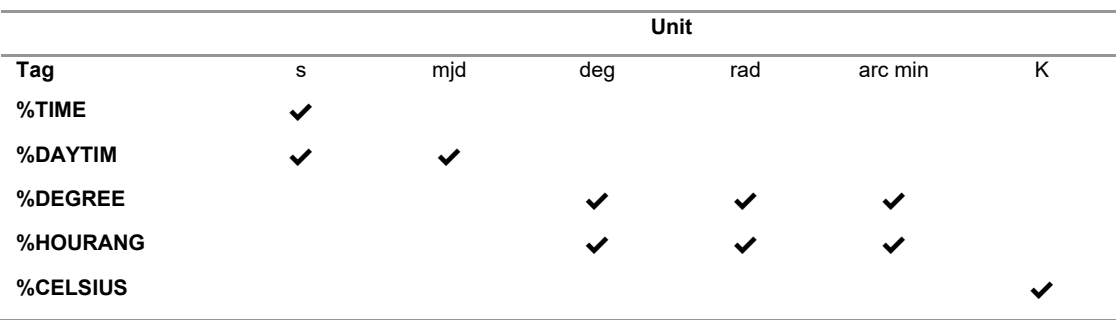

The Comment Format may include one of the replacement tags listed in the table below:

The tag will be replaced by the converted value of the keyword when the keyword is written to the header or the log file.

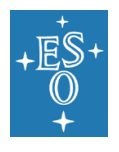

The comment field may contain unit abbreviation enclosed in square brackets. It is strongly recommended that the unit string be included at the beginning of the comment. The abbreviation should follow convention described in Chapter 8. The unit stored in the comment is only to increase human readability and should not be used by software. If it is necessary to specify the unit of any given quantity, then the dictionary should provide for a separate keyword with parameter UNIT.

The field Comment Format may also be named Comment Field.

• The Description field should provide longer description of the parameter. It may span over more than one line but it cannot include empty lines.

All dictionaries must contain a parameter record describing the dictionary itself. It should look as follows:

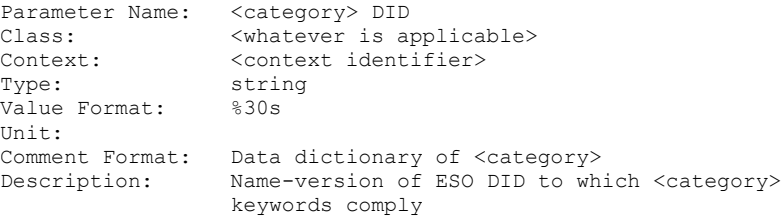

The class should comprise the classes of all keywords defined in the dictionary. Accordingly, the keyword itself should be written to all subsystems described by the classes.

For example, the keyword describing the PRO dictionary release 1.14 is called PRO DID and a FITS header record for this keyword would look as follows:

HIERARCH ESO PRO DID ='ESO-VLT-DIC-PRO-1.14' / Data dictionary for PRO It must be written to the FITS header of all pipeline products, i.e. its Class record must contain header as one of the values (or the sole value).

An example of a parameter record is:

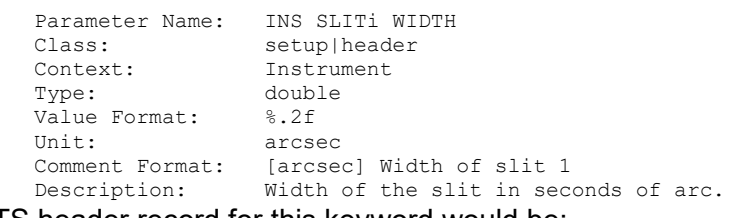

A FITS header record for this keyword would be:

HIERARCH ESO INS SLIT1 WIDTH = 2.51 / [arcsec] Width of slit 1

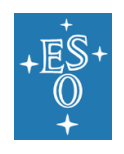

# **8. Physical Units**

# 8.1 Allowed units

Per IAU recommendation, physical units used in a DID should comply with basic or derived (i.e. using accepted prefixes) SI units. Exceptions are allowed for units that are more convenient and/or traditionally used in astronomy (e.g. megaparsecs, ergs, etc.). It is also allowed to utilise commonly used units for engineering parameters (e.g. litres per minute for flow, degrees celsius for temperature, etc.). Units are case-sensitive.

List of units that are commonly used in ESO files is shown in [Table 17.](#page-62-0) For units not listed there it is recommended to use abbreviations listed in [AD9] should be used for units not covered there.

<span id="page-62-0"></span>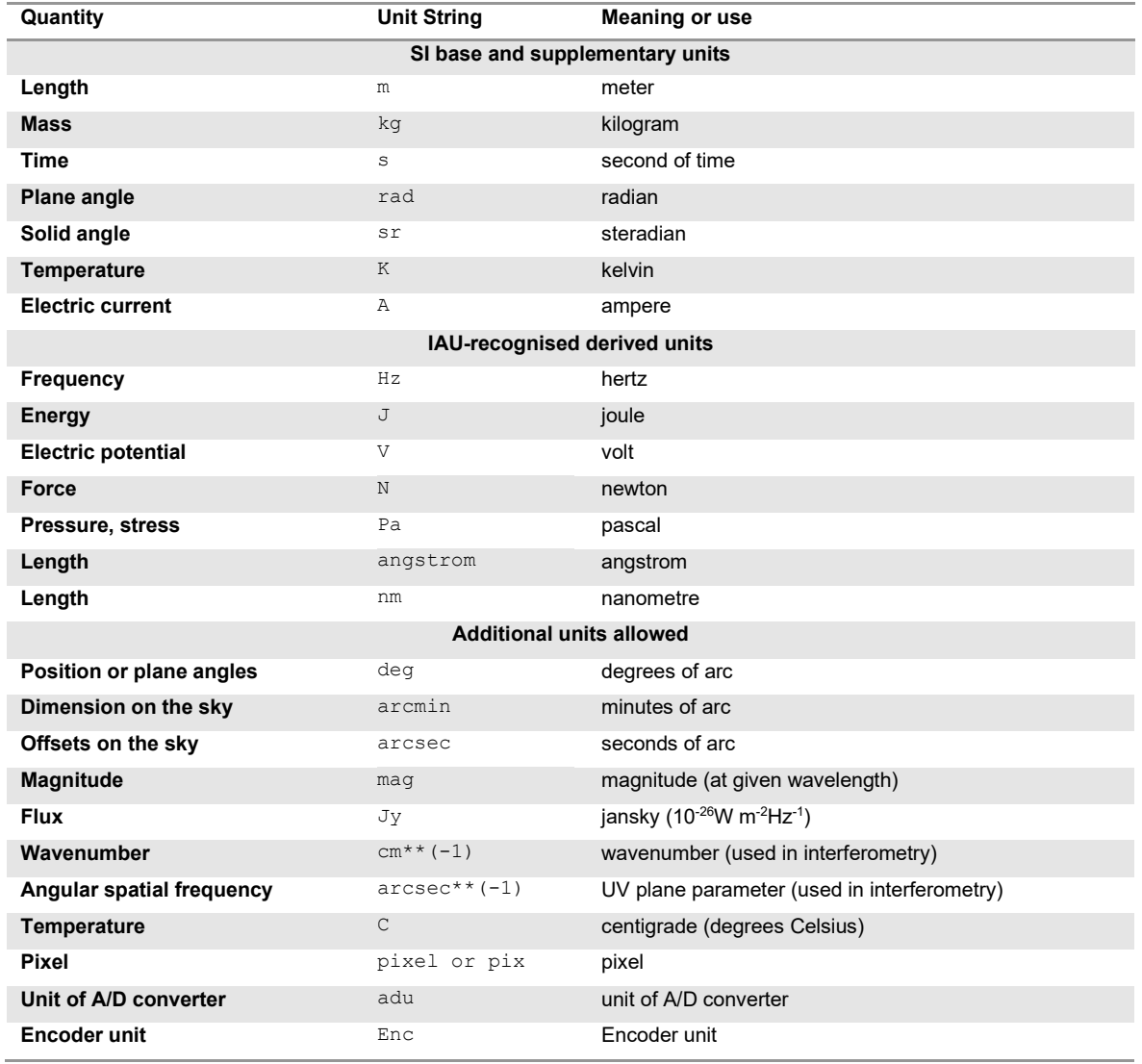

#### **Table 17:** Physical units allowed in ESO DIDs

.

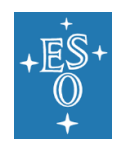

# 8.2 Unit keyword syntax

The following rules must be followed when constructing the value of a keyword intended to describe a physical unit (e.g. BUNIT, TUNITi). These rules are a restricted set of the IVOA rules described in [\[AD10\].](#page-7-2) 10

It is strongly recommended that these rules be also followed when constructing the unit descriptor in the FITS keyword comment (i.e. the free text following the "/" delimiter in the keyword card).

- Multiplication shall be represented by a dot ".", with no spaces on either side of it. Example: 'N.m'.
- Division shall be represented by the forward slash, "/", with no spaces on either side of it. Example: 'km/s'.
- Raising to power shall be represented with two asterisks, "\*\*", with no spaces on either side of them. Example: 'cm\*\*2'.
- Exponents must be either integers or rational fractions. Negative exponents or rational fractions must be enclosed in brackets, "(" and ")", with no spaces on either side of them. Examples:  $\text{cm}^{**}(-2)'$  or  $\text{m}^{**}(1/2)'$ . Not allowed:  $\text{m}^{**}( (2.0)'$  or  $\frac{1}{5}$   $\times$   $(0.5)'$ .
- Rational fractions must be reduced to lowest terms. Example:  $\frac{1}{2}$  \*  $\frac{1}{2}$  /  $\frac{1}{2}$  / . Not allowed:  $\frac{3*x + (-2/4)'}{k}$ .
- Only one minus sign is allowed in the exponent and it must be the first character following the first left parenthesis. Examples:  $\frac{1}{2}$   $\frac{1}{2}$   $\frac{1}{2}$  or  $\frac{1}{2}$   $\frac{1}{2}$   $\frac{1}{2}$   $\frac{1}{2}$   $\frac{1}{2}$   $\frac{1}{2}$   $\frac{1}{2}$   $\frac{1}{2}$   $\frac{1}{2}$   $\frac{1}{2}$ allowed:  $\iota_{\kappa q}^{*}(1/(-2))'$  or  $\iota_{s}^{*}((-1)/(-2))'$ .
- Outside of exponents, slash may only be used once in the unit string and only to describe a simple division of two units. Example: 'km/s'. Not allowed: 'km/s/Mpc' or 'km/(s.Mpc)'.
- The unit string may contain one scaling factor. If present, this factor must be an integer (positive or negative) power of ten, must be at the beginning of the unit, and must be immediately (i.e. no separator such as space or multiplication sign) followed by the physical unit. Factors of  $11'$  or  $10**0'$  are specifically not allowed, while factor of  $10<sup>1</sup>$  must be represented as  $10<sup>7</sup>$ , with no exponent. Example:  $'10**8m/s'$ .
- Scaling factors other than integer powers of ten are not allowed. Such scaling factors must be either accounted for in the data or stored in the BSCALE keyword.
- Though their use is discouraged, the following mathematical functions are allowed in unit strings. The function arguments must be enclosed in parentheses "(" and ")",

<sup>10</sup> To avoid confusion, it is stressed that IVOA rules are *recommendations*, while the rules described in the present document, a restricted subset of IVOA rules, are *requirements*.

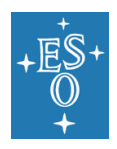

with no spaces on either side of them. The arguments must comply to all above rules.

- o Exponent of argument arg: 'exp(arg)'
- o Natural (base e) logarithm of arg: 'ln (arg)'
- o Common (base 10) logarithm of arg: 'log(arg)'
- $\circ$  Note: use of "sqrt" is specifically not allowed; instead, 'arg\*\*(1/2)' must be used.

The following are examples of properly formatted compound physical units:

```
'km/s'
'km.s**(-1) .Mpc**(-1)''10**(-23)erg.s**(-1).cm**(-2).Hz**(-1)'
'log(Hz)'
```
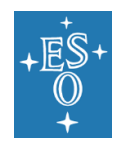

# **9. Naming convention for optical components**

This section describes how optical components in use at the ESO telescopes are named and identified.

Such identifiers are used:

- By astronomers when selecting a particular observing configuration;
- By operations staff when setting up the requested optical elements for the upcoming night;
- By operations staff when operating instruments and performing service observations;
- By VCS when writing FITS keywords into the data headers;
- By pipeline software when performing standard data reduction;
- By astronomers when reducing data off-line;
- By archive users who prepare archive research programmes.

Astronomers are likely to use names while the observatory staff will mostly use identifiers. The convention described in this section was developed with the aim of facilitating all of the tasks mentioned above while at the same time maintaining the discipline needed in order to handle the few hundred elements that will be used at the VLT.

This naming convention will be applied to all instruments.

# 9.1 Identification scheme

All optical elements, i.e. filters, grisms, etc., in use at any instruments shall have a unique identifier and a verbose name.

Verbose names are recorded in the keyword NAME (e.g. FILT.NAME, GRIS.NAME or OPTIi.NAME) and follow the scheme described in Section 9.3.

Identifiers are typically sequential numbers which are given to each element when acquired. These identifiers are recorded in the keyword ID, e.g. FILT.ID, GRIS.ID or OPTIi.ID (see Section 4.4.2 for more details). The serves as the reference to the full characterisation file (e.g. transmission and efficiency curves of filters and grisms etc.) which is the authoritative source of information for each component.

The identifier serves as unique label for each individual piece of hardware. For example, the observatory utilises several K filters; all observations with any of these filters will have FILT. NAME set 'K' with FILT. ID identifying the specific physical filter used.

Identifiers of elements that cease to exist (e.g. a broken filter) shall be retained in order to ensure the historical validity of the Science Archive.

Instrument Consortia preparing Data Interface Dictionaries must foresee at most 10 characters space for the ID keywords and 30 characters for the NAME keywords.

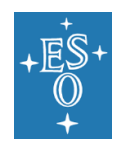

# 9.2 Usage of the OPTIi keywords

OPTIi keywords are used to setup the internal functions of the instrument and to record instrument engineering parameters usually on the operations and configurations logs (see description in Section 4.4.2).

The allowed OPTIi.TYPE values are: MIRROR, FABRYPEROT, FILTER, SLIT, GRISM, MASK, GRATING, FOCUSWEDGE, ECHELLE, HARTMANN, WOLLASTON, RETARDER, BEAMSPLITTER, DICHROIC, FIBER, LENS, PRISM and FREE (nothing mounted in the slot).

Additions to the above list should be submitted for record to the DIC Board.

### 9.3 Naming scheme

This section describes the scheme applied when assigning a name to optical elements.

Optical elements shall have a *technical* name that describes its major physical characteristics and may have a short, commonly used conventional name.

Technical names describe the element independently of its context (camera or instrument). The basic rule for technical names is to prefix the name with a four letter mnemonic of the element in question followed by some of its optical characteristics.

Conventional names are typically used in user interfaces and recorded in the relevant NAME keyword in the frame header.

Except for slit widths, the values for wavelengths and other characteristics should be rounded to the nearest integer (see below).

### 9.3.1 Filters

Filters will be characterised by:

- Technical names:
	- o FILT <central wavelength in nm> <FWHM in nm> for general filters (at arbitrary wavelengths).
	- o FILT VARi for variable filters; i is the serial number.
	- o FILT <50% wavelength in nm> <cuton/-off> for long-/shortpass filters;  $\langle \text{cuton}/\text{-off}\rangle$  is  $L$  for longpass filters or  $S$  for shortpass filters.
	- o FILT ND <optical density> for neutral density filters, where  $\zeta$   $\zeta$ transmittance (i.e. for a free filter this quantity would be equal to  $(0, 0)$ .
	- o FILT BANDSTOP <central wavelength in nm> <FWHM in nm> for band-stop (incl. notch) filters.
- Conventional names, used as values in all "filter name" keywords:
	- o The commonly known name, e.g. K, OG590, OIII/3000, when applicable;
	- $\circ$  The system and the name within that system, e.g. U BESS, U STRM;

### 9.3.2 Grisms

Grisms will be characterised by:

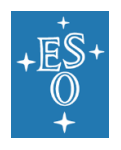

• GRIS\_<#grooves/mm><characteristic letter>, where <characteristic letter> indicates the approximate central wavelength (e.g.  $R$ ,  $B$ ).

### 9.3.3 Gratings

Gratings will be characterised by:

- GRAT <#grooves/mm><characteristic letter>, where <characteristic letter> indicates the approximate blaze wavelength (e.g.  $R$ ,  $B$ ) or none if the grating is unblazed;
- ECHE <#grooves/mm><characteristic letter>, where <characteristic letter> indicates the approximate wavelength of use (e.g.  $R$ ,  $B$ ).

### 9.3.4 Wollaston prisms

Wollaston prisms will be characterised by:

• WOLL <separation angle in arcmin>

### 9.3.5 Retarder plates

Retarder plates will be characterised by:

- RETA2 for lambda/2 plates,
- RETA4 for lambda/4 plates.

### 9.3.6 Fabry-Pérot etalons

Fabry-Pérot etalons will be characterised by:

• FPET  $\le$  finesse>, where  $\le$  finesse $>$  is the dimensionless number characterising the resolving power of the Fabry-Pérot interferometer.

### **Slits**

Fixed width slits (e.g. in a punched plate) will be characterised by:

• SLIT <width in arcsec> where <width in arcsec> is given with one decimal digit (e.g.  $1.5$  or  $0.5$ ).

Variable width slits, such as those on a decker or with a motorised function, will be named SLIT\_DECKER OF SLIT\_FUNCTION.

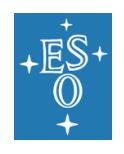

# **10. [VLT] Instrument Identifiers and File Names**

NOTE: the following describes the filename convention as implemented at the time of the release of the present document. Future instruments, for both VLT and ELT, will use the schema described in [\[RD12\].](#page-8-1)

ESO recognises the following instrument identifiers:

**Common instrument name** The name given to the instrument by the Instrument Consortium (examples: "OmegaCAM", "HAWK-I").

While no specific requirements are put on those names, a recommended good practice is that these names follow the ESO Instrument Identifier convention listed below.

**ESO Instrument Identifier** This identifier shall be between 4 and 8 characters long and contain only uppercase letters A-Z and digits 0-9. It shall be generated from the common instrument name (examples: "OMEGACAM", "HAWKI"). The first character must be an uppercase letter, A-Z.

ESO Instrument Identifier shall be stored in the configuration keyword INS.CON.ID. This keyword shall be the sole source for names used further in the system. In particular, it shall be used in template names, operation log names and filenames on the instrument workstations.

This identifier shall also be stored in the INSTRUME keyword (see Sec. 4.1).

The ESO Instrument Identifier as it appears in INS.CON.ID and its uniqueness shall be finalised as part of the Preliminary Design Review for new instruments.

ESO Instrument Identifier may be followed by the forward slash sign  $('')$  and the revision number of the instrument control software (example: "XSHOOTER/1.57").

This identifier shall be stored in keyword INS.ID (see Sec. 4.4.2.6).

**OLAS\_ID** The environment variable OLAS ID shall be set to the value of INS.CON.ID or to first five characters of this value, whichever is shorter.

Instruments which entered operations prior to the introduction of the above requirements, and which do not follow them (e.g. VIRCAM), are allowed to maintain their current naming schemes.

### 10.1 File names for frames

The names of frames are used by a variety of persons at different times, e.g.:

- The astronomer/operator to manage the data obtained during the run;
- The Data Flow Operations team to track programme completion and quality control the exposure levels;
- The Science Archive Operations team to check safe storage of the data, to maintain the data holdings and to service requests for archive data;
- The User Support team to answer queries from users after observations.
- The Phase 3 data providers and the Phase 3 support scientists, to track provenance.

The requirements for file names from various users are vastly different, therefore ESO adopts several schemes for naming the data frames.

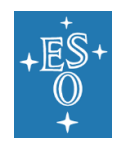

### 10.1.1 FITS files used internally within the Data Flow System

The requirements for file names for Data Flow Operations can be summarised as follows:

- File names must be unique; through the history of the VLT;
- File names should be easy to check against logs;
- File names should be easy to recreate in the case of directory/disk/media corruption (e.g. after being moved to "lost+found" directory);
- File names should allow being grouped into "nights" without additional information.

The scheme chosen for FITS file names is based on the time of start of exposure (given through the MJD-OBS keyword). This scheme has the following advantages:

- The names are easy to create and recreate using the MJD-OBS value;
- The "night" directory can be automatically generated together with the filename (i.e. with one system call):
- It does not require extra processes or procedures;
- It is easily expandable to both VLT Common Software and DFS;
- The names are easy to check in the operations  $log (START . EXP event);$
- The data re-play (in Garching) is straightforward.

In this scheme the file names take the form (using the restricted ISO 8601 format for the time tag):

<OLAS\_ID>.YYYY-MM-DDThh:mm:ss.sss.fits

Combination of timetag with OLAS ID value ensures the uniqueness of the name.

### Examples:

- FORS2.2000-12-19T09:57:51.333.fits (MJD-OBS=51897.41517746);
- UVES.2000-03-14T09:14:24.988.fits (MJD-OBS=51617.38501143).

FITS files generated by the pipeline should follow a similar scheme:

```
r.<INS-PREFIX>.YYYY-MM-DDThh:mm:ss.sss_<iiii>.fits
```
or:

r.<INS-PREFIX>.YYYY-MM-DDThh:mm:ss.sss\_tpl\_<iiii>.fits

The first case refers to a FITS file that was created by a pipeline recipe as a result of a single input frame, the second case describes a file which results from the reduction of a set of frames created by an observation template.  $\langle$ iiii> is a four-digit integer (with leading zeros) which is automatically created by the pipeline.

### 10.1.2 Archive file names

ESO Archive configuration requires that frames are stored under unique names, independently from other considerations. In practical terms it means that a new version of any file must have a name different from the old version. This requirement is incompatible with the general scheme described in Section 10.1.1 above, and therefore it is necessary to maintain a separate filename scheme for archive storage.

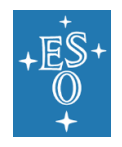

In all cases, the original file name must be preserved in the Archive database. All FITS frames, which are renamed for the purpose of archiving, must preserve the original name as a value of a header keyword appropriate for the file type.

• Raw FITS frames shall use the scheme as described in Sec. 10.1.1, i.e.

```
<OLAS_ID>.<TIME-TAG>.fits
```
where:

 $\langle$ OLAS ID> is the value of the environment variable OLAS ID;

<TIME-TAG> describes the value of the MJD-OBS keyword expressed in the restricted ISO 8601 format.

• FITS files generated by pipeline processing within the ESO Data Flow, shall use the scheme

<PIPELINE-PREFIX>.<INS-PREFIX>.<TIME-TAG>.fits

where:

<PIPELINE-PREFIX> can be 'S' for science files, 'M' for calibration files (`M' stands for `Master Calibration', which is how these files were historically called) and 'QC0' for files generated on site as part of the QC0 process.

<INS-PREFIX> is the full ESO instrument identifier;

<TIME-TAG> denotes a unique time tag, in restricted ISO 8601 format. In current (2022) use, it shows the date and time when archive ingestion of the file was initiated.

• Other processed frames, originating from both internal and external sources, shall use the scheme:

ADP. <TIME-TAG>. [.<EXT>]<sup>11</sup>

where:

<TIME-TAG> denotes a unique time tag, in restricted ISO 8601 format. In current (2022) use, it shows the date and time when archive ingestion was initiated;

 $\langle$ EXT> is the (optional) file extension, in lowercase (fits, tar, ipg, etc.).

There is no instrument designation in processed Data Products because, unlike the first two types of frames, it is possible for such products to be derived from data from more than one instrument.

• Operation logs shall use file names as described in Section 5.2.

All other file types must have their naming conventions approved by the DIC Board.

### 10.2 File names for files used internally within VCS

The scheme is described in [RD13].

<sup>11</sup> Prefix 'ADP' is used for historical reasons, where "A" originally meant "Advanced". It is not intended to contain any information about frame's quality or provenance.

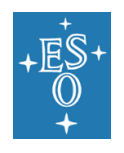

10.3 File names for template scripts and signature files The scheme is described in [RD13].
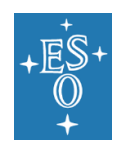

# **APPENDIX: Mandatory header keywords**

This appendix lists mandatory header keywords. These keywords are mandatory in the sense that they must be present in the header when applicable, i.e. when the parameter in question plays a role in the acquisition of the frame. Parameters not used for the exposure should not appear in the header even though they are listed below (e.g. the TEL keywords should not be included in bias frames).

Keywords directly describing the data part of an HDU – such as WCS keywords, keywords describing pre- and overscan regions, keyword defining windows, etc. – should be stored in the header of the relevant HDU. Other keywords should be stored in the header of the primary HDU.

Values of the mandatory FITS header keywords: SIMPLE, BITPIX and NAXIS, and, if applicable, NAXISn, PCOUNT, GCOUNT and EXTEND must be written in FITS fixed format (i.e. right-flushed to header card column 30).

It is strongly recommended that headers of FITS files be used primarily for storing parameters relevant to scientific analysis of data. Storing parameters not relevant for scientific analysis (such as purely engineering or technical) should be avoided. It is recommended to store such parameters in extension HDUs and/or to record them in relevant logs.

## Basic keywords

### Primary header

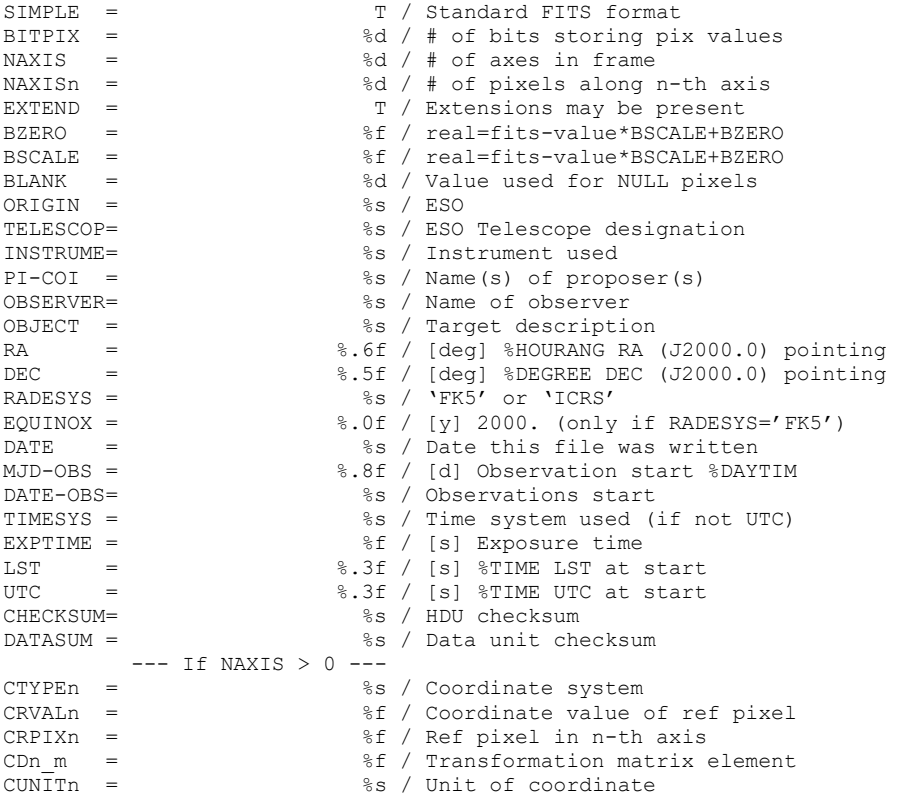

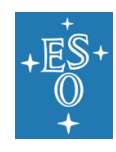

### Extension header

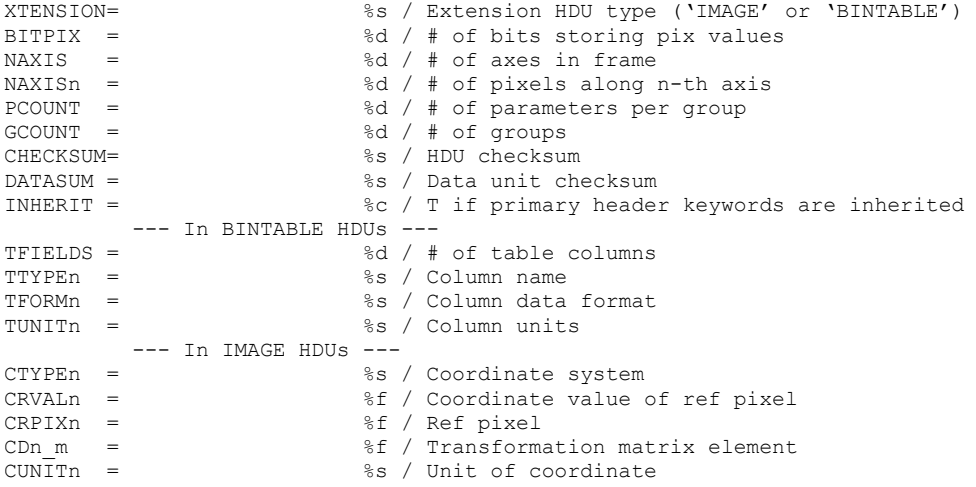

# Category "Telescope"

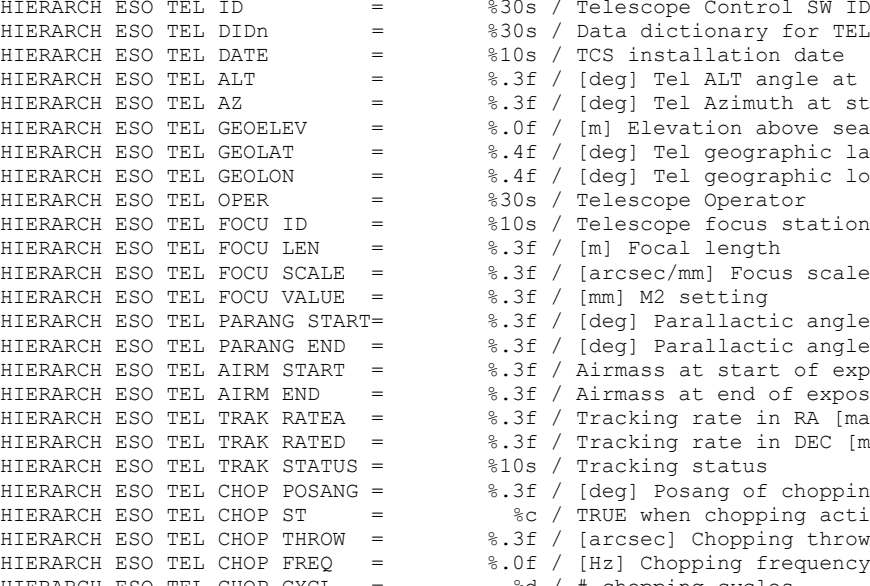

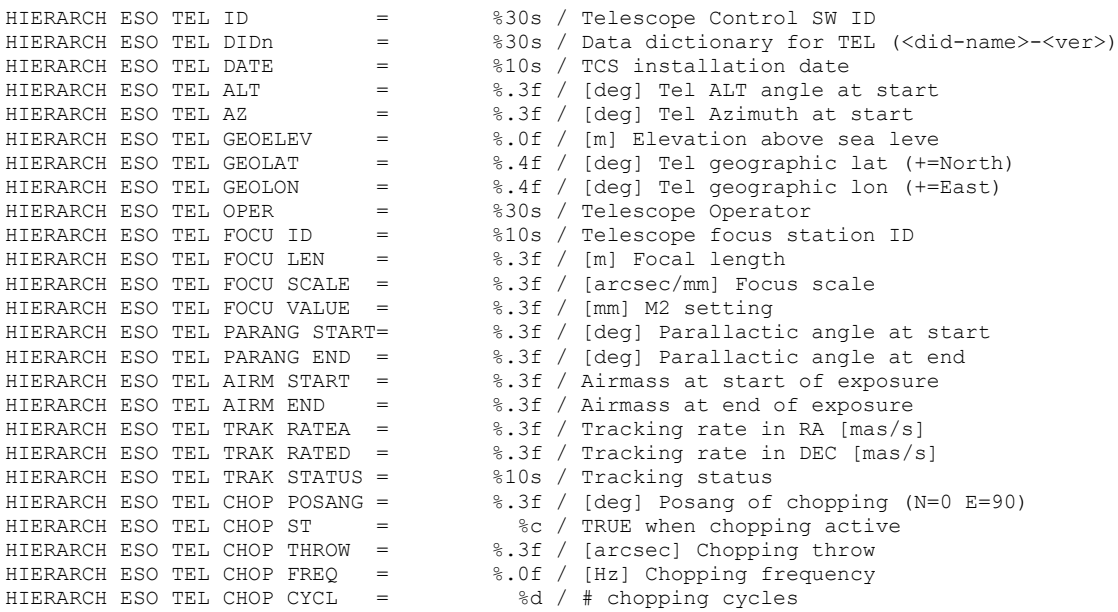

# Category "Instrument"

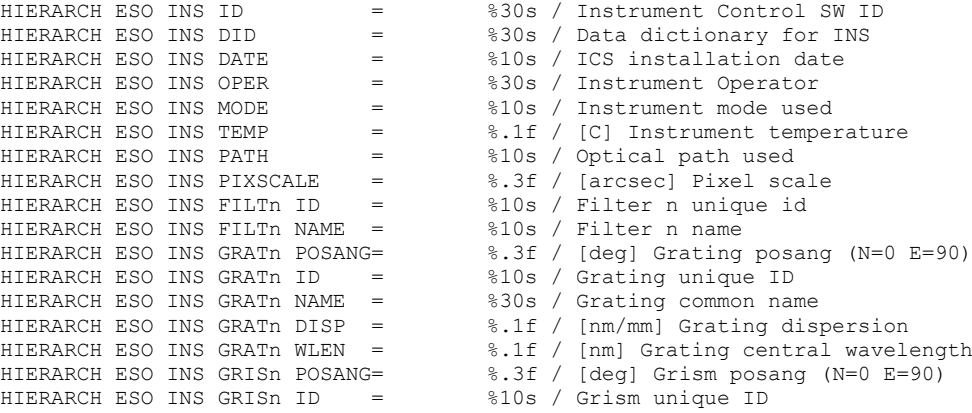

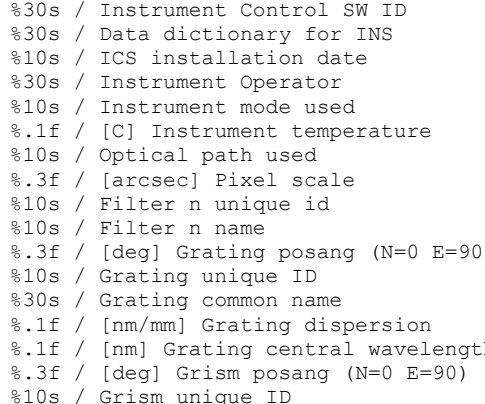

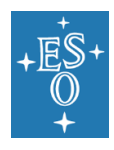

#### Data Interface Control Document

Doc. Number: ESO-044156 Doc. Version: 7 Released on: 2022-09-02 Page: 75 of 78

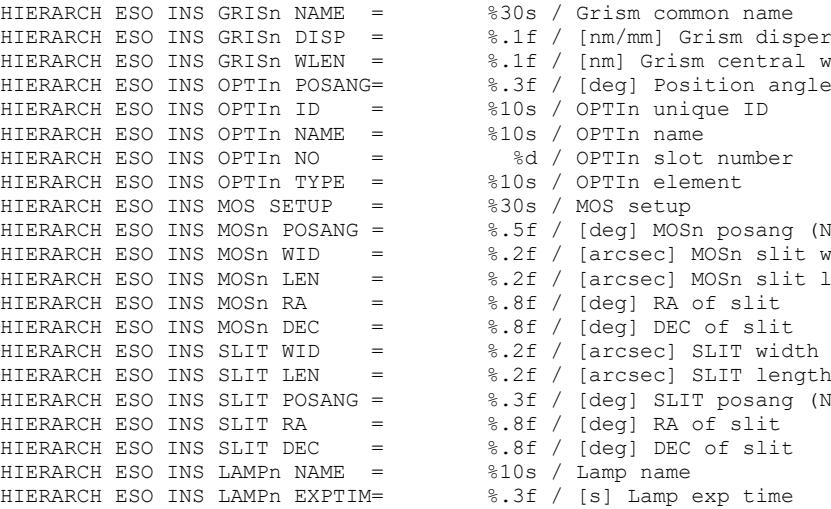

# Category "Detector"

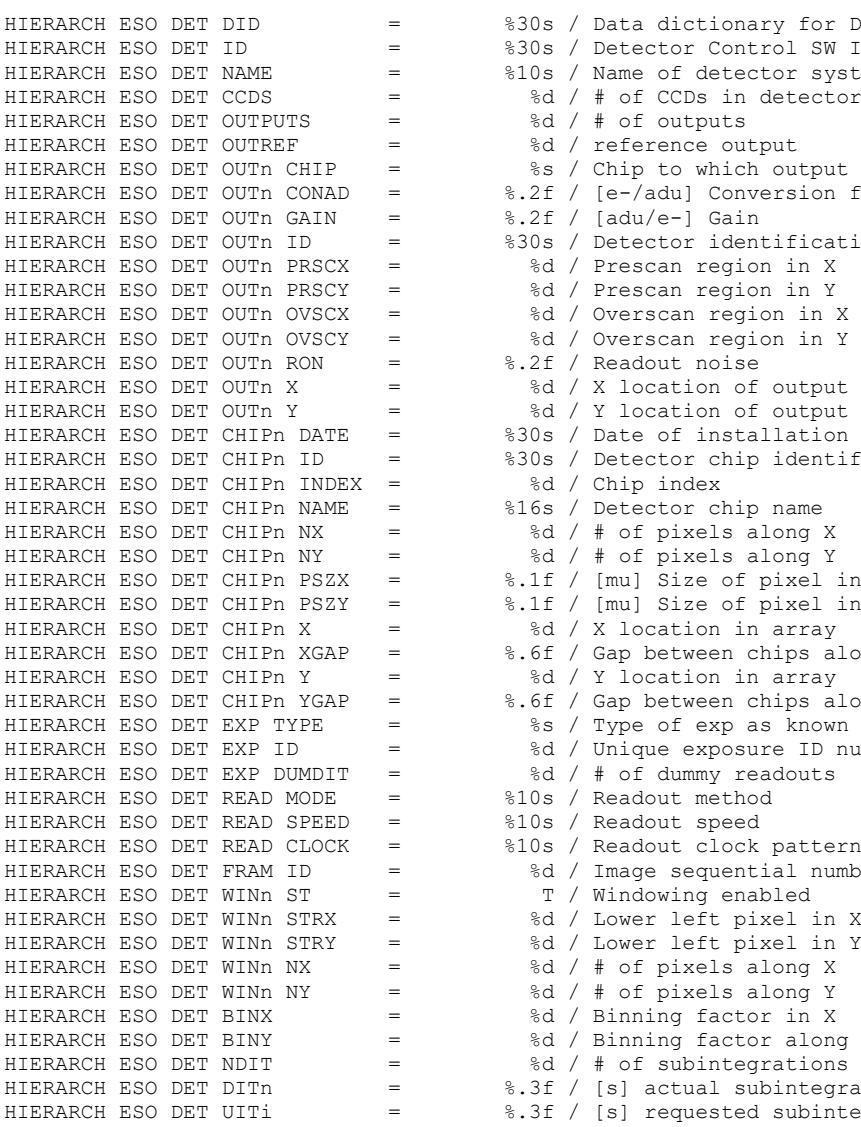

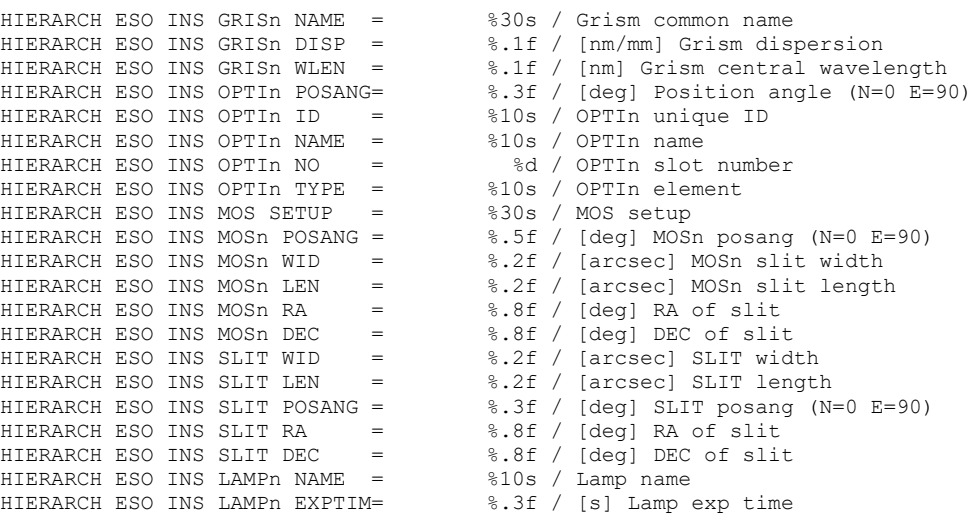

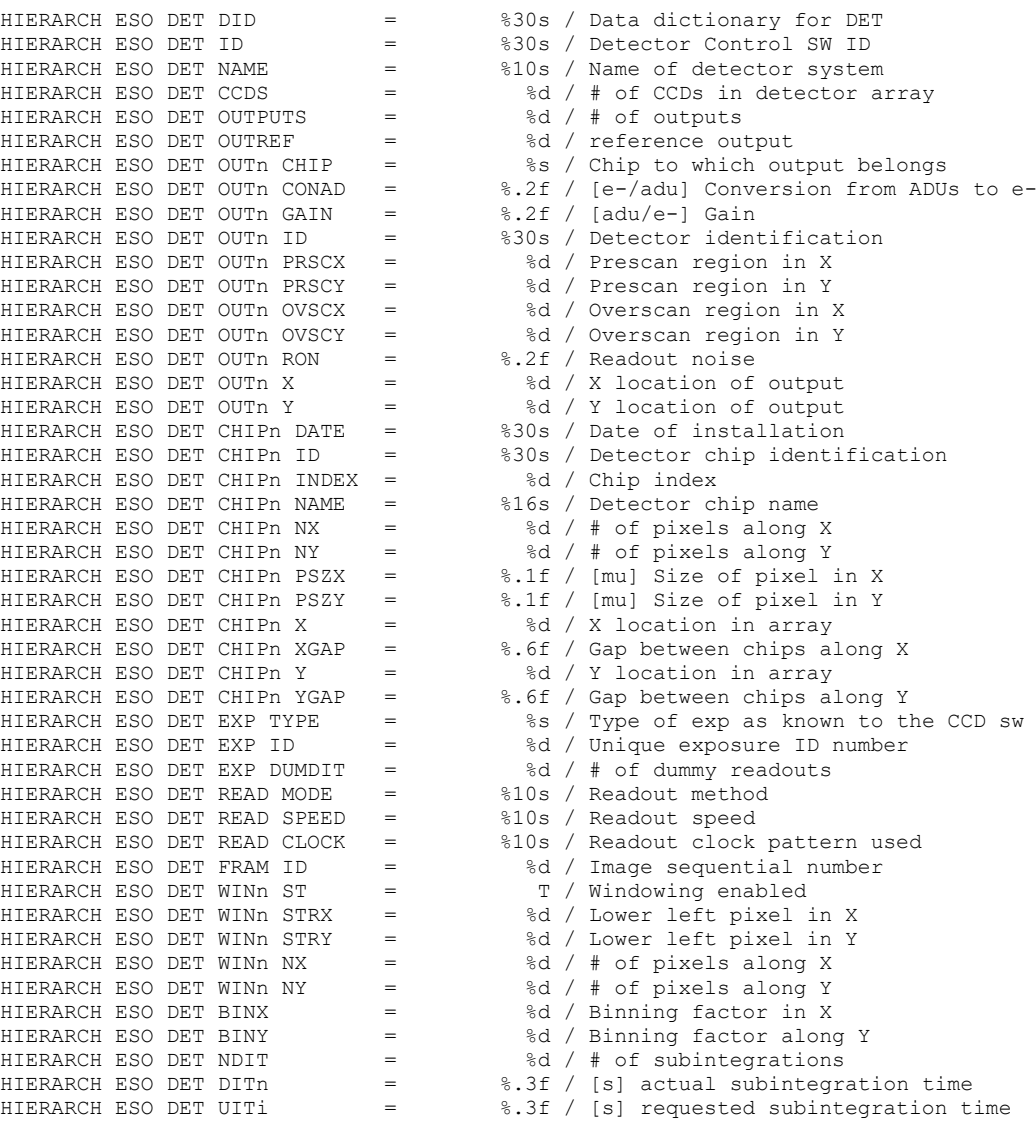

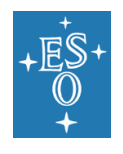

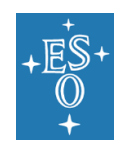

## Category "Adapter"

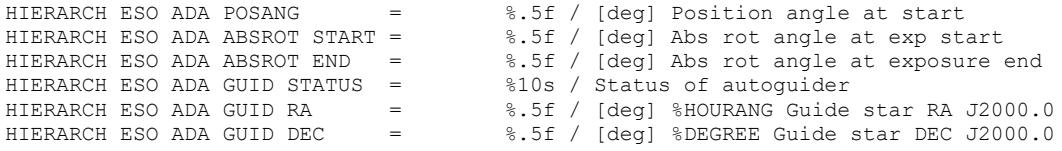

### Category "Observation Block"

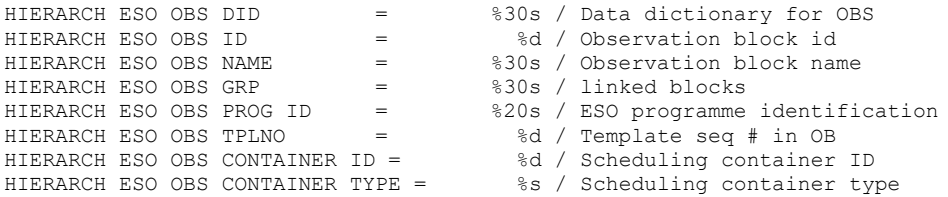

# Category "Template"

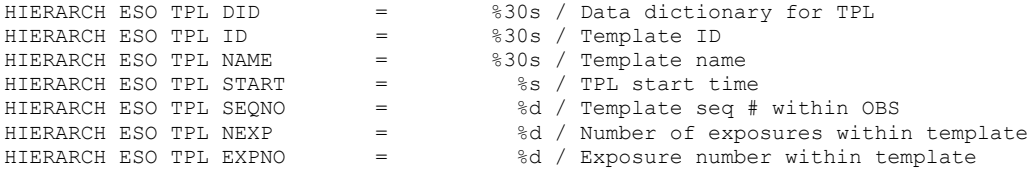

### Raw file categories (originally "Data Product")

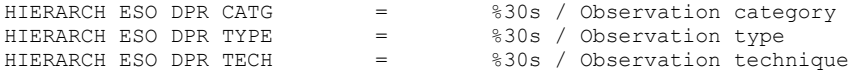

## Keywords related to tile compression

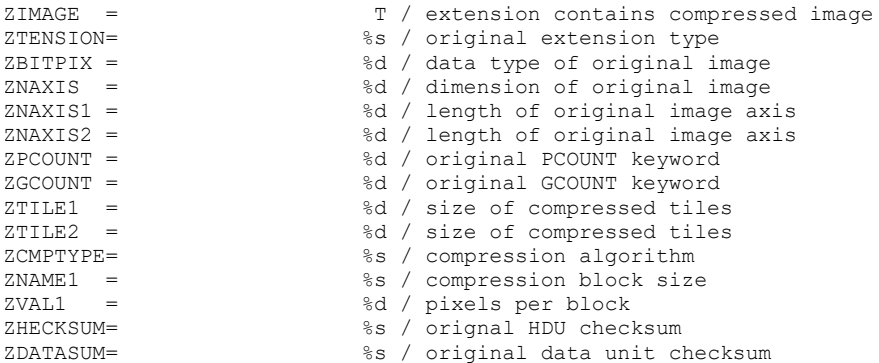

### Keywords in ESO Pipeline Processed Data

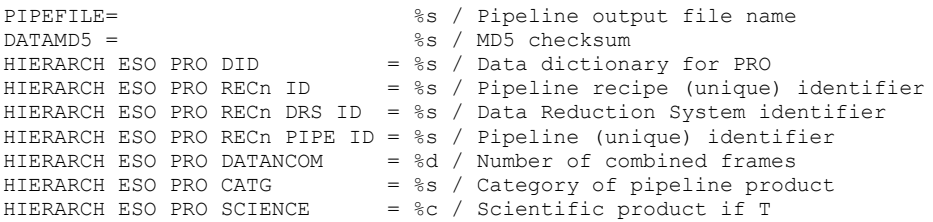

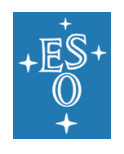

**---End of document---**